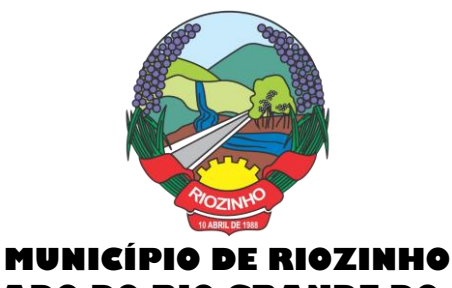

**ESTADO DO RIO GRANDE DO SUL**

**PREGÃO PRESENCIAL Nº 007/2022 PROCESSO Nº 338/2021**

**DATA**:21/02/2021 **HORÁRIO**: 08:00 horas **TIPO: Menor Preço Global** 

**OBJETO**: Contratação de empresa especializada em serviços de conversão (migração de dados), implantação, treinamento, e manutenção de Sistemas de Informática (softwares), para gerenciamento e administração de secretarias/setores da Municipalidade e disponibilização de serviços e informações na Internet para pessoas físicas e jurídicas, suporte técnico e operacional, provimento de data center e outros serviços, conforme especificado no **Termo de Referência**, do presente edital.

**ÓRGÃO REQUISITANTE:** Secretaria de Administração

1 - DISPOSIÇÕES GERAIS

1.1 **O MUNICÍPIO DE RIOZINHO/RS**, pessoa jurídica de direito público interno, com sede na Av. Guerino Pandolfo, nº 580, Centro, inscrito no CNPJ sob nº 92.401.553/0001-74, neste ato representado pelo Prefeito Municipal, Sr. Alceu Marcos Pretto, no uso de suas atribuições, torna público, para conhecimento dos interessados, que a Administração Municipal estará realizando o **PREGÃO PRESENCIAL Nº 006/2022***,* do Tipo Menor Preço Global, conforme as disposições da Lei nº 10.520, de 17 de julho de 2002, Decreto Municipal nº 011 de 10 de abril de 2007 e, subsidiariamente, da Lei nº 8.666, de 21 de junho de 1993, bem como as condições a seguir estabelecidas:

1.2. Do Local, Data e Hora da Sessão Pública

1.2.1. Os envelopes contendo a proposta de preços, e os documentos de habilitação, serão recebidos no endereço abaixo mencionado, na sessão pública de processamento do Pregão após o credenciamento dos interessados que se apresentarem para participar do certame.

1.2.2. A sessão do processamento do pregão será realizada pelo Pregoeiro e Equipe de Apoio, na sede da Prefeitura Municipal de Riozinho, sito na Av. Guerino Pandolfo, nº 580, 2º andar, Centro, Riozinho/RS, **no dia 21/02/2022**, iniciando-se os trabalhos às **08:00 horas**.

1.3. Ocorrendo decretação de feriado ou outro fato superveniente que impeça a realização da sessão pública na data acima mencionada, o evento será automaticamente transferido para o primeiro dia útil subsequente, no mesmo horário, independentemente de nova comunicação.

### 2 – DO OBJETO

2.1. O objeto desta licitação consiste na contratação de empresa especializada em serviços de conversão (migração de dados) implantação, treinamento, fornecimento e manutenção de Sistemas de Informática (softwares), "em ambiente web", Gestão Eletrônica de Documentos e Aplicativos para Ambiente Móbile, para gerenciamento e administração de secretarias/setores da Municipalidade, disponibilização de serviços e informações na Internet para pessoas físicas e jurídicas, suporte técnico e operacional, provimento de estrutura e serviços de IDC (Internet Data Center) para diversos serviços conforme especificado no **Termo de Referência**, do presente edital.

Página **1** de **102**

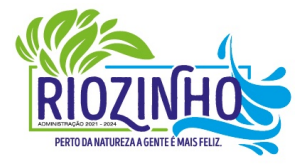

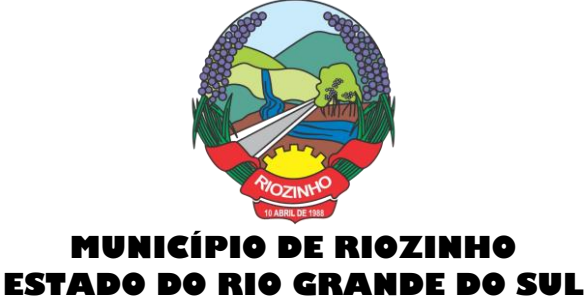

2.2 O sistema deverá atender às disposições estabelecidas pelo Decreto Federal 10.540/2020, no que se refere ao atendimento dos requisitos mínimos de qualidade do Sistema Único e Integrado de Execução Orçamentária, Administração Financeira e Controle (SIAFIC).

2.3. O presente objeto será licitado por menor preço global dos aplicativos/sistemas, os quais deverão atender todas as exigências indicadas neste edital, em especial ao disposto no Termo de Referência, além dos demais serviços descritos no referido Termo.

2.4. A ADMINISTRAÇÃO reserva-se o direito de contratar todos os serviços e sistemas ou parcialmente, de acordo com a necessidade que surgir ao longo do período contratual.

### 3 – DAS CONDIÇÕES DE PARTICIPAÇÃO

**3.1**. A empresa de pequeno porte e microempresa que pretender se utilizar dos benefícios previstos nos artigos 42 a 45 da Lei Complementar 123/2006, bem como as cooperativas que tenham auferido, no ano calendário anterior, receita bruta até o limite de R\$ 4.800.000,00 (conforme disposto no art. 34 da Lei 11.488/2007), deverão apresentar Declaração firmada por contador que se enquadra como microempresa, empresa de pequeno porte ou cooperativa**,** além de todos os documentos previstos neste edital

3.2. A Declaração mencionada no item anterior deverá ser entregue no início da sessão pública de Pregão ao Pregoeiro, **fora dos envelopes (Proposta de Preços e da Documentação), juntamente com o credenciamento ou instrumento público ou particular de procuração.**

3.3. O credenciamento da licitante como microempresa, empresa de pequeno porte ou cooperativa (enquadrada nas exigências do artigo 34 da Lei 11.488/07), somente será procedido pelo Pregoeiro e Equipe de Apoio, se o interessado comprovar tal situação jurídica, na forma estabelecida no item 3.1 deste Edital.

3.4. A não comprovação de enquadramento da empresa como ME, EPP ou Cooperativa, na forma estabelecida nos itens 3.1 deste Edital, significa renúncia expressa e consciente, desobrigando o Pregoeiro da aplicação dos benefícios da Lei Complementar 123/2006 aplicáveis ao presente certame.

3.5. A responsabilidade pelo enquadramento conforme previsto nos itens anteriores é única e exclusiva da licitante que, inclusive, sujeita-se a todas as consequências legais que possam advir de um enquadramento falso ou errôneo.

3.6. Somente poderão participar desta licitação empresas que possuam o conjunto completo dos produtos e serviços, objeto desta licitação, bem como, empresas especializadas no ramo e que atendam às condições estabelecidas neste deste edital.

#### 3.7. Não poderão participar desta Licitação:

3.7.1. Pessoas jurídicas que não explorem ramo de atividades compatível com o objeto desta licitação.

3.7.2. Consórcio de empresas, qualquer que seja sua forma de constituição.

3.7.3. Empresa ou sociedade estrangeira.

3.7.4. Empresas declaradas inidôneas para licitar ou contratar com a Administração Pública,

3.7.5. Punidas nos termos do art. 14 do Decreto nº 3.555/200

3.7.6. Não será admitida a participação de empresas que se encontrem em regime de Recuperação Judicial ou Extrajudicial ou em processo de falência, sob concurso de credores, dissolução ou liquidação.

#### 3.8. Da vedação a participação

3.8.1. Sendo o objeto desta licitação o fornecimento de sistemas informatizados complexos e integrados, com permanente suporte/manutenção a ser prestado pela empresa fornecedora a ser contratada, fica

#### Página **2** de **102**

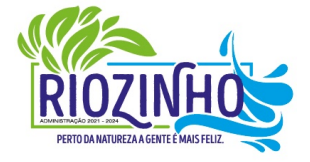

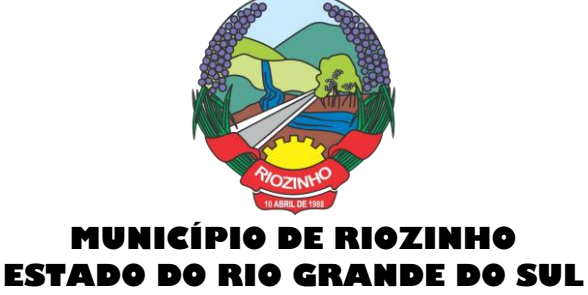

vedada a possibilidade de, especialmente, a subcontratação de terceiros, seja pessoas físicas ou jurídicas para o fornecimento e manutenção dos sistemas e demais serviços referidos no objeto do presente Edital.

### 4 – DA IMPUGNAÇÃO AO ATO CONVOCATÓRIO E PEDIDOS DE ESCLARECIMENTOS

4.1. Qualquer cidadão poderá solicitar esclarecimentos, providências ou impugnar termos do presente Edital por irregularidade, protocolando o pedido até 2 (dois) dias úteis antes da data fixada para a realização do Pregão para licitantes ou até 5 (cinco) dias úteis antes da data fixada para a realização do Pregão para os demais, no serviço de Protocolo, situado no endereço mencionado no preâmbulo, vedada qualquer outra forma de encaminhamento, cabendo a Administração julgar e responder à impugnação em até 1 (um) dia útil, sem prejuízo da faculdade prevista no § 1o do art. 113.

4.2 - Decairá do direito de impugnar os termos do edital de licitação perante a Administração o licitante que, tendo-os aceito sem objeção, venha a apontar, depois da abertura dos envelopes de habilitação, falhas ou irregularidades que o viciariam, hipótese em que tal comunicação não terá efeito de recurso.

4.3 - Decairá do direito de impugnar os termos do edital de licitação perante a administração o licitante que não o fizer até o segundo dia útil que anteceder a abertura dos envelopes de habilitação em concorrência, a abertura dos envelopes com as propostas em convite, tomada de preços ou concurso, ou a realização de leilão, as falhas ou irregularidades que viciariam esse edital, hipótese em que tal comunicação não terá efeito de recurso. (Redação dada pela Lei nº 8.883, de 1994).

4.4 - A impugnação feita tempestivamente pelo licitante não o impedirá de participar do processo licitatório até o trânsito em julgado da decisão a ela pertinente.

4.5 - A inabilitação do licitante importa preclusão do seu direito de participar das fases subsequentes.

#### 5 – DA REPRESENTAÇÃO E DO CREDENCIAMENTO

5.1. A licitante deverá apresentar-se para credenciamento junto ao pregoeiro diretamente por meio de seu representante legal, ou através de procurador regularmente constituído, que devidamente identificado e credenciado, será o único admitido a intervir em todo o procedimento licitatório, no interesse da representada.

5.2. A identificação será realizada exclusivamente por meio da apresentação de documento de identidade com foto.

5.3. O credenciamento será efetuado da seguinte forma:

**a) se representada diretamente por meio de dirigente, proprietário, sócio ou assemelhado, deverá apresentar:**

**a.1)** cópia do respectivo Estatuto ou Contrato Social em vigor, devidamente registrado;

**a.2)** documento de eleição de seus administradores, em se tratando de sociedade comercial ou de sociedade por ações;

**a.3)** inscrição do ato constitutivo, acompanhado de prova de diretoria em exercício no caso de sociedade civil;

**a.4)** decreto de autorização no qual estejam expressos seus poderes para exercer direitos e assumir obrigações em decorrência de tal investidura e para prática de todos os demais atos inerentes ao certame, em se tratando de empresa ou sociedade estrangeira em funcionamento no País;

**a.5)** registro comercial, se empresa individual.

#### **b) se representada por procurador, deverá apresentar:**

**b.1)** instrumento público ou particular de procuração, **este com a firma do outorgante reconhecida** em que conste os requisitos mínimos previstos no art. 654, § 1º, do Código Civil, em especial o nome da empresa

#### Página **3** de **102**

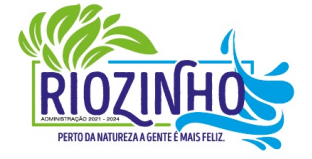

#### **SETOR LICITAÇÕES E CONTRATOS**

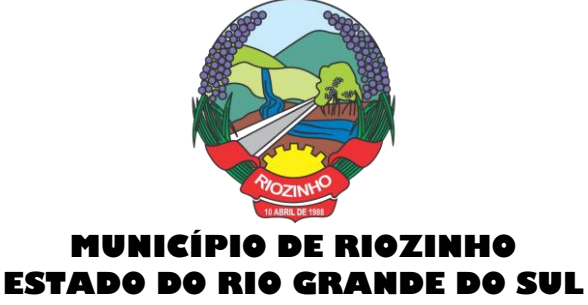

outorgante e de todas as pessoas com poderes para a outorga de procuração, o nome do outorgado e a indicação de amplos poderes para dar lance (s) em licitação pública;

**ou**

**b.2) carta de credenciamento** outorgado pelos representantes legais da licitante**,** comprovando a existência dos necessários poderes para formulação de propostas e para prática de todos os demais atos inerentes ao certame.

**Observação 1**: Em ambos os casos (b.1 e b.2), o instrumento de mandato deverá estar acompanhado do ato de investidura do outorgante (Contrato Social ou similar), devidamente autenticado, como representante legal da empresa.

**Observação 2:** Caso o Contrato Social ou o Estatuto determinem que mais de uma pessoa deva assinar a carta de credenciamento para o representante da empresa, a falta de qualquer uma invalidará e gerará a desclassificação sumária da empresa.

5.4. Para exercer os direitos de ofertar lances e/ou manifestar intenção de recorrer, é obrigatório a licitante fazer-se representar em todas as sessões públicas referentes à licitação.

5.5. O Credenciamento, juntamente com os documentos da sua comprovação, não serão devolvidos e deverão ser apresentados no início da sessão pública de Pregão ao Pregoeiro, fora dos envelopes de Proposta de Preços e da Documentação de Habilitação.

5.6. Para exercer o direito de participar do Pregão Presencial, é obrigatória a presença de representante legal da licitante à sessão pública referente ao mesmo, sob pena do não recebimento dos envelopes.

5.7. Será admitido o encaminhamento dos envelopes por via postal, desde que entregues ao pregoeiro até o dia de abertura do presente certame, restando sob a responsabilidade da empresa interessada a forma e o momento do envio. No entanto, a falta de credenciamento (admitido apenas de forma presencial) impossibilita o representante de praticar atos concernentes à licitação em nome da empresa licitante e, no caso específico deste pregão presencial, de participar da etapa de lances verbais, se manifestar sobre documentos, sobre a demonstração técnica, bem como, impossibilitado de apresentar razões recursais, enfim, praticar atos durante todo o certame. Sua participação se restringirá apenas ao momento de cadastramento das propostas escritas, precedentes do TCU.

5.8. Recomenda-se que todos os representantes dos licitantes permaneçam nas sessões até a conclusão dos procedimentos, inclusive assinando as respectivas Atas, sob pena de decadência do direito ao recurso.

### 6 – DA APRESENTAÇÃO DA DOCUMENTAÇÃO E PROPOSTA

6.1. As licitantes deverão apresentar os documentos de proposta e documentação em 02 (dois) envelopes distintos, fechados e lacrados, com o nome ou razão social, contendo externamente, obrigatoriamente, a indicação de seu conteúdo, do seguinte modo:

**ENVELOPE Nº 01 – PROPOSTA DE PREÇOS MUNICÍPIO DE RIOZINHO/RS PREGÃO PRESENCIAL Nº 007/2022 ABERTURA: DATA E HORA DA ABERTURA DA LICITAÇÃO LICITANTE: (DENOMINAÇÃO SOCIAL COMPLETA DA EMPRESA E Nº DO CNPJ)**

# **ENVELOPE Nº 02 – DOCUMENTAÇÃO**

**MUNICÍPIO DE RIOZINHO/RS PREGÃO PRESENCIAL Nº 007/2022 ABERTURA: DATA E HORA DA ABERTURA DA LICITAÇÃO LICITANTE: (DENOMINAÇÃO SOCIAL COMPLETA DA EMPRESA E Nº DO CNPJ)**

Página **4** de **102**

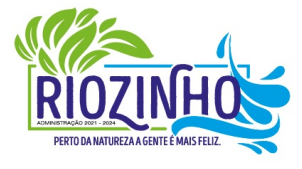

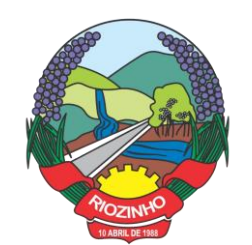

6.2. Para efeito de apresentação, todos os documentos deverão ser encaminhados em sua forma original ou em cópia autenticada por cartório ou por servidor da Administração;

6.3. Os proponentes interessados na autenticação das cópias por servidor do município deverão se dirigir ao setor de licitações no mínimo até 30 minutos antes do início da sessão de abertura da licitação para proceder a autenticação.

6.4. Todos os documentos retirados da internet que não possuam data específica de validade deverão ser emitidos com limite máximo de 60 (sessenta) dias anteriores à abertura do processo licitatório.

### 7 – DA PROPOSTA DE PREÇOS – ENVELOPE Nº 1

**7.1.** A proposta, cujo prazo de validade é fixado pela Administração em 60 dias de sua apresentação, deverá ser apresentada em papel timbrado da empresa, folhas sequencialmente numeradas e rubricadas, sendo a última datada e assinada pelo representante legal da empresa**,** ser redigida em linguagem clara, sem rasuras, ressalvas ou entrelinhas, e deverá conter, nome e razão social da empresa, endereço, telefone e-mail atualizados, devendo ser elaborada em conformidade com o modelo em anexo a este, sob pena de desclassificação:

**7.1.1.** Deve conter preço unitário e total líquido, indicado em moeda nacional, onde deverão estar incluídas quaisquer vantagens, abatimentos, fretes, impostos, taxas e contribuições sociais, obrigações trabalhistas, previdenciárias, fiscais e comerciais, transportes, materiais, e outros e/ou qualquer despesa, acessórios, que correrão por conta da licitante vencedora.

**7.1.2. Também serão considerados nos preços propostos, todos os custos com os serviços de fornecimento e instalação do Ambiente Computacional: instalação do SGBD (Sistema de Gerenciamento de Banco de Dados), provimento de estrutura/serviços de IDC (Internet Data Center), na Nuvem, para os serviços solicitados.**

7.1.3. Os preços serão considerados completos e suficientes para a implantação dos sistemas, objeto desta licitação, sendo desconsiderada qualquer reivindicação de pagamento adicional devido a erro ou má interpretação de parte da licitante.

7.1.4. Na proposta apresentada pelo Concorrente para um item específico, a cotação, tão somente do valor da implantação, ainda, do fornecimento/manutenção, faz presumir o interesse do licitante em cotar todo o item, de forma que ainda que não cotado algum deles (implantação, migração, fornecimento/manutenção, horas de suporte, horas de atendimentos técnicos, horas de consultoria técnica sob demanda, gestão de documentos digitalizados) ou cotados em valor igual a zero, estarão compreendidas na oferta todos os custos relativos aos mesmos, nenhum outro valor podendo ser reclamado.

7.2. **O Valor Total Global da Proposta,** obtido pela soma dos valores de cada item (a.1 + a.2, + a.3, + a.4, +  $a.5 + a.6$ ).

**7.2.1. Observação:** Serão considerados, para fins de julgamento, os valores constantes no preço até, no máximo, 02 (duas) casas decimais após a vírgula, sendo desprezadas as demais, se houver, também em eventual contratação.

7.2.2 – Para o sistema de Folha e Pagamento/e-Social, desenvolvido pela empresa Sênior Sistemas S.A, conforme especificado no Termo de Referência, a Municipalidade aceita proposta para a manutenção do mesmo, desde que não sejam ofertados outros produtos.

7.2.2.1 – A Licitante que ofertar a manutenção deste produto/sistema deverá expressar na própria proposta a opção.

Página **5** de **102**

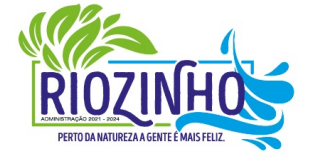

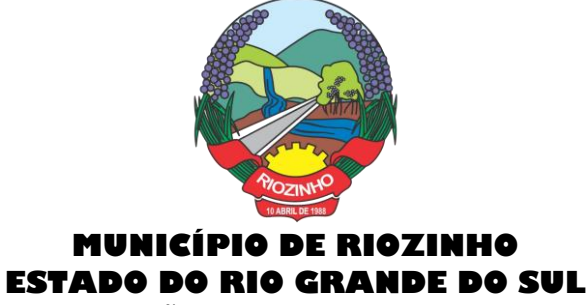

8 – DA DOCUMENTAÇÃO DA HABILITAÇÃO – ENVELOPE Nº 2

8.1. Para sua habilitação, a licitante deve apresentar dentro do ENVELOPE Nº 2 os seguintes documentos:

#### 8.1.1. HABILITAÇÃO JURÍDICA

- a) Registro comercial, no caso de empresário individual.
- b) Ato constitutivo, estatuto ou contrato social em vigor, devidamente registrado, em se tratando de sociedade comercial e no caso de sociedade por ações, acompanhado de eleição de seus administradores.
- c) Prova de inscrição no Cadastro Nacional de Pessoa Jurídica (CNPJ/MF).
- d) O documento exigido no caso de o licitante ser sociedade por ações, deverá estar acompanhado de documentos de eleição de seus administradores.

### **OBS: Os documentos apresentados na fase de credenciamento não serão exigidos no envelope de documentação.**

#### 8.1.2. REGULARIDADE FISCAL E TRABALHISTA

- a) Prova de inscrição no Cadastro Municipal de Contribuintes, relativo ao domicílio ou sede da licitante, pertinente ao seu ramo de atividade e compatível com o objeto licitado.
- b) Prova de regularidade com a Fazenda Federal (Certidão Negativa de Débito de Tributos e Contribuições Federais expedida pela Secretaria da Receita Federal e Certidão Negativa de Débitos quanto à dívida ativa da união, expedida pela Procuradoria Geral da Fazenda Nacional);
- c) Prova de regularidade para com a Fazenda Estadual, relativa ao domicílio ou sede da licitante, ou outra equivalente, na forma da lei.
- d) Prova de regularidade para com a Fazenda Municipal, relativa ao domicílio ou sede da licitante, ou outra equivalente, na forma da lei.
- e) Certificado de regularidade de situação perante o Fundo de Garantia por Tempo de Serviço (FGTS).
- f) Prova de inexistência de débitos trabalhistas, mediante a apresentação de Certidão Negativa de Débitos Trabalhistas emitida com base no art. 642-A da Consolidação das Leis do Trabalho, acrescentado pela Lei nº 12.440, de 7 de julho de 2011, e na Resolução Administrativa nº 1470/2011 do Tribunal Superior do Trabalho, de 24 de agosto de 2011.

#### 8.1.3. QUALIFICAÇÃO ECONÔMICO-FINANCEIRA

a) Certidão negativa de falência, concordata e recuperação judicial, emitida pelo distribuidor da comarca da sede do licitante, nos últimos 30 dias que antecederam à sessão.

#### 8.1.4. QUALIFICAÇÃO TÉCNICA

**a)** Declaração com a nominação do SGBD proposto, a ser utilizado como plataforma dos sistemas – Plataforma Interna:

**b)** Caso o SGBD proposto, não seja o PostgreSQL, já instalado e empregado pela Municipalidade, deverá ser anexada a devida documentação (em português) que comprove os requisitos do SGBD exigidos. Se extraída da Internet, indicar a Fonte de Referência Válida (site).

**c)** Comprovação de aptidão para desempenho de atividade pertinente e compatível em características,

#### Página **6** de **102**

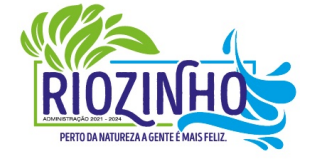

### **SETOR LICITAÇÕES E CONTRATOS**

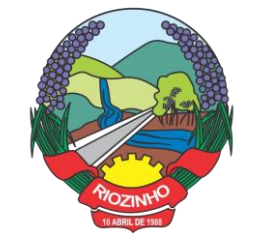

quantidades e prazos com o objeto desta licitação, através de atestado fornecido(s) por pessoa jurídica de direito público ou privado, devendo conter, a identificação do contratante e do contratado, o tipo ou natureza dos serviços, o período de execução e a descrição dos serviços executados e suas quantidades, devendo comprovar:

**c.1)**. A utilização do Banco de Dados (SGBD) ofertado (**conforme item 8.1.4, alínea a)** como plataforma de sistemas;

**c.2)**. O provimento de serviços/estrutura de IDC (Internet Data Center).

**c.3)**. O fornecimento, no mínimo, dos sistemas relacionados abaixo, que serão instalados nas secretarias/setores, considerados de maior relevância para a Municipalidade, devendo obrigatoriamente, constar os módulos: Orçamento, Contabilidade e Empenhos, Tributos Municipais, Folha de Pagamento, Compras e Licitações, Protocolo e Processos, Produção Primária, Fundo de Aposentadoria, Portal de Transparência Pública e Nota Fiscal de Serviços Eletrônica.

**d)** Para efeito de Habilitação, por se tratarem de sistemas com características funcionais integradas, será obrigatória a comprovação do fornecimento e manutenção dos sistemas solicitados, assim como a nominação do banco de dados (SGBD) utilizado, no mesmo atestado.

**e)** Declaração de aptidão para desempenho de atividade pertinente e compatível em características, quantidades e prazos com o objeto da licitação, e indicação das instalações e do aparelhamento e do pessoal técnico adequado e disponível para a realização do objeto da licitação, bem como, da qualificação de cada um dos membros da equipe técnica que se responsabilizar pelos trabalhos, conforme Anexo.

**f)** Declaração de que os Sistemas ofertados atendem as características técnicas especificadas no **ANEXO.**

**g) Atestado de visita técnica** para fins de participação no processo Pregão Presencial, de que a empresa visitou as instalações, onde serão implantados os programas, bem como, tomou conhecimento das informações, dos sistemas a serem convertidos, implantados e treinados, ficando assim ciente das condições estruturais para o bom cumprimento do objeto desta licitação, acatando a estrutura existente como suficiente, não podendo fazer alegações futuras quanto ao que foi verificado. A visita técnica deverá ser acompanhada por servidor(a) municipal, que ao final da visita, deverá emitir o referido atestado, devendo constar o nome completo, assinatura e nº matrícula. A visita deverá ser agendada, no mínimo, com dois dias de antecedência à abertura do certame.

**ou:**

**g.1) Declaração** de que não foi efetuada a vistoria no local onde serão executados os serviços, visto que, dispensamos por manifesta vontade, aceitando as condições que se apresentarem, bastando os esclarecimentos e informações concedidas pela Municipalidade, as quais foram dirimidas as dúvidas anteriormente à abertura do certame (se for o caso), e para tanto, cientes de todas as condições necessárias para a perfeita e completa execução dos serviços licitados, acatando a estrutura existente como suficiente, não podendo fazer alegações futuras, conforme Anexo.

**8.1.4.1. Todos os documentos retirados da internet que não possuam data específica de validade deverão ser emitidos com limite máximo de 60 (sessenta) dias anteriores à data de abertura do processo licitatório (data de recebimento e abertura dos envelopes).**

### 9 – DO JULGAMENTO DAS PROPOSTAS E ETAPAS DE LANCES

9.1. No dia, hora e local designados neste instrumento, o pregoeiro realizará o credenciamento das empresas interessadas as quais deverão:

a) Comprovar, por meio de instrumento próprio, ou carta de credenciamento, poderes para formulação de ofertas e lances verbais, bem como, para a prática dos demais atos do certame;

Página **7** de **102**

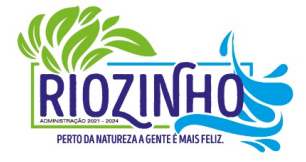

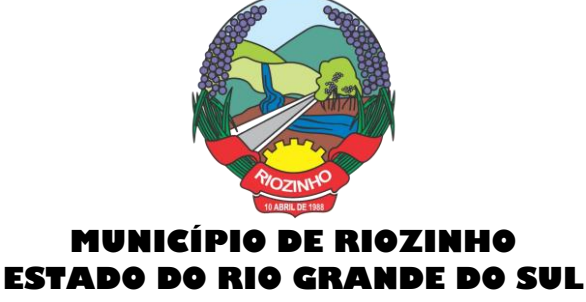

- b) Apresentar o envelope contendo a Proposta de Preços (envelope 1)
- c) Apresentar os documentos de Habilitação (envelope 2).

9.2. Feito o credenciamento das licitantes e na presença delas e demais presentes à Sessão Pública do Pregão, o Pregoeiro procederá à abertura dos envelopes contendo as propostas, verificando a aceitabilidade quanto ao objeto, e condições estabelecidas neste Edital e Anexos classificando o autor da proposta de menor preço e aqueles que tenham apresentado propostas em valores sucessivos e superiores em até 10% (dez por cento) relativamente à de menor preço.

9.3. Quando não forem verificadas, no mínimo, 03 (três) propostas escritas de preços nas condições definidas no subitem 9.2, o pregoeiro classificará as melhores propostas subsequentes, até o máximo de 03 (três), para que seus autores participem dos lances verbais, quaisquer que sejam os preços oferecidos nas mesmas, **desde que as propostas tenham sido apresentadas e estejam de acordo com as especificações constantes deste Edital e sejam compatíveis com o preço de mercado.**

9.4. Será dado início a etapa de apresentação de lances verbais pelos proponentes, que deverão ser formulados de forma sucessiva, em valores distintos e decrescentes.

9.5. O pregoeiro convidará, individualmente, as licitantes classificadas, de forma sequencial, a apresentarem lances verbais, a partir do autor da proposta de maior preço e as demais, em ordem decrescente de valores. Em caso de empate entre duas ou mais propostas, será realizado sorteio para a determinação da ordem dos lances.

9.6. Os lances serão pelo **MENOR PREÇO GLOBAL ANUAL.**

9.7. O desinteresse em apresentar lance verbal, quando convocada pelo pregoeiro, implicará na exclusão da licitante da etapa competitiva e, consequentemente, no impedimento de apresentar novos lances, sendo mantido o último preço apresentado pela mesma, que será considerado para efeito de ordenação das propostas.

9.8. O encerramento da etapa competitiva dar-se-á quando, convocadas pelo pregoeiro, as licitantes manifestarem seu desinteresse em apresentar novos lances.

9.9. Caso não se realizem lances verbais, será verificada a conformidade entre a proposta escrita de menor preço e o valor estimado pela Administração.

9.9.1. Havendo apenas uma oferta e desde que atenda a todos os termos do Edital e seu preço seja compatível com os praticados no mercado, esta poderá ser aceita, podendo o Pregoeiro negociar para que seja obtido o preço melhor.

9.10. Encerrada a sessão de lances, será verificada a ocorrência do empate ficto, previsto no art. 44 §2º da Lei Complementar 123/2006, sendo assegurado, como critério de desempate, preferência de contratação para as microempresas, as empresas de pequeno porte e as cooperativas que atenderem ao disposto 3.1 neste edital.

9.10.1. Entende-se como empate aquelas situações em que as propostas apresentadas pela microempresa e pela empresa de pequeno porte, bem como pela cooperativa, sejam iguais ou superiores em até 5% (cinco por cento) à proposta de menor valor.

9.11. Ocorrendo o empate ficto, na forma do item anterior, proceder-se-á da seguinte forma:

a) A microempresa, a empresa de pequeno porte ou a cooperativa, detentora da proposta de menor valor, poderá apresentar, no prazo de 05 (cinco) minutos, nova proposta, inferior àquela considerada, até então, de menor preço, situação em que será declarada vencedora do certame.

b). Se a microempresa, a empresa de pequeno porte ou a cooperativa, convocada na forma da alínea anterior, não apresentar nova proposta, inferior à de menor preço, será facultada, pela ordem de classificação, às demais microempresas, empresas de pequeno porte ou cooperativas remanescentes, que se enquadrarem

#### Página **8** de **102**

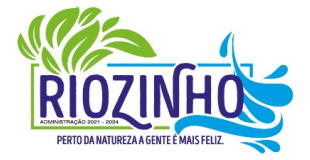

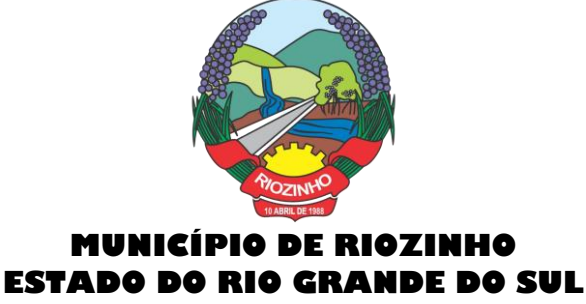

na hipótese do item 9.10.1. deste edital, a apresentação de nova proposta, no prazo e na forma prevista na alínea *a* deste item.

9.12. Se nenhuma microempresa, empresa de pequeno porte ou cooperativa, satisfizer as exigências do item 9.10 deste edital, será declarado vencedor do certame o licitante detentor da proposta originariamente de menor valor.

9.13. O disposto nos itens 9.10 à 9.12, deste edital, não se aplica às hipóteses em que a proposta de menor valor inicial tiver sido apresentada por microempresa, empresa de pequeno porte ou cooperativa.

9.14. O Pregoeiro manterá em seu poder os envelopes dos demais licitantes contendo os "Documentos de Habilitação", durante prazo de validade das propostas (60 dias a contar da apresentação no certame). Após decorrido o prazo, as empresas poderão retirá-los em até 30 (trinta) dias, sob pena de inutilização dos mesmos. Os licitantes que não se habilitarem para ofertar lances verbais poderão, ao encerramento da sessão, desde que não haja manifestação de interposição de recurso administrativo, retirar seus respectivos envelopes.

9.15. De cada sessão pública do pregão serão lavradas atas circunstanciadas, contendo, sem prejuízo de outros, o registro das licitantes credenciadas, as propostas escritas e verbais apresentadas, na ordem de classificação, a análise da documentação exigida para habilitação, os atos realizados durante a demonstração técnica do software, e as intenções de interposição de recurso.

9.16. A sessão pública não será suspensa, salvo motivo excepcional, devendo todas e quaisquer informações acerca do objeto serem esclarecidas previamente junto ao setor de Licitações deste Município.

9.17. Caso haja necessidade de adiamento da sessão pública, será marcada nova data para continuação dos trabalhos, devendo ficar intimadas, no mesmo ato, os licitantes presentes.

### 10 – DA HABILITAÇÃO, DEMONSTRAÇÃO TÉCNICA DO PRODUTO E RECURSOS ADMINISTRATIVOS

10.1. Declarada encerrada a etapa competitiva e ordenadas as propostas, o pregoeiro examinará a aceitabilidade da primeira classificada, quanto ao objeto e preço, decidindo motivadamente a respeito.

10.2. Sendo aceitável a proposta de menor preço, será aberto o envelope contendo a documentação de habilitação da licitante que a tiver formulado, para confirmação das suas condições habilitatórias.

10.3. Se aprovada a documentação da licitante até então melhor classificada, essa será submetida a realização da demonstração técnica de sua solução ofertada, com fins de verificação de conformidade aos itens/módulos requeridos em edital e Termo de Referência. O objetivo é comprovar se a solução realmente atende satisfatoriamente a todos os requisitos mínimos obrigatórios, e características específicas para cada módulo, descritos no Termo de Referência deste edital.

10.4. A avaliação técnica da ferramenta será realizada por Comissão nomeada, sob a orientação do Sr. pregoeiro e apoio de sua equipe.

10.5. A Administração, se reserva o direito de avaliar todos os módulos e/ou itens (de acordo com o Termo de Referência) ou apenas os que julgar imprescindíveis ao desempenho dos demais. O critério de escolha será utilizado levando-se em consideração o tempo de apresentação, o andamento dos trabalhos da Prefeitura e seus servidores, o impacto do tempo/local/pessoal despendido para as sessões, versus as medidas sanitárias em decorrência da COVID-19.

10.6. Admitir-se-á a presença de quantos representantes bastem em nome da licitante avaliada, desde que em sala, permaneçam o número máximo de 04(quatro), e 02 (dois) representantes fixos de cada empresa licitante ouvinte, para acompanhamento da avaliação. Apenas o representante credenciado poderá intervir em nome do licitante ouvinte, e apenas ao final da sessão.

10.7. Caberá ao licitante a responsabilidade de providenciar os equipamentos necessários para a realização da avaliação técnica da sua solução, assim também, como o acesso à Tecnologia 2G, 3G, 4G ou outros se

Página **9** de **102**

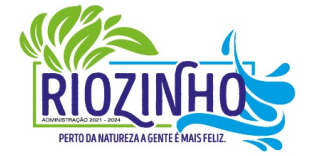

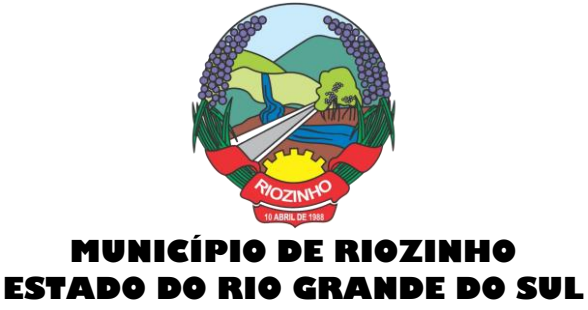

necessário for. A Prefeitura, disponibilizará o espaço para realização do mesmo, podendo ceder equipamentos de mídia e recursos de internet.

10.8. A licitante deverá estar preparada para realizar a simulação completa da ferramenta, conforme Termo de Referência, demonstrando plenamente a comprovação do funcionamento de cada módulo/item solicitado. Deverá comprovar a realização das operações compreendidas desde a demonstração da execução de uma rotina (inclusão de registro, cálculo, etc.) até a demonstração de efetivação da mesma pela própria aplicação (consulta de registros ou cálculos, emissão de relatórios, etc.), banco de dados, log, etc.; Cabe a Prefeitura a opção de gravação ou não, de toda a fase de demonstração técnica, não sendo permitido aos demais participantes a realização de registros sob nenhuma forma de gravação, mídia, etc.... O uso de celulares na sessão e aparelhos de notebook pelas licitantes ouvintes prescinde da autorização do pregoeiro. 10.9. A licitante avaliada obterá aprovação neste teste se comprovar êxito em ao menos 90% (noventa por cento) de cada módulo/grupo de itens - requerido (individualmente), os requisitos de integração e desempenho da plataforma são obrigatórios em 100%.

10.10. Caso a solução da licitante não seja aprovada na demonstração técnica, a mesma será desclassificada, sendo convocadas para a realização deste teste as demais licitantes, por ordem de classificação.

10.11. Encerrada a fase de demonstração técnica, ao final da sessão, qualquer licitante poderá manifestar imediata e motivadamente a intenção de recorrer, cuja síntese será lavrada em ata.

10.12. A intenção motivada de recorrer é aquela que identifica, objetivamente, os fatos e o direito que o licitante pretende que sejam revistos pelo Pregoeiro. Poderão ser proferidas razões sobre todas as fases do certame.

10.13 Em até 03(três) dias, a Comissão emitirá o parecer final quanto a demonstração da ferramenta, resultado que será informado em até 24hs (vinte e quatro) horas a todas as licitantes participantes, via email informado na proposta de preços, neste momento, deverão se dar intimadas a protocolar suas razões de recurso onde lhes será concedido o prazo de 03 (três) dias úteis, ficando as demais licitantes, desde logo, intimadas para apresentar contrarrazões em igual número de dias, que começarão a contar do primeiro dia útil após o término do prazo da recorrente, sendo-lhes assegurada vista imediata dos autos.

10.14. Todos os documentos serão colocados à disposição dos presentes para livre exame e rubrica.

10.15. O recurso será dirigido à autoridade superior, por intermédio daquela que praticou o ato recorrido, a qual poderá, no prazo de 05 (cinco) dias úteis, reconsiderar sua decisão ou fazê-lo subir, acompanhado de suas razões, devendo, neste caso, a decisão ser proferida dentro do prazo de 05 (cinco) dias úteis, contado da subida do recurso, sob pena de responsabilidade daquele que houver dado causa à demora.

10.16. O recurso contra a decisão do Pregoeiro não terá efeito suspensivo.

10.17. Decididos os possíveis recursos e constatada a regularidade dos atos procedimentais, a autoridade competente adjudicará e homologará o item à licitante vencedora do certame.

10.18. Caso, excepcionalmente, seja suspensa ou encerrada a sessão antes de cumpridas todas as fases preestabelecidas, os envelopes, lacrados e devidamente rubricados pelo Pregoeiro e pelos representantes credenciados, ficarão sob a guarda do Pregoeiro, sendo exibidos às licitantes na reabertura da sessão ou na nova sessão previamente marcada para prosseguimento dos trabalhos, na qual será obrigatória a presença de todas as licitantes, sob pena de desclassificação da proposta e decadência dos direitos das mesmas, inclusive quanto a recursos.

10.19. No caso de microempresa e/ou empresa de pequeno porte que, nos termos da LC 123/2006, possuir alguma restrição na documentação referente à regularidade fiscal, esta deverá ser mencionada, como ressalva, na supracitada declaração. E terá sua habilitação condicionada à apresentação de nova documentação, que comprove a sua regularidade em 05 (cinco) dias úteis, a contar da data em que for declarada como vencedora do certame.

Página **10** de **102**

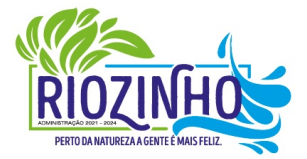

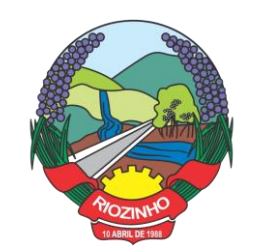

10.20. O prazo que trata o item anterior poderá ser prorrogado, a critério da Administração, desde que seja requerido pelo interessado e que sua concessão não interfira no procedimento licitatório. O pedido deverá ser feito de forma motivada e durante o transcurso do respectivo prazo.

10.21. A não regularização da documentação no prazo fixado no item **10.19**, implicará decadência do direito à contratação, sem prejuízo das penalidades previstas neste Edital, sendo facultado à Administração convocar os licitantes remanescentes, na ordem de classificação, para a assinatura do contrato, ou revogar a licitação.

10.22. O benefício de que trata o item **10.19** não eximirá a microempresa, empresa de pequeno porte ou a cooperativa, da apresentação de todos os documentos, ainda que apresentem alguma restrição.

10.23. Os recursos deverão ser encaminhados ao Pregoeiro, no endereço mencionado no preâmbulo, mediante protocolo na Prefeitura Municipal, vedado qualquer outra forma de encaminhamento.

### 11 – DA ADJUDICAÇÃO E HOMOLOGAÇÃO

11.1. A adjudicação do objeto do presente certame será viabilizada pelo Pregoeiro sempre que não houver recurso.

11.2. Decididos os recursos e constatada a regularidade dos atos procedimentais, a autoridade competente homologará e adjudicará o objeto ao vencedor, podendo revogar a licitação nos termos do artigo 49 da Lei Federal 8.666/93.

11.3. A homologação da licitação é de responsabilidade da autoridade competente e só poderá ser realizada depois da adjudicação do objeto ao proponente vencedor pelo Pregoeiro.

### 12 – DA CONVOCAÇÃO PARA ASSINAR O CONTRATO

12.1. Após a homologação do resultado da licitação, a licitante vencedora será convocada para assinar o Contrato, tendo a mesma o prazo de **05 (cinco) dias úteis** para proceder a assinatura do instrumento, prorrogável, por uma única vez, e por igual período, quando solicitado durante o seu transcurso e desde que ocorra motivo justificado e aceito pela Administração, sob pena de decair o direito à contratação.

12.2. Alternativamente à convocação para a assinatura do Contrato, a Administração poderá encaminhá-lo para assinatura mediante correspondência eletrônica, para que sejam devolvidas assinadas pelos correios no prazo de **05 (cinco) dias úteis**, ou entregues pessoalmente no endereço contido no preâmbulo deste Edital.

12.3. É facultado à Administração, quando a convocada não assinar o Contrato no prazo e condições estabelecidas, convocar as licitantes remanescentes, na ordem de classificação, para fazê-lo em igual prazo e nas mesmas condições propostas pela primeira classificada, ou revogar a licitação.

12.4. A recusa injustificada em assinar o Contrato caracteriza inexecução total do objeto e acarretará à licitante vencedora multa aplicada sobre o valor total de sua proposta financeira, suspensão temporária de participar em licitação, impedimento de contratar com Administração pelo prazo de 02 anos e declaração de inidoneidade para licitar ou contratar com Administração Pública enquanto perdurarem os motivos determinantes da punição ou até que seja promovida a reabilitação perante a própria autoridade que aplicou a penalidade.

### 13 – DO PRAZO DE VIGÊNCIA DO CONTRATO

13.1. A vigência do contrato assinado em decorrência desta licitação será de **12 (doze)** meses consecutivos, contados a partir da data de recebimento da ordem de início dos serviços.

13.2. O prazo de vigência contratual poderá ser prorrogado nos termos do art. 57, inciso IV da Lei nº 8.666- 93.

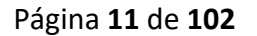

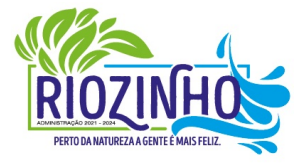

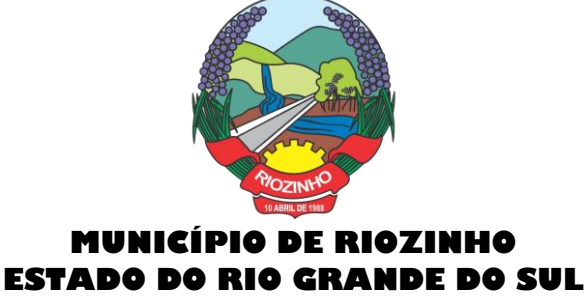

13.3. O prazo para que a contratada proceda à implantação e o perfeito funcionamento dos sistemas será de acordo com o especificado no Termo de Referência, a contar do recebimento da ordem de início dos serviços.

#### 14 – DO REAJUSTAMENTO DOS PREÇOS

14.1. Os valores ora contratados são fixos e reajustáveis, anualmente, de acordo com a Política Econômica do Governo Federal, mediante o indexador IPCA ou outro que venha a ser fixado em sua substituição.

14.2. Para efeitos de contagem de prazo para reajuste inflacionário (anual) do contrato, tem como marco inicial a data de assinatura do instrumento.

14.3. Todavia o valor pactuado poderá ser revisto mediante solicitação do Contratado com vista à manutenção do equilíbrio econômico-financeiro do contrato, após um ano, a contar da data de assinatura do contrato, sempre observando os itens do Edital, onde as eventuais solicitações deverão fazer-se acompanhar de comprovação de superveniência do fato imprevisível ou previsível, porém de consequências incalculáveis, bem como, de demonstração analítica de seu impacto nos custos do contrato e em conformidade com a Planilha de Custos e Formação de Preços que deverá acompanhar a solicitação do contratado.

#### 15 – DA PRESTAÇÃO DOS SERVIÇOS

15.1. Os serviços deverão ser prestados de acordo com as instruções contidas neste Edital e no Termo de Referência.

15.2 Todos os serviços oriundos do presente contrato, sejam de fornecimento e manutenção mensal ou extraordinários, serão empenhados previamente para comprovação de existência de dotação orçamentária.

### 16 – DA DOTAÇÃO ORÇAMENTÁRIA

16.1. As despesas decorrentes da presente licitação correrão à conta da seguinte dotação orçamentária:

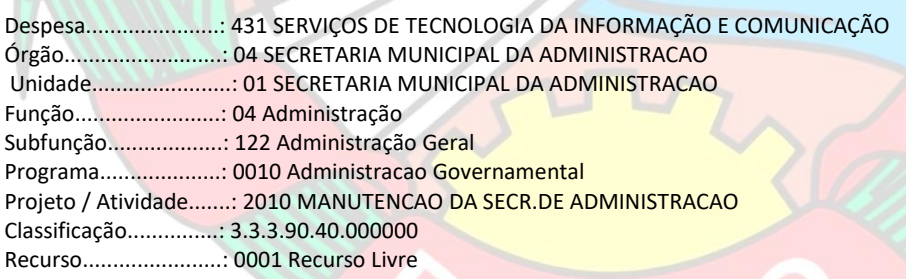

#### 17 – DO PAGAMENTO

17.1. O pagamento pelos serviços iniciais de (migração, implantação e treinamento) será efetuado, em 15 (quinze) dias após a entrega dos sistemas, e o valor do fornecimento mensal (locação de software e provimento de data center) manutenção da ferramenta, suporte e atendimento técnico, serviços extras, serão efetuados mensalmente, até o 10º dia do mês subsequente ao da execução dos serviços.

17.2. Eventuais atrasos por exclusiva responsabilidade do Município, sofrerão acréscimos à razão de 1% (um por cento) ao mês, calculado *pro rata die* até a data do efetivo pagamento.

#### 18 – DO FORO

18.1. Para dirimir questões emergentes desta licitação fica eleito o Foro da Comarca de Taquara/RS, com renúncia expressa a qualquer outro.

#### Página **12** de **102**

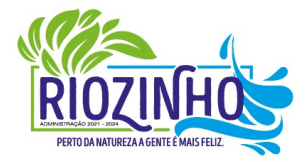

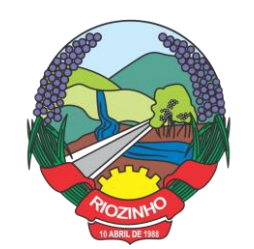

#### 19 – DAS DISPOSIÇÕES GERAIS

19.1. É facultado ao pregoeiro, auxiliado pela equipe de apoio, proceder, em qualquer fase da licitação, as diligências destinadas a esclarecer ou a complementar a instrução do processo.

19.2. A critério da Administração, o objeto da presente licitação poderá sofrer acréscimos ou supressões, de acordo com o artigo 65, § 1º, da Lei nº 8.666/93.

19.3. A apresentação da proposta de preços implica na aceitação plena e total das condições deste pregão, sujeitando a licitante às sanções previstas nos artigos 86 a 88, da Lei nº 8.666/93.

19.4. Quaisquer elementos, informações e esclarecimentos relativos a esta licitação serão prestados pelo pregoeiro e membros da equipe de apoio, servidores do Município.

19.5. Os casos omissos serão resolvidos pelo Pregoeiro, que decidirá com base na legislação em vigor.

19.6. O Município se reserva o direito de anular ou revogar a presente licitação, no total ou em parte, por ilegalidade ou interesse público justificado, sem que caiba indenização de qualquer espécie.

20 – ANEXOS, PARTES INTEGRANTES DO EDITAL

ANEXO I - Proposta de Preço;

ANEXO II – Declaração Unificada;

ANEXO III – Atestado de Visita Técnica;

ANEXO IV - Minuta do Contrato;

ANEXO V - Termo de Referência;

ANEXO. VI – Declaração de Atendimento às Características Técnicas Especificadas

Riozinho, 03 de fevereiro 2022.

### **ALCEU MARCOS PRETTO PREFEITO MUNICIPAL**

O presente edital encontra-se em conformidade com os termos da Lei 8.666/93 e alterações posteriores. Em / /2022.

> César Luís Baumgratz OAB/RS 22.147

 $\mathscr{L}$ 

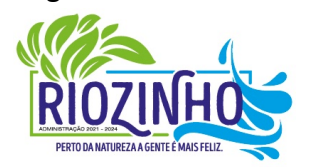

Página **13** de **102**

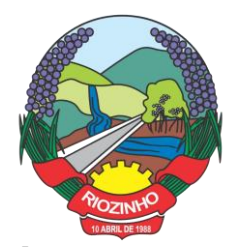

#### **ANEXO I MODELO DE PROPOSTA PREGÃO PRESENCIAL Nº 007/2022 PROCESSO Nº 338/2022**

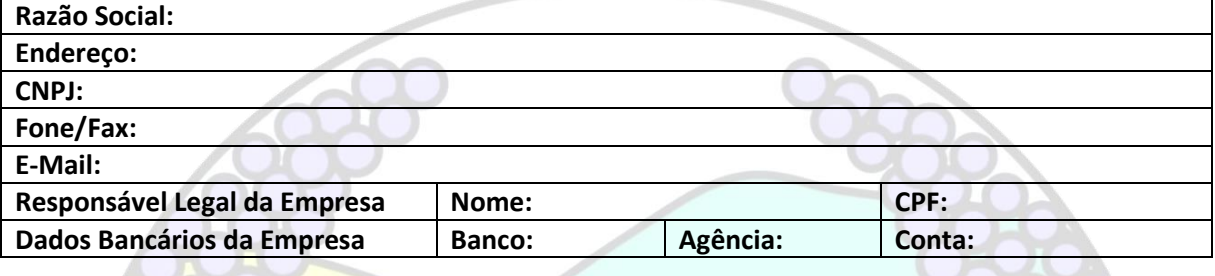

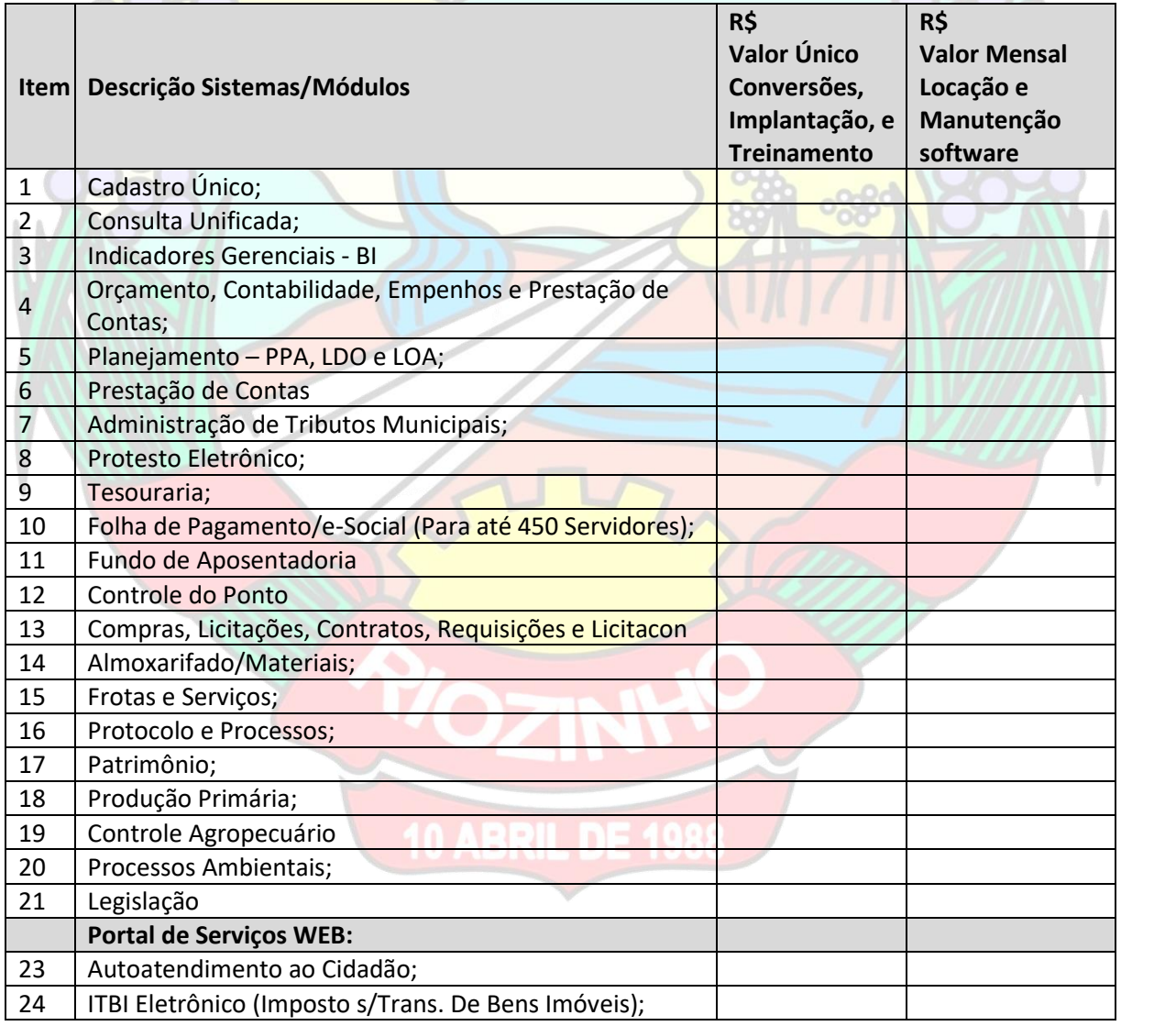

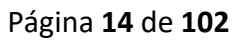

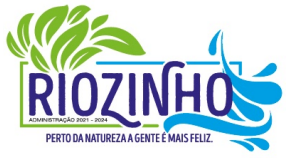

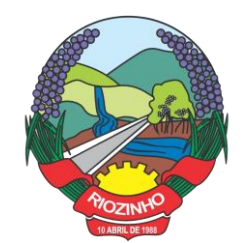

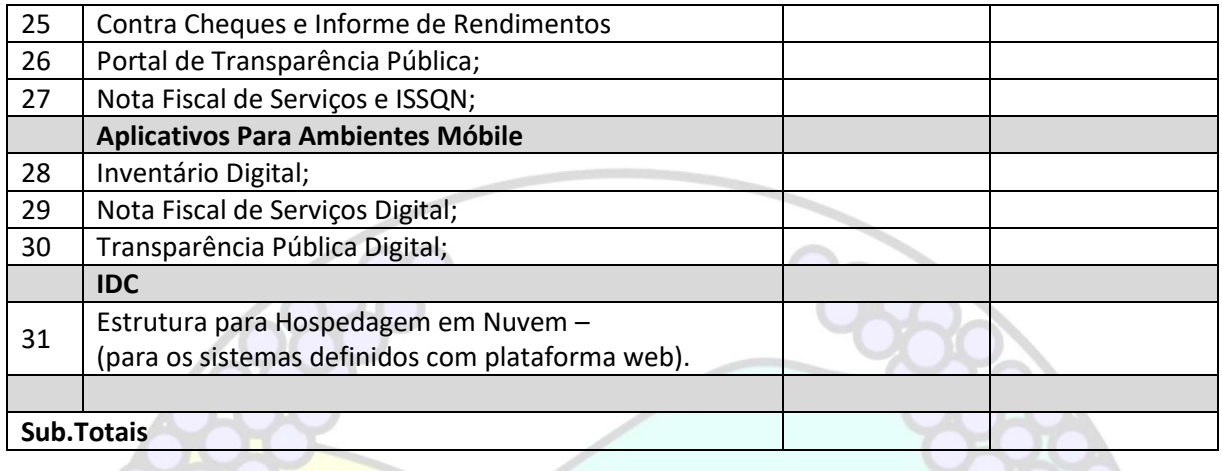

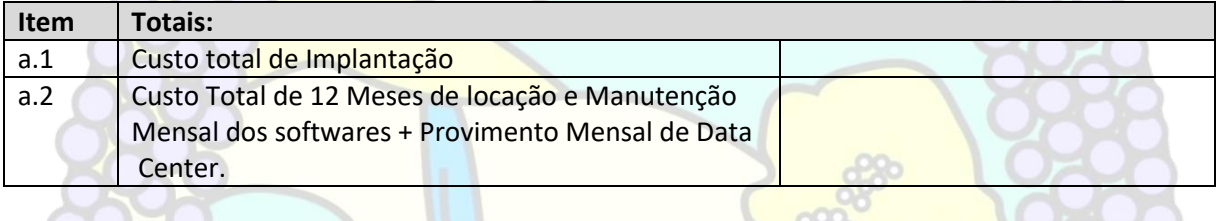

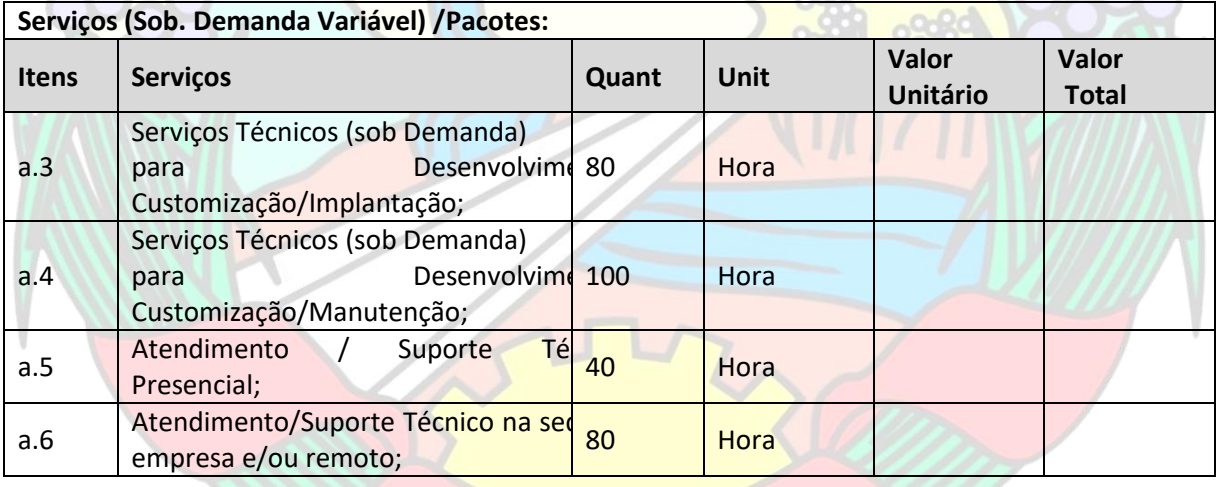

**VALOR TOTAL GLOBAL DA PROPOSTA:** Soma total dos itens (a1 + a2 + a3 + a4 +a5 + a6) precificados **proposta.**

**R\$......................**

**Valor total Global (por extenso)..............................**

Nos preços propostos, Implantação, fornecimento/manutenção, deverão estar considerados todos os custos com os serviços de fornecimento e instalação do Ambiente Computacional:

a) Fornecimento e Instalação do SGBD (Sistema de Gerenciamento de Banco de Dados) e;

b) Provimento de estrutura/serviços de IDC (Internet Data Center) para os serviços (especificados), obrigatórios, no Termo de Referência;

#### Página **15** de **102**

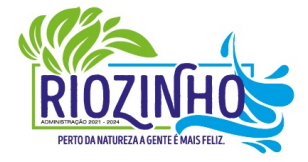

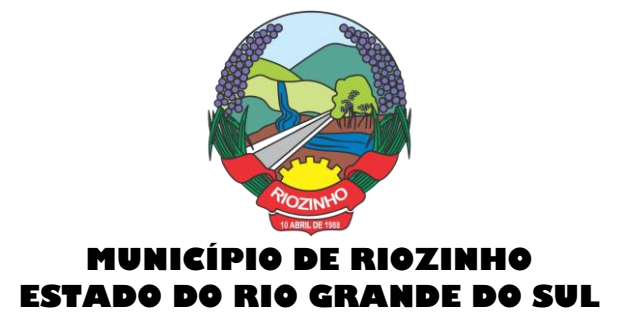

Declaramos que, para o sistema de Folha de Pagamento/e-Social, (se for o caso), propomos a manutenção do sistema/software, o qual a Municipalidade é detentora do Direito de Uso.

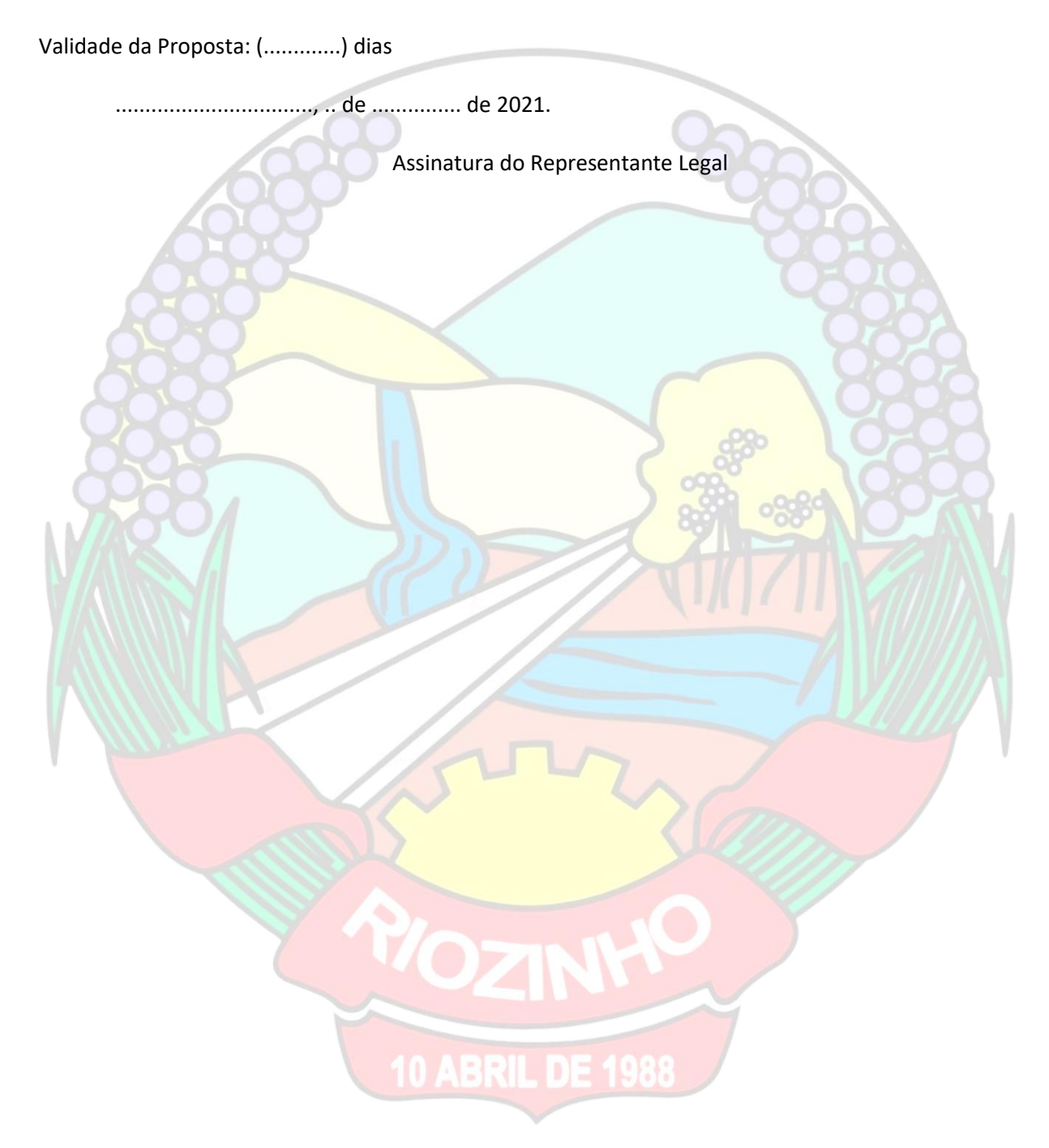

Página **16** de **102**

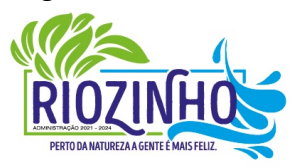

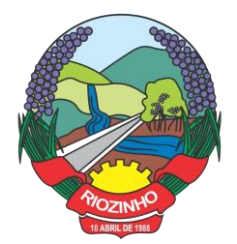

### **ANEXO II PREGÃO PRESENCIAL Nº 007/2022 PROCESSO Nº 338/2022 MODELO DE DECLARAÇÃO UNIFICADA**

**Á pregoeira e equipe de apoio** Prefeitura Municipal de Riozinho, Estado do Rio Grande do Sul. **PREGÃO PRESENCIAL Nº 007/2022**

Pelo presente instrumento, a empresa , CNPJ nº

, com sede na , através de seu representante legal

infra-assinado, que:

() Declara, sob as penas do artigo 299 do Código Penal, que se enquadra na situação de microempresa, empresa de pequeno porte ou cooperativa, nos termos da Lei Complementar nº 123/06, alterada pela Lei Complementar nº 147/14, bem assim que inexistem fatos supervenientes que conduzam ao seu desenquadramento desta situação.

\*Marcar este item caso se enquadre na situação de microempresa, empresa de pequeno porte ou cooperativa.

1) Declaramos, para os fins do disposto no inciso XXXIII do art. 7º da Constituição Federal, não empregamos menores de dezoito anos em trabalho noturno, perigoso ou insalubre e nem menores de dezesseis anos, em qualquer trabalho, salvo na condição de aprendiz, a partir dos quatorze anos de idade, em cumprimento ao que determina o inciso V do art. 27 da Lei nº 8.666/93, acrescida pela Lei nº 9.854/99.

2) Declaramos que assumimos inteira responsabilidade pela autenticidade de todos os documentos apresentados, sujeitando-nos a eventuais averiguações que se façam necessárias;

3) Comprometemo-nos a manter, durante todo o período de vigência do presente contrato, em compatibilidade com as obrigações assumidas, todas as condições de habilitação e qualificação exigidas nesta licitação;

4) Comprometemo-nos a repassar na proporção correspondente, eventuais reduções de preços decorrentes de mudanças de alíquotas de impostos incidentes sobre cumprimento do objeto, em função de alterações de legislação pertinente, publicadas durante a vigência do contrato;

5) Declaramos que temos conhecimento e submetemo-nos ao disposto neste edital e anexos e legislação aplicada;

6) Declaramos que até a presente data inexistem fatos impeditivos para nossa habilitação e participação no presente processo licitatório e estamos cientes da obrigatoriedade de declarar ocorrências posteriores;

7) Declaramos, ainda, que não fomos declarados inidôneos por nenhum órgão do poder público em qualquer de suas esferas;

8) Declaramos que seus sócios, dirigentes ou cotistas, bem como seu representante neste ato \_\_\_\_\_\_\_\_\_\_ \_, inscrito no CPF sob nº \_\_\_\_\_\_\_\_ \_\_\_\_, portador(a) da

carteira de identidade nº \_\_\_\_\_\_\_\_\_\_\_\_\_\_\_, não são servidores do Município de Riozinho/RS, nem cônjuge ou companheiro(a), parente em linha reta e/ou colateral, consanguíneo ou afim de servidor(a) público deste Município, que nele exerça cargo em comissão ou função de confiança, seja membro da comissão de licitação, pregoeiro ou atividade ligada à contratação;

#### Página **17** de **102**

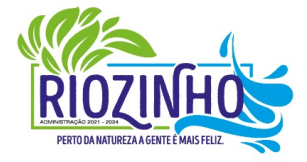

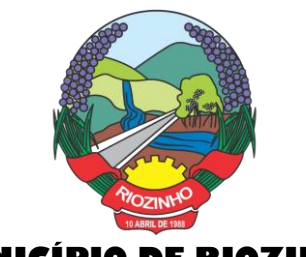

9) Declaramos para os devidos efeitos e sob pena da lei que não possuir em seu quadro societário servidor público da ativa, empregado de empresa pública ou de sociedade de economia mista

10) Declaramos, para os devidos fins de direito, na qualidade de Proponente dos procedimentos licitatórios, instaurados por este Município de Riozinho/RS, que o(a) responsável legal da empresa é o(a)  $Sr.(a)$   $\qquad \qquad$  Portador(a) do RG sob nº  $\qquad \qquad$  e CPF nº , cuja função/cargo é (sócio

administrador/procurador/diretor/etc), responsável pela assinatura da Ata de Registro de Preços/contrato. 11) Declaramos, para os devidos fins que em caso de qualquer comunicação futura referente e este processo licitatório, bem como em caso de eventual contratação, concordo que a Ata de Registro de Preços/Contrato seja encaminhado para o seguinte endereço:

E-mail:

Telefone: ()

12) Caso altere o citado e-mail ou telefone comprometo-me em protocolizar pedido de alteração junto ao Sistema de Protocolo deste Município, sob pena de ser considerado como intimado nos dados anteriormente fornecidos.

13) Nomeamos e constituímos o senhor (a) que este entre entre entre entre entre entre entre entre entre entre entre entre entre entre entre entre entre entre entre entre entre entre entre entre entre entre entre entre entr sob n.º , para ser o(a) responsável para acompanhar a execução da Ata de Registro de Preços/contrato, referente ao Pregão Presencial Nº 004/2022 e todos os atos necessários ao cumprimento das obrigações contidas no instrumento convocatório, seus Anexos e na Ata de Registro de Preços/Contrato.

14) Por ser expressão da verdade, firmamos a presente.

.............................................................................., ........, ................................... de 2022.

Local e Data

Assinatura do Responsável pela Empresa (Nome Legível/Cargo)

Página **18** de **102**

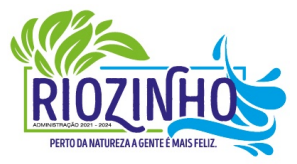

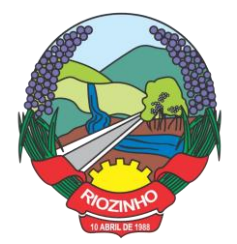

**ANEXO III PREGÃO PRESENCIAL Nº 007/2022 PROCESSO Nº 338/2022 ATESTADO DE VISITA TÉCNICA OU**

**DECLARAÇÃO DE DISPENSA À VISITA TÉCNICA**

**Identificação da Empresa: (Razão Social, CNPJ e endereço)**

......................................... (Servidor(a) Municipal designado a acompanhar a visita técnica), **DECLARO** que a empresa visitou as instalações, onde serão implantados os programas, bem como, tomou conhecimento das informações, dos sistemas a serem convertidos, implantados e treinados, ficando assim ciente das condições estruturais para o bom cumprimento do objeto desta licitação, acatando a estrutura existente como suficiente, não podendo fazer alegações futuras quanto ao que foi verificado.

.............................................., ..... de ........................... de 2022. .............................................................................. Assinatura do(a) Responsável Técnico da Empresa .............................................................................. Assinatura do(a) Servidor(a) Municipal **ou: DECLARAÇÃO DE DISPENSA À VISITA TÉCNICA:**

A Empresa ..................................... **DECLARA** de que não foi efetuada a vistoria no local onde serão executados os serviços, visto que, dispensamos por manifesta vontade, aceitando as condições que se apresentarem, bastando os esclarecimentos e informações concedidas pela Municipalidade, as quais foram dirimidas dúvidas, anteriormente à abertura do certame (se for o caso), e para tanto, cientes de todas as condições necessárias para a perfeita e completa execução dos serviços licitados, acatando a estrutura existente como suficiente, não podendo fazer alegações futuras.

.............................................., ..... de ........................... de 2022.

........................................................................... Assinatura do Representante Legal da Empresa

Página **19** de **102**

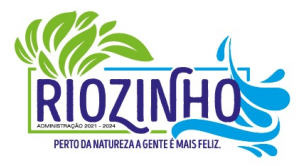

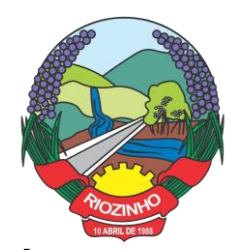

### **ANEXO IV PREGÃO PRESENCIAL Nº 007/2022 PROCESSO Nº 338/2022 MINUTA DE CONTRATO**

#### **FORNECIMENTO E MANUTENÇÃO DE SISTEMAS DE INFORMÁTICA:**

Pelo presente instrumento particular de contrato, as partes de um lado o MUNICÍPIO DE RIOZINHO, pessoa jurídica de direito público interno, inscrito no CNPJ sob nº 92.401.553/0001-74, com sede à Av. Guerino Pandolfo, 580, Centro, Riozinho/RS, neste ato representado por seu Prefeito Municipal, Sr. Alceu Marcos Pretto, portador do CPF n° 436.944.700-34, doravante denominada simplesmente CONTRATANTE, e de outro lado, \_\_\_\_\_\_\_\_, pessoa jurídica de direito privado, inscrita no CNPJ sob nº \_\_\_\_\_\_\_\_, com sede na \_\_\_\_\_\_\_\_\_, município de \_\_\_\_\_\_\_\_\_\_\_\_, neste ato representada por \_\_\_\_\_\_\_\_\_\_\_\_\_, doravante denominada simplesmente CONTRATADA, têm entre si, certo e ajustado as cláusulas e condições a seguir estipuladas:

Pelo presente instrumento, as partes supra qualificadas, doravante somente designadas CONTRATANTE e CONTRATADA, ajustam o fornecimento e manutenção de sistemas de informática (softwares), tendo como fundamento e finalidade na consecução do objeto contratado, descrito abaixo, constante do Edital de Pregão Presencial n° 007/2022, regendo-se pelo Decreto Municipal nº 011 de 10 de abril de 2007, e, subsidiariamente, da Lei nº 8.666, de 21 de junho de 1993, e alterações posteriores, assim como pelas condições da proposta e pelas cláusulas a seguir expressas, definidoras dos direitos, obrigações e responsabilidades das partes.

#### **CLÁUSULA PRIMEIRA - DO OBJETO:**

1.1 - O objeto do presente contrato, é a contratação de empresa especializada para serviços de, implantação, treinamento, fornecimento no formato de "Licenciamento com Reservas" e manutenção de Sistemas de Informática (softwares), "em ambiente web", Gestão Eletrônica de Documentos e Aplicativos para Ambiente Móbile, para gerenciamento e administração de secretarias/setores da Municipalidade, disponibilização de serviços e informações na Internet para pessoas físicas e jurídicas, utilizando como plataforma o Sistema Gerenciador de Banco de Dados (SGBD) - a ser proposto - "Plataforma Interna" e a utilização de serviços e estrutura de IDC (Internet Data Center) – "Plataforma Externa" (Na Nuvem);

1.2 – Serviços de conversão de dados (informações existentes), e treinamentos aos usuários.

1.3 – Serviços de suporte aos usuários: Suporte técnico e operacional, atendimentos técnicos presenciais, manutenção preventiva, corretiva e evolutiva, e, demais serviços técnicos especializados sob demanda para desenvolvimento/customização e manutenção.

1.4 – Serviços de fornecimento e instalação de SGBD (Sistema Gerenciador de Banco de Dados) e provimento de estrutura/serviços de IDC (Internet Data Center) para serviços diversos, conforme especificado no **Termo de Referência,** do referido edital.

1.4.1 – A Municipalidade já utiliza a plataforma SGBD "PostgreSQL", para a qual, aceita propostas de aproveitamento e continuidade da mesma.

1.4.2 – Independentemente da plataforma SGBD, a ser fornecida/instalada, as Credenciais de Acesso e Administração à base de dados (informações contidas no mesmo) deverão estar disponibilizadas à Municipalidade, durante a vigência e no encerramento contratual.

1.5 – Conforme proposto o Sistema Gerenciador de Banco de Dados (SGBD) para plataforma dos sistemas, será o.......................................................(Ajustar conforme Proposta).

### Página **20** de **102**

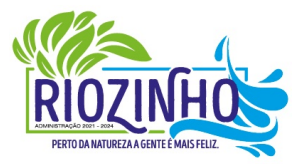

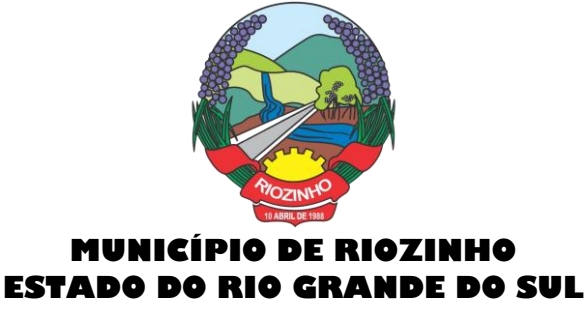

1.6 O sistema deverá atender as disposições estabelecidas pelo Decreto Federal 10.540/2020, no que se refere ao atendimento dos requisitos mínimos de qualidade do Sistema Único e Integrado de Execução Orçamentária, Administração Financeira e Controle (SIAFIC), em consonância com as disposições do Plano de Ação Municipal.

1.7 – Sistemas, a serem instalados:

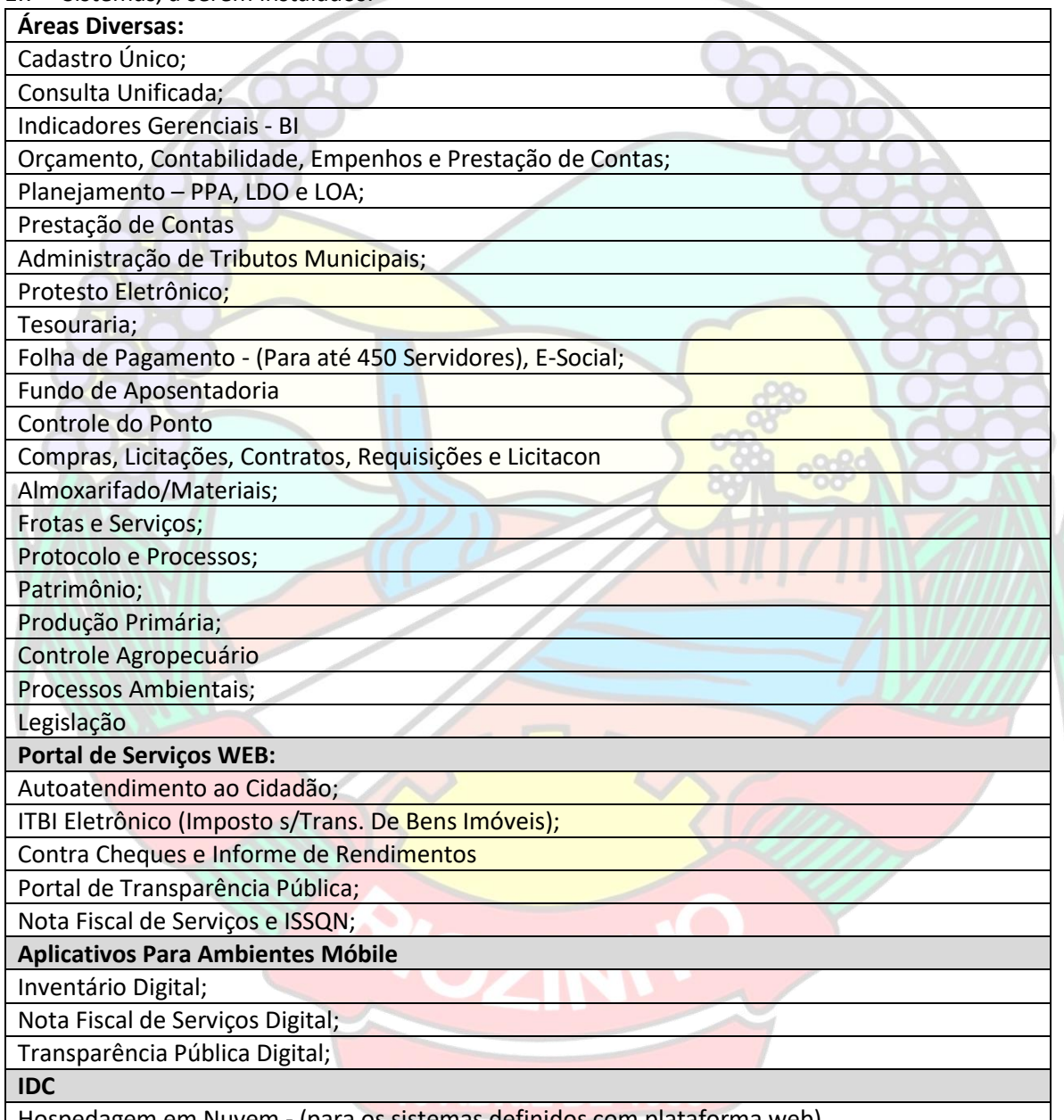

| Hospedagem em Nuvem - (para os sistemas definidos com plataforma web)

1.7.1 – Todos sistemas/módulos deverão ser licenciados à Municipalidade, sem qualquer limite de usuários e/ou usuários simultâneos e ou estações de trabalho.

1.8 Entende-se por sistema de computador o material legível por máquina, diretamente carregável no equipamento de processamento utilizado pelo CONTRATANTE, doravante denominado SISTEMA.

Página **21** de **102**

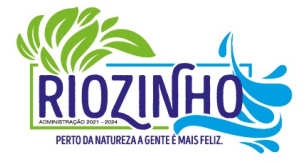

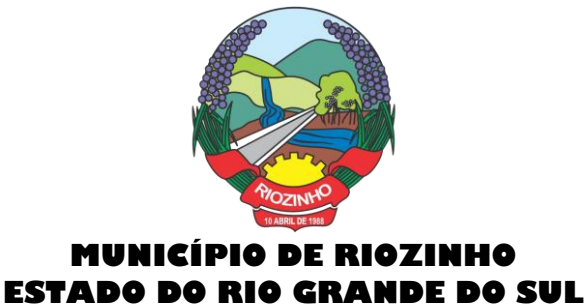

1.9 A licença de uso aqui concedida confere ao CONTRATANTE o direito pessoal, não exclusivo e intransferível, de usar o SISTEMA exclusivamente no equipamento indicado.

### **CLÁUSULA SEGUNDA – DAS CONDIÇÕES DE EXECUÇÃO:**

2.1 Os serviços serão executados conforme condições estabelecidas no Termo de Referência, do respectivo Edital.

2.2 Para o atendimento das estipulações do Edital, o CONTRATANTE se compromete a fornecer, sem ônus para a CONTRATADA e durante o horário comercial, os recursos do equipamento, pessoal e suporte que se fizer necessário.

2.3 A CONTRATANTE se compromete a usar os SISTEMAS somente dentro das normas e condições estabelecidas no contrato e nas especificações funcionais respectivas.

2.4 A CONTRATANTE se compromete a exercer a fiscalização do fornecimento por servidores especialmente designados e documentar as ocorrências havidas, propor as adequações necessárias ao bom andamento do contrato;

2.5 A CONTRATANTE se compromete a documentar as ocorrências havidas, conceder prazo para ajustes, defesa e manifestações;

2.6. A CONTRATANTE se compromete a fiscalizar a execução dos serviços, mediante termo de aceite dos serviços de: implantação, conversão, treinamento, ajustes legais, customizações e melhorias.

2.7. A CONTRATANTE se compromete a motivar mediante pedido formal e apresentação da normativa, alterações legais que gerem modificações nos sistemas, bem como fiscalizar mediante Termo de Aceite a execução.

2.8. A CONTRATANTE se compromete a realizar conferência, análise e autenticação dos serviços realizados pelos profissionais da contratada. Entre as conferências e autenticações devem ser verificados os dados convertidos de um sistema para outro, o desenvolvimento e configuração de relatórios e de fórmulas de cálculo, as integrações e exportações de dados, enfim todo procedimento que gere alterações na estrutura. Ato que deve ser validado pelo servidor responsável por cada área onde o sistema esteja em uso.

2.9 Obriga-se também a CONTRATANTE, a não entregar os SISTEMAS e nem permitir seu uso por terceiros, resguardando da mesma forma, manuais, instruções e outros materiais pertinentes aos sistemas licenciados, mantendo-os no uso restrito de seus agentes e prepostos, vedando cópias, reproduções e divulgação a qualquer título e sob qualquer forma, por qualquer pessoa.

2.10 A ADMINISTRAÇÃO reserva-se o direito de contratar todos os serviços e sistemas ou, parcialmente, de acordo com a necessidade que surgir ao longo do período contratual.

2.11 Na hipótese de contratação parcial, os serviços e sistemas acrescidos, conforme itens do Modelo de Proposta, terão seus valores corrigidos nas mesmas épocas e nos mesmos índices aplicados àqueles já contratados originalmente, com vistas a preservar o equilíbrio contratual.

### **CLÁUSULA TERCEIRA – DOS CUSTOS:**

3.1. Pelos serviços a CONTRATANTE pagará à CONTRATADA os valores:

...............(Conforme Proposta)

#### **CLÁUSULA QUARTA - DOS PAGAMENTOS:**

4.1. O pagamento pelos serviços iniciais de (migração, implantação e treinamento) será efetuado, em 15 (quinze) dias após a entrega dos sistemas, e o valor do fornecimento mensal (locação de software e

Página **22** de **102**

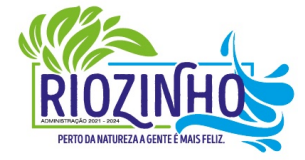

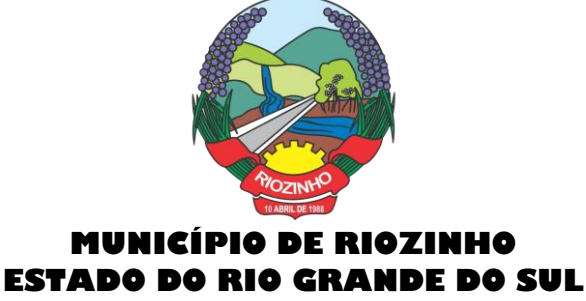

provimento de data center) manutenção da ferramenta, suporte e atendimento técnico, serviços extras, serão efetuados mensalmente, até o 10º dia do mês subsequente ao da execução dos serviços.

4.2. Eventuais atrasos por exclusiva responsabilidade do Município, sofrerão acréscimos à razão de 1% (um por cento) ao mês, calculado *pro rata die* até a data do efetivo pagamento.

### **CLÁUSULA QUINTA - DOS RECURSOS:**

5.1 Para cobertura das despesas decorrentes do presente Contrato serão utilizados recursos das seguintes dotações:

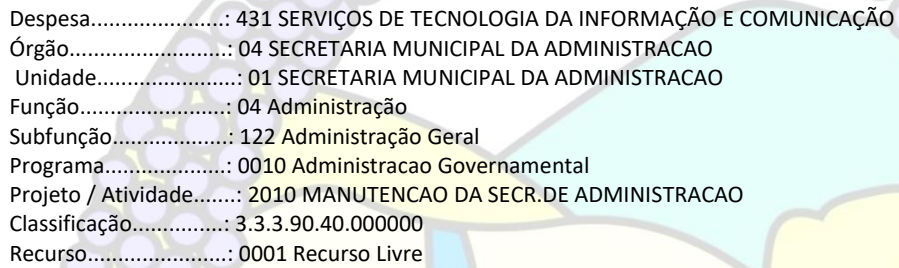

### **CLÁUSULA SEXTA – DOS REAJUSTES:**

6.1. Os valores ora contratados são fixos e reajustáveis, anualmente, de acordo com a Política Econômica do Governo Federal, mediante o indexador IPCA ou outro que venha a ser fixado em sua substituição.

6.2. Para efeitos de contagem de prazo para reajuste inflacionário (anual) do contrato, tem como marco inicial a data de assinatura do instrumento.

6.3. Todavia o valor pactuado poderá ser revisto mediante solicitação do Contratado com vista à manutenção do equilíbrio econômico-financeiro do contrato, após um ano, a contar da data de assinatura do contrato, sempre observando os itens do Edital, onde as eventuais solicitações deverão fazer-se acompanhar de comprovação de superveniência do fato imprevisível ou previsível, porém de consequências incalculáveis, bem como, de demonstração analítica de seu impacto nos custos do contrato e em conformidade com a Planilha de Custos e Formação de Preços que deverá acompanhar a solicitação do contratado.

### **CLÁUSULA SÉTIMA – DA VIGÊNCIA:**

7.1 A vigência do contrato assinado em decorrência desta licitação será de **12 (doze)** meses consecutivos, contados a partir da data de recebimento da ordem de início dos serviços.

7.2. O prazo de vigência contratual poderá ser prorrogado nos termos do art. 57, inciso IV da Lei nº 8.666-93. 7.3. O prazo para que a contratada proceda à implantação e o perfeito funcionamento dos sistemas será de acordo com o especificado no Termo de Referência (Anexo VIII), a contar após o recebimento da ordem de início dos serviços.

#### **CLÁUSULA OITAVA – DA GARANTIA DO SISTEMA:**

8.1 A CONTRATADA garante que os SISTEMAS licenciados estão de acordo com as especificações funcionais e dentro dos padrões legais, gerando satisfatoriamente todos os resultados ali mencionados.

Página **23** de **102**

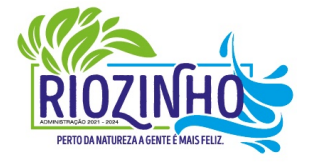

**SETOR LICITAÇÕES E CONTRATOS E-mail: licitacao@pmriozinho.com.br Av. Guerino Pandolfo, 580 – Fone (51) 3548- 1090**

**CEP: 95695-000 – Riozinho – Rio Grande do Sul**

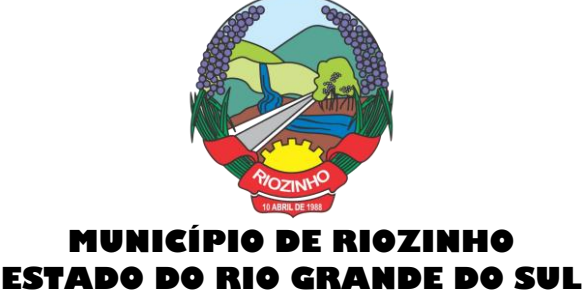

8.2 A CONTRATADA não se responsabiliza por quaisquer despesas causadas pelo não funcionamento temporário dos SISTEMAS, decorrente do uso inadequado dos mesmos; assim como não responde perante as autoridades, pelos documentos extraídos através dos mesmos.

### **CLÁUSULA NONA – DA LEI QUE REGE O CONTRATO:**

9.1 O presente contrato é regido em todos os seus termos, pela Lei Federal nº. 8.666/93 e suas alterações posteriores.

### **CLÁUSULA DÉCIMA – DA RESCISÃO:**

10.1 O presente contrato poderá ser rescindido, de pleno direito, nas seguintes situações:

a) Se, por culpa da CONTRATADA, esta não prestar os serviços objeto deste contrato, garantida a defesa prévia;

Alteração social ou modificações da finalidade ou da estrutura da empresa contratada que prejudique a execução do contrato;

Razões de interesse público de alta relevância e amplo conhecimento, justificadas e determinadas pelo Sr. Prefeito, exaradas no competente processo administrativo;

Descumprimento de qualquer clausula contratual;

Ocorrência de caso fortuito ou de força maior, regularmente comprovada, impeditiva da execução do contrato;

Por acordo entre as partes, reduzido a termo no processo de licitação, desde que haja conveniência para o CONTRATANTE;

Atraso superior a 90 (noventa) dias do pagamento devido pelo CONTRATANTE, salvo em casos de calamidade pública, grave perturbação da ordem interna ou guerra.

### **CLÁUSULA DÉCIMA PRIMEIRA – DAS PENALIDADES NA INEXECUÇÃO TOTAL OU PARCIAL DO CONTRATO:**

11.1 À CONTRATADA serão aplicadas as sanções previstas na Lei Federal n°. 8.666/93, nas seguintes situações:

11.1.1 Pela recusa injustificada para a entrega ou para assinatura do contrato, por parte da vencedora, no prazo previsto no edital, contados da data de convocação, feita por escrito pelo Município, será aplicada multa na razão de 10% (dez por cento) sobre o valor total da proposta. Após esse prazo, poderá ser imputada à CONTRATADA, ainda, a pena prevista no inciso III do Art. 87 da Lei Federal nº. 8.666/93, pelo prazo de até 24 (vinte e quatro) meses.

11.1.2 Pelo atraso ou demora injustificados para a instalação dos sistemas ofertados, além do prazo estipulado neste edital, ou demora para o atendimento às impugnações, pelo prazo de até 24 (vinte e quatro) horas, aplicação de multa na razão de 0,50% (cinquenta centésimos por cento), por dia, de atraso ou demora, calculado sobre o valor total da proposta, até 05 (cinco) dias consecutivos de atraso ou demora. Após esse prazo, poderá ser rescindido o contrato e imputada a CONTRATADA a pena prevista no Art. 87, III, da Lei Federal nº. 8.666/93, pelo prazo de até 24 (vinte e quatro) meses.

11.1.3 Implantação em desacordo com o contratado, aplicação de multa na razão de 10% (dez por cento), do valor total da proposta, por infração, com prazo de até 05 (cinco) dias consecutivos para adequação. Após 02 (duas) infrações, poderá ser rescindido o contrato e imputada à CONTRATADA, a pena prevista no Art. 87, III, da Lei Federal nº. 8.666/93, pelo prazo de 24 (vinte e quatro) meses.

11.2 Será facultado ao fornecedor o prazo de 05 (cinco) dias úteis para apresentação de defesa prévia, na ocorrência de quaisquer das situações previstas no subitem 13.

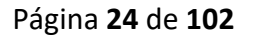

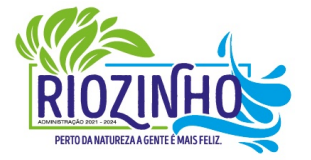

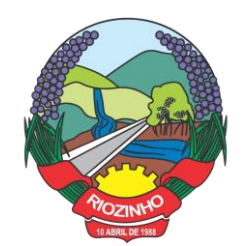

#### **CLÁUSULA DÉCIMA SEGUNDA – DA LGPD Nº 13.709/2018**

12.1. As Partes, por si, por seus representantes, colaboradores e por quaisquer terceiros que por sua determinação participem da prestação de serviços objeto desta relação, comprometem-se a atuar de modo a proteger e a garantir o tratamento adequado dos dados pessoais a que tiverem acesso durante a relação contratual, bem como a cumprir as disposições da Lei nº 13.709/2018 (Lei Geral de Proteção de Dados -LGPD). Cada Parte será individualmente responsável pelo cumprimento de suas obrigações decorrentes da LGPD e das regulamentações emitidas posteriormente pela autoridade reguladora competente.

12.2. Regularidade da coleta. Cada uma das Partes deverá garantir que quaisquer dados pessoais que forneça à outra Parte tenham sido obtidos de acordo com as regras previstas na LGPD, sendo da Parte Controladora a responsabilidade pela obtenção e controle das autorizações e/ou consentimentos necessários junto aos titulares dos dados.

12.3. Tratamento de dados. De acordo com o que determina a Lei Geral de Proteção de Dados, as Partes obrigam-se a tratar os dados pessoais a que tiverem acesso unicamente para os fins e pelo tempo necessários para o cumprimento das suas obrigações e para a adequada execução do objeto contratual, ou ainda com fundamento em outra base legal válida e específica.

12.4. Segurança e boas práticas. Cada uma das Partes deverá também adotar as medidas de segurança, técnicas e administrativas, aptas a proteger os dados pessoais de acessos não autorizados e de situações acidentais ou ilícitas de destruição, perda, alteração, comunicação ou qualquer forma de tratamento inadequado ou ilícito, observada a natureza dos dados tratados. Subcontratação. A CONTRATADA poderá contratar sub. operadores ou outros terceiros para prestar determinados serviços, tais como a disponibilização de ambientes em nuvem, comprometendo-se a celebrar com estes terceiros documentos escritos contendo substancialmente as mesmas obrigações previstas neste instrumento. A subcontratação de alguns serviços não exonera ou diminui a responsabilidade integral da CONTRATADA pelo cumprimento das obrigações aqui previstas.

12.5. Monitoramento da conformidade. Cada uma das Partes compromete-se a acompanhar e monitorar a conformidade das suas práticas, assim como as dos seus sub operadores e quaisquer terceiros, com as obrigações de proteção dos dados pessoais previstas neste instrumento, e deverá, quando necessário, fornecer à outra Parte as informações pertinentes para fins de comprovação destes controles.

12.6. Melhoria das soluções. O CONTRATANTE concorda que a CONTRATADA poderá coletar dados do mesmo, assim como dados de uso das soluções, que serão utilizados de forma anonimizada, para a finalidade específica de aprimoramento das soluções, geração de informações e melhoria da usabilidade dos produtos, garantida a proteção destes dados e a sua confidencialidade em qualquer hipótese, de acordo com este instrumento e com a legislação vigente.

12.7. Transferência internacional de dados. Se necessário para fins da adequada execução das suas obrigações contratuais, a CONTRATADA poderá realizar a transferência de dados para fora do território brasileiro, comprometendo-se a observar e cumprir as regras previstas na LGPD, bem como a realizar qualquer transferência somente para países que proporcionem grau de proteção de dados pessoais adequado ao previsto na legislação brasileira.

12.8. Propriedade dos dados. O presente instrumento não modifica ou transfere a propriedade ou o controle sobre os dados pessoais disponibilizados, obtidos ou coletados no âmbito deste instrumento, que permanecerão sendo de propriedade do seu proprietário originário. Comunicação. Cada uma das Partes obriga-se a comunicar à outra, no prazo de até 72 (setenta e duas) horas, qualquer descumprimento das obrigações previstas neste instrumento, assim como qualquer incidente de segurança que possa acarretar risco ou dano relevante à outra Parte, aos dados pessoais e/ou aos seus titulares, mencionando no mínimo o seguinte: I) a descrição da natureza dos dados pessoais afetados; II) as informações sobre os titulares envolvidos; III) a indicação das medidas técnicas e de segurança utilizadas para a proteção dos dados,

Página **25** de **102**

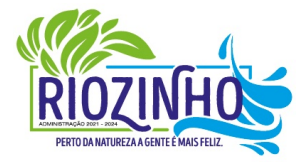

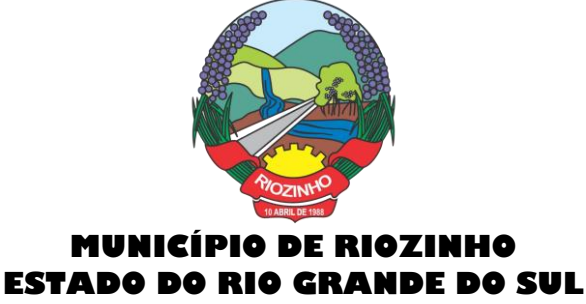

observados os segredos comercial e industrial; IV) os riscos relacionados ao incidente; V) os motivos da demora, no caso de a comunicação não ter sido imediata; e VI) as medidas que foram ou que serão adotadas para reverter ou mitigar os efeitos do prejuízo.

12.9. Cooperação. As Partes comprometem-se a cooperar mutuamente, fornecendo informações e adotando outras medidas razoavelmente necessárias com o objetivo de auxiliar a outra Parte no cumprimento das suas obrigações de acordo com a Lei Geral de Proteção de Dados. Devolução/Eliminação dos Dados. Cada Parte se compromete ainda, nas hipóteses de rescisão contratual, por qualquer motivo, ou por solicitação da outra Parte, a devolver ou eliminar, conforme o caso, todos os dados pessoais disponibilizados, obtidos ou coletados no âmbito da relação contratual, salvo se houver base legal válida e específica para manutenção de determinadas informações."

#### **CLÁUSULA DÉCIMA TERCEIRA – DO FORO:**

13.1 Para dirimir quaisquer dúvidas oriundas do presente contrato, as partes elegem o Foro da Comarca de Taquara/RS, com expressa renúncia de qualquer outro, por mais privilegiado que seja.

### **CLÁUSULA DÉCIMA QUARTA - DO TERMO:**

14.1 E por estarem assim contratados assinam o presente em 3 (três) vias de igual teor e forma.

........................, \_\_de ...........................de 2022.

 CONTRATANTE CONTRATADA PREFEITURA MUNICIPAL DE RIOZINHO/RS

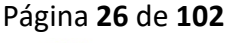

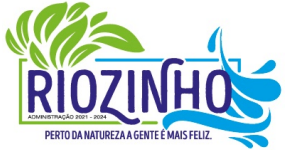

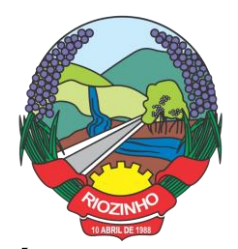

> **ANEXO V TERMO DE REFERÊNCIA PREGÃO PRESENCIAL Nº 007/2022 PROCESSO Nº 338/2022**

# **JUSTIFICATIVA**

Todas as organizações, públicas e ou privadas, precisam se adaptar às novas tecnologias, buscando implantar o quanto possível, soluções informatizadas que auxiliem a Administração na condução de uma Gestão eficiente, sob este ponto, as ferramentas tecnológicas têm exercido um papel preponderante na melhoria da prestação dos serviços públicos, no atendimento aos cidadãos e contribuintes em geral, proporcionando condições para o desenvolvimento e crescimento institucional da própria cidade.

Desta forma, buscando a qualificação e eficiência dos serviços públicos prestados pelo município de Riozinho/RS, busca esta Prefeitura uma solução tecnologicamente desenvolvida em ambiente web (plataforma WEB) para uso e acesso em toda rede mundial de computadores (internet), baseados em data center de alta performance e segurança dos dados.

A adoção desta plataforma, comprovadamente já trouxe benefícios substanciais, com a redução de custos, além de facilitar e possibilitar a integração total dos mais diversos setores/secretarias (fazenda, administração, saúde, educação, agricultura) utilizando a conectividade "internet", mesmo que separados fisicamente da sede Administrativa.

Também, muito importante destacar que neste momento que, ainda, convivemos com a Pandemia (Covid-19), e consequentemente à restrição de atividades presenciais, esta plataforma permite aos servidores municipais, em caso de necessidade, trabalhar em home office, sem a necessidade dos mesmos estarem presencialmente em seus respectivos setores/departamentos, mantendo assim o distanciamento social, evitando deslocamentos desnecessários. Portanto, a Municipalidade requer, obrigatoriamente, que os sistemas a serem contratados/instalados estejam nesta plataforma.

Os Sistemas de Informática Integrados de Gestão Pública são necessários para o fortalecimento institucional, e aperfeiçoamento dos mecanismos de caráter legal, administrativo e tecnológico vinculados à administração municipal, e comporão uma solução única, totalmente integrada entre si e comunicativa. Com o presente certame, a administração visa alcançar mais agilidade na execução das tarefas entre os setores, por meio dos sistemas integrados entre si, e que funcionem a partir de banco de dados único ou com integrações nativas entre bancos, permitindo uma maior segurança relacional dos dados, uma efetiva integridade e a gradativa eliminação de informações conflitantes em mais de um banco de dados da municipalidade.

A exemplo de diversos municípios de porte assemelhado, a opção por um lote único baseado em tecnologia ERP para execução dos serviços é fator-chave para organização municipal, o que contribuirá diretamente com: a padronização, eliminação dos trabalhos de redigitação de dados, troca de informações entre aplicativos para fins administrativos e gerenciais, troca de informações em tempo real, elaboração de análises gerenciais combinadas, e atendimento da NBC T 16.11 – gestão de custos na administração pública, o que seria impossível implementar se a contratação abarcasse sistemas não integrados e não compatíveis entre sí.

Considerando o maior tempo de disponibilidade dentro da razoabilidade de custos, máximo de segurança das informações, maior tempo de disponibilidade menor tempo de downtime (interrupções técnicas para manutenção), e dentro das classificações disponíveis de Data Center (**TIER I, TIER II**, **TIERIII e IV) requer** que a estrutura de IDC (Internet Data Center) para hospedagem de sistemas e serviços, deva

Página **27** de **102**

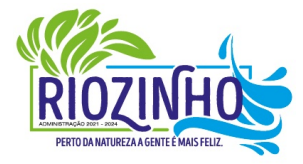

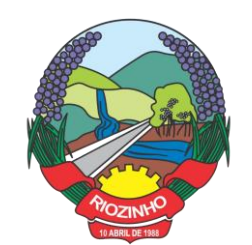

apresentar a classificação **mínima, TIER III, pela Norma ANSI/EIA/TIA 942**. Justifica-se esta contratação em virtude de tratar-se de serviços essenciais, e este atender com 99,982% de disponibilidade e no máximo até 1,6 horas por ano, de downtime (interrupções técnicas para manutenção). Além do mais, as empresas que se candidatarem ao pleito não são obrigadas a possuir estes serviços, poderão propô-las, e a contratação ser efetuada junto a empresas que atuem no mercado. Justifica-se, portanto, o serviço nesta categoria, pois o *software* de gestão da Municipalidade é um serviço essencial para a rotina administrativa do Município e de seus Munícipes.

É imperativo que os Sistemas de Informática Integrados de Gestão Pública atendam em total conformidade às exigências implementadas pela Secretaria do Tesouro Nacional (STN) em consonância com o plano de implementação dos procedimentos contábeis patrimoniais (PIPCP), por meio das Normas Brasileiras de Contabilidade Aplicadas ao Setor Público (NBCASP), e do Plano de Contas Aplicado ao Setor Público (PCASP), também ao Decreto 10.540/2020.

Também, considerando a necessidade de integração total dos sistemas, serviços e informações, a contratação de um **Único Fornecedor**, é imprescindível para a integração e adoção do Cadastro Único, permitindo assim uma maior confiabilidade das informações na base de dados, cruzamento de variáveis, sem a ocorrência de cadastros duplicados, inconsistências, históricos obsoletos e erros sistemáticos. Desta forma a Solução para gestão pública municipal, permitirá a centralização de todo o processamento e armazenamento de dados relacionados aos processos de atendimento e controles internos, otimizando os subsídios de informações gerenciais, o qual são imprescindíveis para o planejamento e para a tomada de decisões.

Fica evidenciada a necessidade de uma solução integrada que seja capaz de integrar os mais diversos setores (Administração, Fazenda, Agricultura e demais), em função das mais diversas correlações integrativas, complexidades, assim como evitar dissoluções de continuidade e a impossibilidade de ser viabilizada com vários fornecedores, conforme as constantes do Termo de Referência do Edital.

### **1 - OBJETO DA LICITAÇÃO**

1.1 - O objeto da presente licitação, é a seleção de propostas visando a contratação de pessoa jurídica especializada em Tecnologia da Informação – TI, para os serviços de:

1.1.1 – Implantação, treinamento, fornecimento no formato de "Licenciamento com Reservas" e manutenção de Sistemas de Informática (softwares) em "ambiente Web", e Aplicativos para Ambientes Móbile, para gerenciamento e administração de secretárias/setores da Municipalidade, disponibilização de serviços e informações na internet para pessoas físicas e jurídicas, utilizando como plataforma o Sistema Gerenciador de Banco de Dados (SGBD) – a ser proposto – "Plataforma Interna" e a ser proposto a utilização de estrutura de IDC (Internet Data Center) – "Plataforma Externa" (Na Nuvem).

1.1.2 – Serviços de conversão de dados (informações existentes) e treinamento aos usuários;

1.1.3 – Serviços de suporte aos usuários: Suporte técnico e operacional, atendimentos técnicos presenciais, manutenção preventiva, corretiva e evolutiva e, serviços técnicos especializados sob demanda para desenvolvimento/customização e manutenção.

1.1.4 – Serviços de fornecimento e instalação de SGBD (Sistema Gerenciador de Banco de Dados) e provimento de estrutura/serviços de IDC (Internet Data Center) para serviços diversos, conforme especificado neste Anexo.

1.2 O sistema deverá atender as disposições estabelecidas pelo Decreto Federal 10.540/2020, no que se refere ao atendimento dos requisitos mínimos de qualidade do Sistema Único e Integrado de Execução Orçamentária, Administração Financeira e Controle (SIAFIC), em consonância com as disposições do Plano de Ação Municipal.

#### Página **28** de **102**

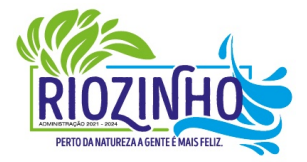

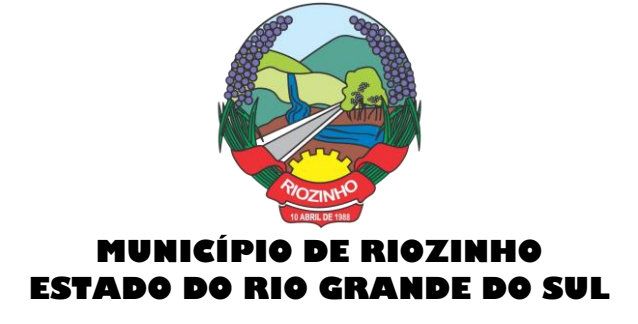

1.3 – Sistemas/estrutura, objeto da licitação a serem contratados:

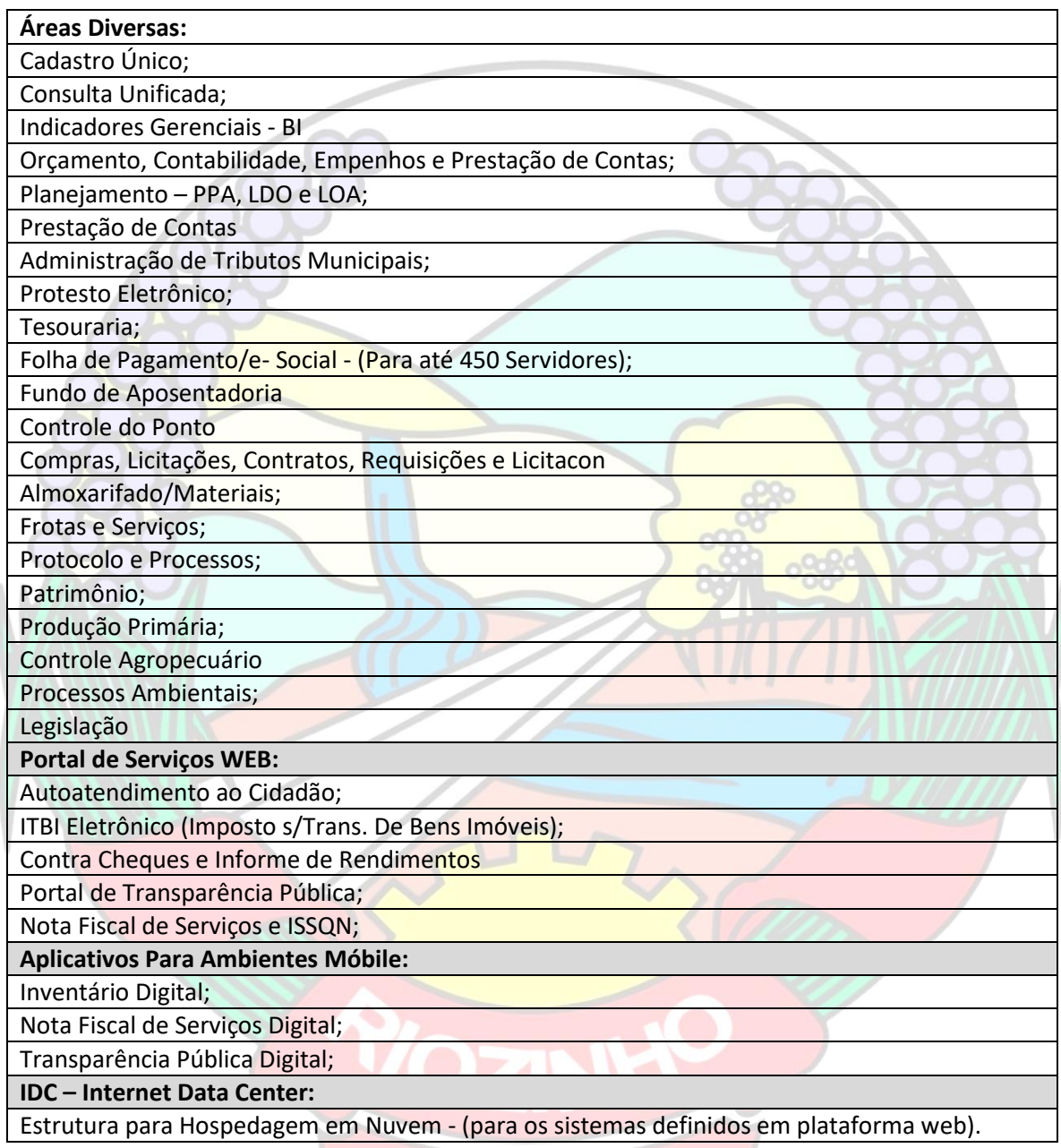

**2 - DOS SISTEMAS A SEREM INSTALADOS:**

#### **2.1 – Das especificações gerais dos sistemas:**

a) Deverão ser multiusuários, multitarefas, integrados, operando em filosofia de Cadastro Único; b) Deverão ser instalados utilizando a Plataforma Interna, e/ou Plataforma Externa conforme definido neste

Termo de Referência;

### Página **29** de **102**

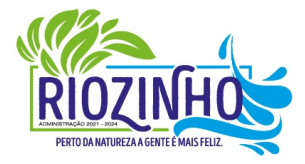

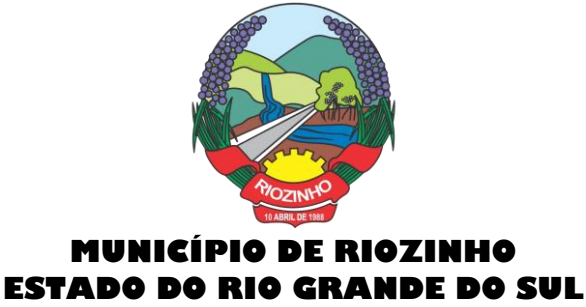

c) Deverão estar baseados no conceito de transações, mantendo a integridade dos dados em caso de queda de energia e/ou falha de software/hardware;

d) Deverão ser instalados e disponibilizados para acesso em multi plataforma (Linux, Windows e Outros), que permitam acesso às consultas e serviços, via navegador de Internet (browser), on-line e em tempo real na Base de Dados relacionada para tal fim;

e) Deverão estar desenvolvidos em linguagem própria para WEB (Java, Asp.Net, PHP ou outra), sem emuladores ou outros artifícios tecnológicos, em navegadores Firefox, Internet Explorer, sem a necessidade de baixa de run time, em sistemas operacionais Windows, Linux e MacOS;

f) Disponibilizar toda a funcionalidade do ambiente gráfico WEB e Interface gráfica altamente intuitiva;

g) Deverão ser instalados através de máquina(s) virtual(is) Linux (servidor web), podendo ser utilizados nos seguintes virtualizadores: XenServer, VmWare e Hyper-V;

h) Deverão ser instalados e disponibilizados aos setores e servidores da Municipalidade, credenciados pela mesma, mediante fornecimento de Login e Senha, para acesso aos serviços e consultas;

i) Deverão possuir auditoria automática nas tabelas dos sistemas registrando todas as operações de inclusão, exclusão e alteração, data, hora e usuário que efetuou a operação, mantendo a informação anterior para consulta dos dados antes da alteração efetuada;

j) Deverão permitir a configuração de geração de *logs* de acesso aos sistemas, como recurso de controle de auditoria, de forma que seja possível identificar claramente as atividades de inclusão, alteração e exclusão de qualquer informação, inclusive àquelas relativas a administração da solução, de qualquer usuário, indistintamente, inclusive administradores. O *log* registrado deve permitir a identificação completa do dado que foi acessado/atualizado;

k) Disponibilizar Controle de acesso aos módulos do sistema configurado à nível de usuário/operação;

l) Possuir Atualização dos Softwares automática, sempre que ocorrer alguma alteração, ou automatizada através de menu, sendo possível verificar os softwares que estão desatualizados na base de dados, incluindo, neste ponto, alerta de desconexão para os usuários;

m) Manter um histórico de acessos dos usuários que executaram rotinas no sistema;

n) Disponibilizar Abertura de chamado para solicitações e/ou implementações diretamente pelo software com acompanhamento on-line;

o) Todos sistemas/módulos deverão ser licenciados à Municipalidade, sem qualquer limite de usuários e/ou usuários simultâneos e ou estações de trabalho.

p) Os sistemas/módulos deverão apresentar e disponibilizar as características técnicas, funções mínimas e integrações, conforme solicitadas neste Anexo.

### **2.2 – Das responsabilidades da Contratante:**

a) Designar os servidores, que serão responsáveis pelo acompanhamento e coordenação de todo o processo envolvendo a utilização dos sistemas e o suporte técnico aos usuários externos (usuários dos Portais Web empresas, contadores e outros);

b) Disponibilizar Servidor de Dados para a instalação do SGBD ofertado, com uma com configuração mínima de, caso não opte pela contratação dos serviços de IDC;

Processador Xeon E3 ou Superior;

08 GB de memória RAM;

02 Discos Rígidos de 01 TERABYTES cada, configurados em RAID 1;

02 Placas de rede GIGABIT;

Sistema Operacional Linux e ou Windows.

Página **30** de **102**

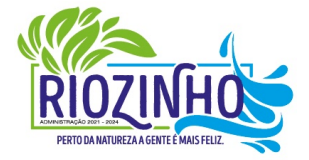

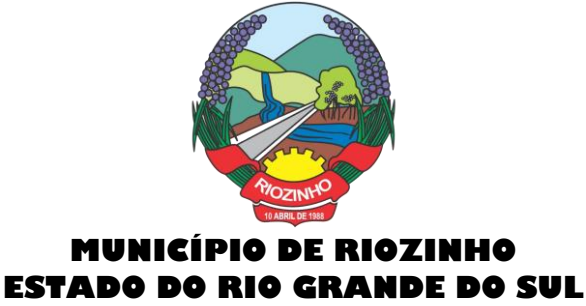

c) Disponibilizar um PROVEDOR de Internet e uma Página (Web Site) para a lincagem dos serviços;

d) Disponibilizar Máquina Virtual Linux (servidor web), disponibilizando conexão com o servidor Web, instalado na Prefeitura Municipal, viabilizando assim, a instalação do banco de dados no servidor, com objetivo de utilizar todos os recursos dos sistemas, possibilitando à Contratada a liberação e configuração de uso dos sistemas para o Município;

e) Disponibilizar canal de acesso à Internet com IP Real e uma Página (Web Site) para a lincagem dos serviços. f) Pela segurança dos dados via internet, provendo-se de todos os meios possíveis e necessários para que a integridade da Base de Dados seja mantida (instalação de Firewall, Antivírus, AntiSpam);

g) Em disponibilizar acesso integral à Base de Dados e ser responsável pela definição das informações a serem disponibilizadas.

#### **2.3 – Ficará ao encargo da Contratada, os serviços de configurações e rotinas especificadas, a seguir:**

a) Fornecimento e instalação do Sistema Gerenciador de Banco de Dados (SGBD), caso não seja o PostgreSQL, já empregado;

b) Agendamento de Rotina de Salvamento (Scripts de Backup) do Banco de Dados;

- c) Estações de trabalho configuradas quanto às permissões de acesso ao Banco de Dados;
- d) Impressoras configuradas, quanto ao acesso às mesmas pelas estações de trabalho;
- e) Outros serviços necessários para o funcionamento da rede de estações com o Servidor.

#### **3 – SERVIÇOS DE INSTALAÇÃO E IMPLANTAÇÃO DOS SISTEMAS:**

3.1 - Serviços de customização, conversão de dados/informações e instalação - Para cada um dos sistemas/módulos, quando couber, deverão ser cumpridas as atividades de:

a) Entrega, instalação e configuração do sistema, adequação de relatórios, telas, layouts e logotipos; parametrização inicial das tabelas e cadastros; estruturação dos níveis de acesso e habilitações dos usuários; b) Levantamento das necessidades específicas dos setores, quanto a forma de cálculo, legislação, modelos de guias/documentos e outros;

c) Montagem e desenvolvimento das tabelas, regras e fórmulas de cálculo para atendimento aos critérios adotados por esta municipalidade, modelagem e customização de documentos e relatórios;

d) Parametrização e configuração da aplicação para sua adaptação às necessidades da Municipalidade, modelagem de guias e documentos (certidões, notas fiscais, guias de ISSQN e outros) e testes com cobrança bancária;

e) Fazer todos os testes com os sistemas a serem instalados;

f) Efetivar todas as integrações necessárias e solicitadas, entre os sistemas;

g) Demonstrar para a Municipalidade, o resultado dos trabalhos iniciais, para aprovação;

h) Instalar a metodologia internamente, como INTRANET, para os servidores assimilarem e utilizarem a sistemática e possíveis correções;

i) Outros serviços que se fizerem necessários para a disponibilização e funcionamento de toda a metodologia contratada e a utilização pelos usuários;

j) Conversão e importação de TODAS as informações cadastrais, financeiras, tabelas, movimentos, históricos e outras informações do exercício corrente e anteriores, existentes no banco de dados dos setores atualmente informatizados, objeto da presente licitação.

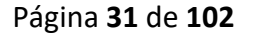

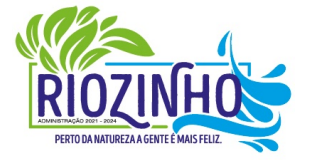

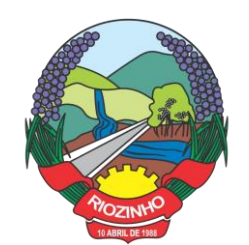

#### **k) Sobre a conversão de dados:**

k.1) A conversão se dará em cima da Base de Dados implementada, não havendo possibilidade de disponibilização de Layout para conversão, ficando ao cargo da empresa contratada a análise dos dados;

k.2) A conversão e o aproveitamento de todos os dados cadastrais e informações dos sistemas em uso são de responsabilidade da empresa proponente, com disponibilização dos mesmos pelo Município. Esta etapa compreende a importação, reorganização e reestruturação dos dados existentes nos sistemas em uso pela Prefeitura, visando permitir a utilização plena destas informações;

k.3) O trabalho operacional de levantamento de dados cadastrais que forem necessários à implantação efetiva dos sistemas será de responsabilidade da Prefeitura em conjunto com o suporte da empresa provedora dos sistemas;

k.4) A geração dos dados históricos e cadastrais informatizados do Município até a data de execução desta fase são de responsabilidade da empresa, atual fornecedora dos sistemas. A empresa contratada deverá converter os dados existentes para os formatos exigidos pelos sistemas licitados, mantendo a integridade e a segurança dos mesmos;

k.5) Na impossibilidade de conversão e migração dos dados do banco atual, a contratada deverá providenciar, sem ônus para o município, a digitação de todos os itens, sujeito a verificação posterior pelos responsáveis de cada área;

k.6) Efetuada a migração, cada departamento deverá homologar a conversão através de seus responsáveis.

#### **3.2 – Serviços Técnicos (Sob Demanda) para Desenvolvimento/Customização e Implantação:**

a) Prestação de serviços técnicos para mapeamento dos processos, rotinas e gestão de responsabilidades dos sistemas/módulos de Indicadores Gerenciais - BI;

d) Customização, parametrização do (s) módulo(s) e criação de novos painéis;

e) Testes e treinamento dos usuários;

### **3.3 - Treinamento e Capacitação:**

a) Disponibilizar, para os usuários-piloto e demais usuários, treinamento e workshops das funcionalidades dos módulos, visando garantir o uso adequado das soluções tecnológicas a serem disponibilizadas;

b) Os serviços de treinamento e capacitação que compreendem o presente objeto deverão ser dirigidos aos servidores internos e usuários externos e serão realizados nas dependências da Municipalidade ou por ela indicada:

b.1) A capacitação do público interno de usuários compreende no treinamento de todos integrantes do quadro de servidores públicos da Municipalidade, envolvidos com a aplicação, a ser ministrado pela contratada;

b.2) A capacitação do público externo compreende em palestras aos contribuintes ora elencados como contadores e empresários, que utilizarão os portais para lançamento de dados, consultas e emissão de guias, notas fiscais de serviços, documentos e outros.

c) O planejamento destes treinamentos, no que diz respeito à formação das turmas e carga horária, deve ser estabelecido pela licitante em conjunto com a equipe técnica da Municipalidade. A carga horária para estes treinamentos é a mínima estipulada neste Anexo.

#### **3.4 - Da Implantação dos Sistemas:**

3.4.1 - O recebimento do aceite dos sistemas licitados deverá ser obrigatoriamente antecedido de

#### Página **32** de **102**

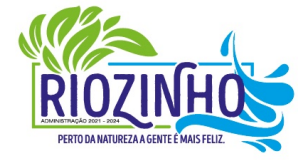

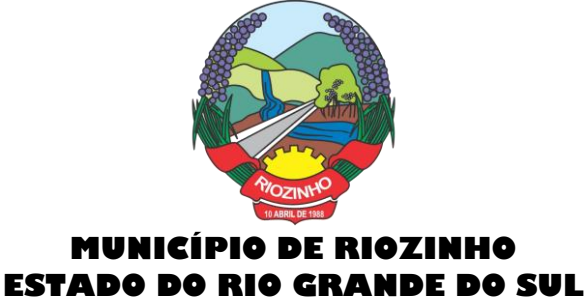

procedimentos de validação pelo responsável onde o sistema foi implantado, sendo que estes deverão ser formais e instrumentalizados.

3.4.2 - Todas as decisões e entendimento havidos entre as partes durante o andamento dos trabalhos e que impliquem em modificações ou implementações nos planos, cronogramas ou atividade pactuadas, deverão ser prévia e formalmente acordadas e documentadas entre as partes.

3.4.3 - A licitante, e os membros da equipe guardarão sigilo absoluto sobre os dados e informações do objeto da prestação de serviços, ou quaisquer outras informações a que venham a ter conhecimento em decorrência da execução das atividades, previstas no contrato, respondendo contratual e legalmente pela inobservância desta alínea.

3.4.5 - O Município disponibilizará a todos os interessados, acesso as configurações dos equipamentos e sistemas operacionais existentes.

### **4 - SERVIÇOS DE FORNECIMENTO E MANUTENÇÃO DOS SISTEMAS:**

4.1 - A manutenção e atualização dos sistemas, com o fornecimento sistemático das versões atualizadas dos mesmos e garantir o funcionamento e disponibilização dos serviços (web) 24 (vinte e quatro) horas por dia.

#### **4.1.1 - A manutenção dos sistemas se constituirá em:**

**a) Corretiva:** aquela que for necessária para o reparo de imperfeições ou falhas no sistema aplicativo que o impeça de funcionar adequadamente;

**b) Adaptativa:** aquela que for necessária para adequar o sistema aplicativo a um novo quadro normativo originado por alteração na legislação municipal, estadual ou federal, desde que estas não modifiquem o modelo lógico do sistema caracterizando desta forma uma manutenção evolutiva;

**c) Evolutiva:** aquela que for necessária com vistas a implementação de novas funcionalidades aos sistemas, a fim de atender necessidades novas percebidas, desde que não estejam compreendidas como manutenção adaptativa.

### **4.1.1.1 - Prazos para realização dos serviços de manutenção:**

a) A Manutenção Adaptativa terá um prazo de 60 (sessenta) dias ou inferior se determinado por Lei;

b) A Manutenção Corretiva terá um prazo de 10 (dez) dias para solução do problema;

c) A Manutenção Evolutiva, sempre que ocorrer a incidência da mesma, o prazo será de acordo com a análise do serviço a ser realizado e respectivo orçamento a ser apresentado pela licitante.

#### **4.2. – Suporte Técnico e Operacional com o objetivo de:**

a) Garantir a operacionalização dos sistemas/softwares, dirimindo possíveis dúvidas que possam surgir durante a operação e utilização dos mesmos;

b) Auxiliar na recuperação da base de dados por problemas ocorridos por erros de operação, queda de energia ou falha de equipamentos;

c) Orientar os servidores na operação ou utilização dos sistemas em função de substituição de servidores (usuários dos sistemas);

d) Auxiliar os usuários, em caso de dúvidas, na elaboração de quaisquer atividades técnicas relacionadas à utilização dos sistemas.

#### Página **33** de **102**

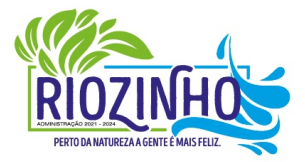

**SETOR LICITAÇÕES E CONTRATOS**

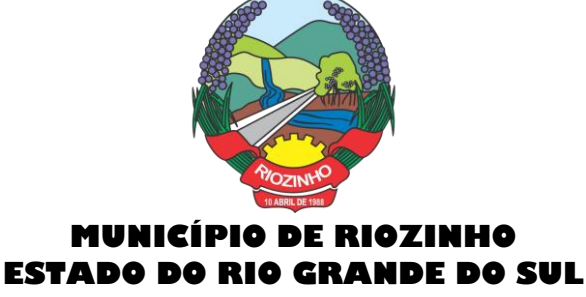

#### **4.2.1 O suporte técnico deverá ocorrer nas seguintes formas:**

4.2.1.1 - Atendimento na sede da Licitante, aos usuários com a presença dos mesmos;

4.2.1.2 - Atendimento Remoto On-line, por telefone, internet e outros;

4.2.1.3 - Atendimento Técnico Presencial, com deslocamento de técnico (s) aos setores da Municipalidade, devendo estar compreendidos as despesas com deslocamentos, estadia, alimentação e outros.

4.3 - O Atendimento Técnico Presencial - (subitem 4.2.1.3) poderá ser cobrado à razão de "Hora de Atendimento Técnico Presencial", a ser cotada na Proposta de Preços

4.3.1 - As horas para o Atendimento Técnico na sede da Contratante (subitem 4.2.1.1.), assim como para o Atendimento Remoto On-Line (subitem 4.2.1.2.), poderão ser cobradas à razão de "Hora de Suporte", a ser cotada na Proposta de Preço.

4.4 - Serviços Extras Eventuais, não compreendidos na manutenção mensal:

### **4.4.1 – Serviços Técnicos (Sob Demanda) para Desenvolvimento/Customização e Manutenção.**

a) Prestação de serviços técnicos para integração da solução com outros sistemas da Contratante ou desenvolvimento de novos produtos derivados da solução, rotinas específicas, novas customizações, alterações de layouts, designers/projetos e outros enquadrados na Manutenção Evolutiva.

b) Retreinamento de usuários e assessoria extra na operacionalização dos sistemas/módulos.

4.4.2 - Os serviços extras só poderão ser contratados após a instalação dos sistemas licitados e atendidos todos os requisitos técnicos exigidos.

4.5 - A CONTRATADA deverá dispor, durante o horário de expediente da CONTRATANTE, técnicos das devidas áreas, para o pronto atendimento e/ou encaminhamento das soluções de problemas relacionados a toda sistemática implantada.

4.5.1 - A CONTRATADA deverá atender aos chamados técnicos nos seguintes prazos:

a) Atendimento Técnico Remoto, On-line, até 02 horas;

b) Atendimento Técnico Presencial, até 10 horas;

4.6.1 - O prazo para atendimento, a partir do Chamado/Solicitação, considerará o Horário de Expediente de 2ª a 6ª feira, exceto feriados, entre 8:00hs e 17:00hs.

### **5 - DO AMBIENTE COMPUTACIONAL PARA INSTALAÇÃO DOS SISTEMAS:**

5.1. Para instalação do sistema (Ambiente Computacional), a Municipalidade optará em utilizar um SGBD (Sistema Gerenciador de Banco de Dados) a ser instalado nos equipamentos da mesma - "Plataforma Interna", ou utilização da estrutura de IDC (Internet Data Center), na nuvem - "Plataforma Externa".

5.1.1 - Para o sistema de Folha de Pagamento/e-Social - RH, desenvolvido pela empresa Sênior Sistemas S.A, visto o Município ser detentor da "Licença de Uso da Cópia" do mesmo, se for proposto a manutenção deste software, o mesmo **permanecerá** instalado na plataforma atual, indicada e homologada pelo desenvolvedor (Sênior).

5.1.2 - Para o sistema de Controle do Ponto, caso a proponente ofereça a manutenção do sistema Folha de Pagamento/e-Social - RH (desenvolvido pela empresa Sênior Sistemas S.A), poderá ofertar este produto/sistema (Controle do Ponto) do mesmo fabricante, devendo o mesmo, também ser instalado na plataforma indicada e homologada pela Sênior.

5.1.3 - O sistema/módulo Nota Fiscal de Serviços e ISSQN – Eletrônicos, obrigatoriamente, deverá ser hospedado em Infraestrutura de IDC – Internet Data Center, permitindo o correto e adequado funcionamento, bem como a segurança e armazenagem dos dados;

#### Página **34** de **102**

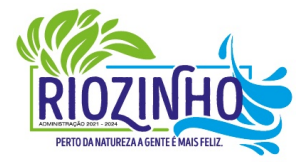

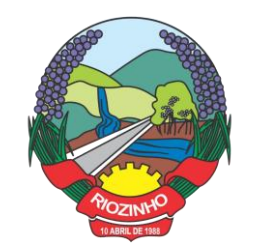

### **5.2 – PLATAFORMA INTERNA:**

5.2.1 – Deverá ser proposto a instalação e utilização de plataforma com Sistema Gerenciador de Banco de Dados (SGBD), e demais sistemas operacionais já instalados e empregados pela Municipalidade;

5.2.2 – O Sistema Gerenciador de Banco de Dados (SGBD) para plataforma dos sistemas, proposto, deverá atender os seguintes requisitos:

a) Ser "Software Livre" e ou de "Código Aberto" e ou "Gratuito";

b) Ser Multiplataforma e compatível aos sistemas operacionais "Linux e ou Windows".

c) Ser do tipo relacional SQL em sua versão completa e mais atualizada, sem limitações no tamanho da base de dados, memória, processadores e número de conexões. No caso de banco de dados que necessitam de aquisições de licenças, estas deverão ficar à cargo da CONTRATADA.

d) A CONTRATADA será responsável pelo fornecimento e atualização legal e tecnológica do sistema de banco de dados, bem como, pela completa documentação das atualizações realizadas.

5.2.3 - No fornecimento do Sistema Gerenciador de Banco de Dados, todas as despesas com os serviços de instalação, configuração e outros serviços necessários para o perfeito funcionamento do mesmo e a rede de estações interligadas a ele, ficarão à cargo da Proponente.

5.2.3.1 – A Municipalidade já utiliza a plataforma SGBD – "PostgreSQL", para qual aceita propostas de aproveitamento e continuidade da mesma;

5.2.3.2 - Independentemente de plataforma SGBD a ser fornecida/instalada, as Credenciais de Acesso e Administração à base de dados (informações contidas no mesmo) deverão estar disponibilizadas à Municipalidade, durante a vigência e no encerramento contratual.

### **5.3 – PLATAFORMA EXTERNA (Na Nuvem):**

5.3.1 – Consiste na disponibilização de infraestrutura de IDC - Internet Data Center, próprio ou contratado junto a empresa que atue no mercado com este produto, permitindo a hospedagem de sistemas, bem como, a segurança e armazenagem das informações (dados), compreendendo as seguintes especificações/características:

5.3.2 - Data Center com classificação TIER III, no mínimo, segundo a Norma ANSI/EIA/TIA 942.

5.3.3 – O funcionamento do Data Center deverá ser garantido por tecnologia de virtualização e/ou redundância, de forma a garantir máxima disponibilidade funcional;

5.3.3 - Deverá ser disponibilizada a infraestrutura e todos os serviços visando a instalação, manutenção e funcionamento do Servidor do IDC, bem como a instalação, manutenção e suporte dos sistemas junto ao mesmo, conforme segue:

#### **5.4 – Serviços a serem efetivados:**

**5.4.1 - Caso contratado, hospedagem dos sistemas em ambiente web,** permitindo o correto e adequado funcionamento, bem como a segurança e armazenamento das informações/dados gerados.

5.4.2. - A Fornecer/dispor quando solicitado, cópia dos dados alocados no Data Center para a Municipalidade; 5.5 - Todos os recursos de infraestrutura, bem como servidores de banco de dados, servidores de aplicativos e servidores de firewall, deverão ser dimensionados para atendimento satisfatório da demanda do objeto, com programas básicos e demais recursos necessários ao provimento, instalado, configurado e em condições de uso, sob pena de descumprimento contratual.

#### Página **35** de **102**

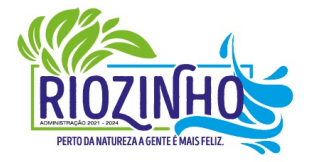

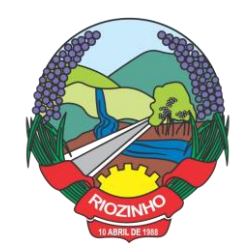

**5.6 – Todos os custos com serviços necessários e solicitados, bem como a disponibilização de estrutura, licenças de uso e outros, para a instalação e manutenção do Ambiente Computacional, conforme especificado neste item (5), deverão estar considerados nos valores propostos, ficando por conta da Contratada toda a responsabilidade pela solução disponibilizada (estrutura e serviços), assim como, os possíveis/devidos custos.**

### **6 - DOS PRAZOS DE IMPLANTAÇÃO E CARGA HORÁRIA DE TREINAMENTO.**

6.1- A partir da assinatura do Contrato e emissão da respectiva Ordem de Serviços a Contratada deverá implantar e disponibilizar os sistemas, no respectivo Ambiente Computacional, até os prazos máximos estipulados e realizar o treinamento dos usuários observando a carga horária mínima estipulada, tudo em conformidade com as especificações deste Anexo:

6.1.1 – Prazo para implantação, carga horária, mínima, de treinamento a ser ministrada e plataforma dos sistemas módulos a instalar:

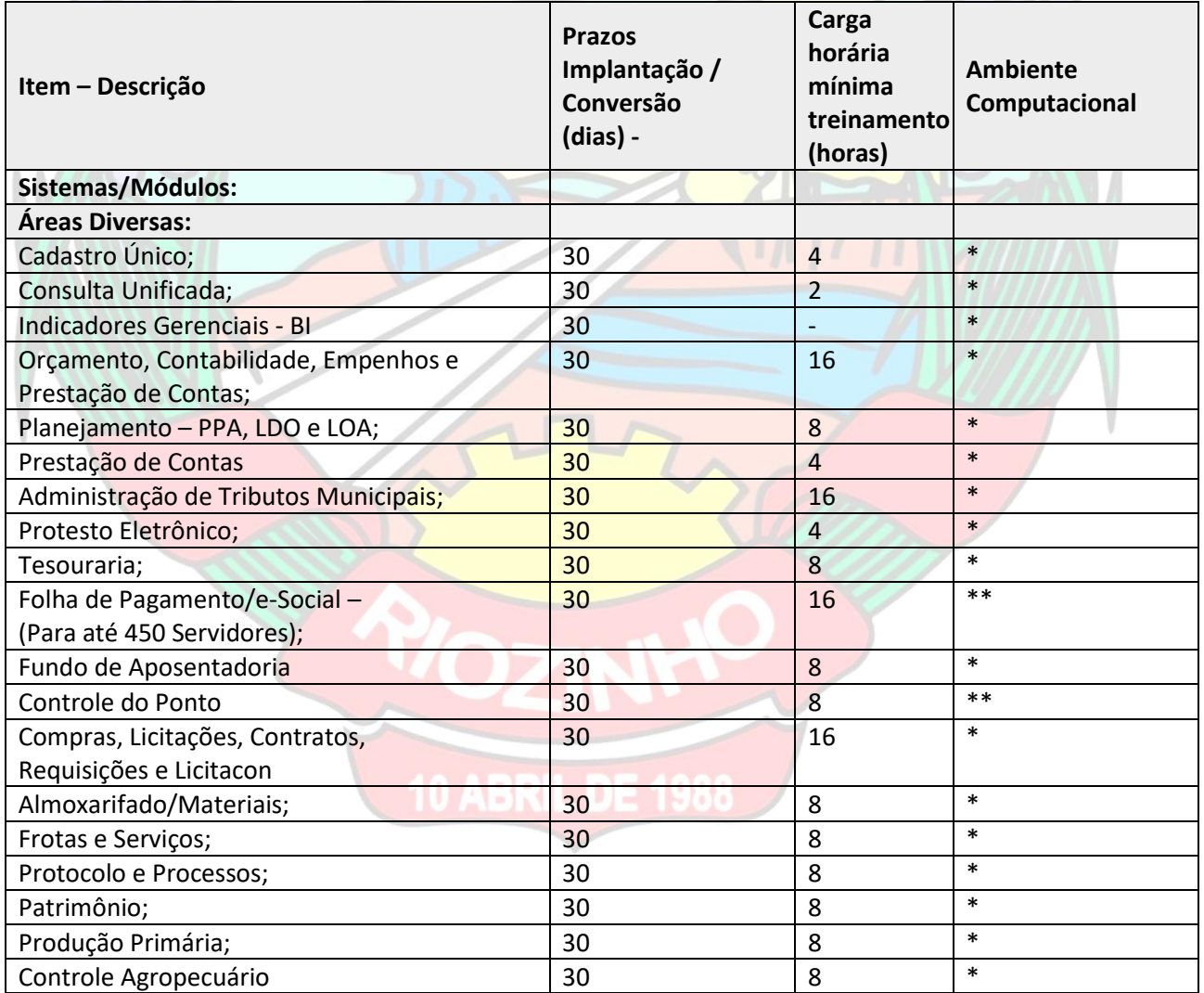

Página **36** de **102**

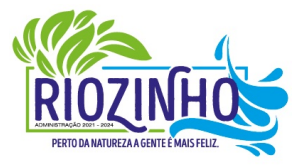

#### **SETOR LICITAÇÕES E CONTRATOS**
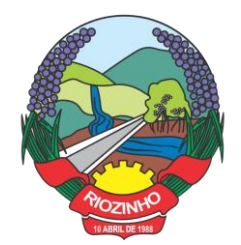

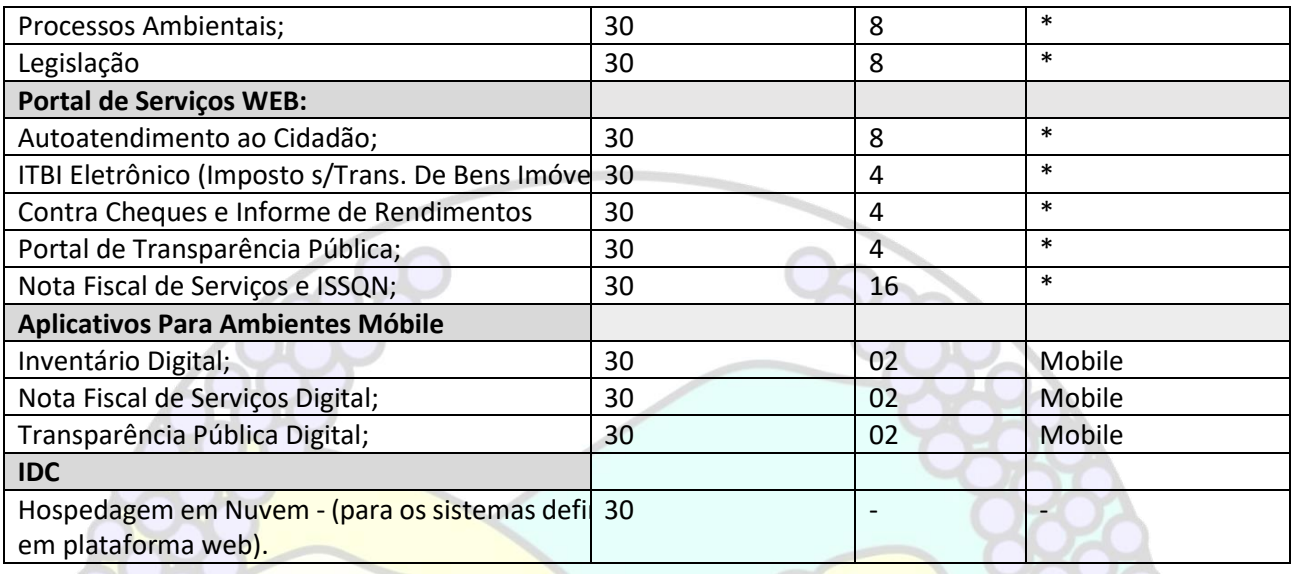

6.1.2 **– (\*) -** Ambiente Computacional – Plataforma Interna de forma imediata. Caso a Municipalidade opte pela contratação/implantação de IDC - Plataforma Externa, para hospedagem em Nuvem, estes sistemas deverão ser instalados neste ambiente, de forma imediata e ou quando solicitado.

6.1.3 - (\*\*) – Ambiente Computacional – Plataforma Interna de forma imediata, caso a empresa oferte a manutenção do sistema RH – Folha de Pagamento/e-Social (fabricante Sênior S.A) o qual a Municipalidade é proprietária da Licença de Uso.

O sistema de Controle de Ponto, caso a empresa tenha ofertado a manutenção do sistema Folha de Pagamento/e-Social (fabricante Sênior S.A) e oferte este produto/sistema, também desenvolvido pela mesma fabricante, será instalado, também, neste Ambiente.

## **7 - CARACTERISTICAS TÉCNICAS E FUNÇÕES MÍNIMAS, OBRIGATÓRIAS, DOS SISTEMAS:**

#### **SISTEMAS – ÁREAS DIVERSAS:**

#### **1. Cadastro Único**

Centralizar dados de Contribuintes, Fornecedores e Munícipes em Geral: Nome, CNPJ, código junto ao IBGE, telefone, fax, link do portal de serviço de transparência e dados de localização;

Permitir a parametrização dos dados obrigatórios;

Permitir o vínculo do brasão principal do Município, mais os dados de configuração de e-mails. Estes serão utilizados nos envios automáticos de resposta de e-mail tanto para solicitação de senha quanto para e-mails gerados pelos relatórios do sistema. Aqui também deverá ser possível vincular o brasão a cada software, possibilitando assim, por exemplo, mostrar além do brasão do município, o adicional no sistema de saúde;

Cadastro das informações de identificação de pessoas físicas, contendo no mínimo, os seguintes dados: estado Civil, data nascimento, nome dos pais ou responsáveis, documentos de identificação (RG), título de eleitor/zona/seção, certidão de nascimento/livro/folha, carteira de trabalho/série/data/UF, dados da residência e correspondência, dados bancários e profissionais, documento militar e informações de contato como telefone, e-mail, fax, celular;

Página **37** de **102**

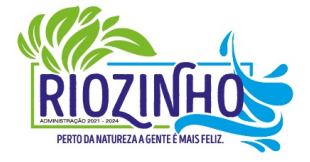

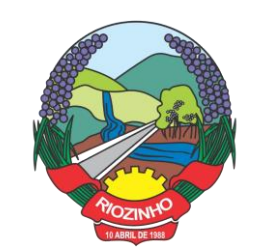

Disponibilizar na composição dos dados do cadastro único, etnias e deficiências previamente cadastradas junto ao sistema e obedecendo normais legais de numeração e descrição;

Cadastro das informações de identificação de pessoas jurídicas, contendo no mínimo, os seguintes dados: razão social, CNPJ, data abertura da empresa, inscrição estadual e municipal, endereço e contato;

Centralizar todas as informações referentes aos contribuintes, fornecedores, pessoas físicas e/ou jurídicas, onde devem ficar registradas informações de uso comum, de maneira a centralizar informações de forma a evitar duplicidade de cadastros;

Disponibilizar agenda de uso comum a todos os servidores com acesso ao sistema, centralizando em um só local todos os registros de contatos do município;

Disponibilizar relação das cidades, indicação de Unidade Federativa e código do IBGE;

Disponibilizar o registro de todos os bairros do município e fora dele, agilizando os processos e evitando a duplicação de informações;

Permitir o cadastro dos logradouros, podendo ser Rua, Avenida, Rodovia, Beco etc. bem como os dados do mesmo, como nome, ofício de criação, lei de criação, nome anterior, data de criação, mais a definição da cidade onde o mesmo está, com vistas a facilitar a pesquisa e vínculo ao logradouro exato onde o contribuinte tem seu imóvel ou onde a empresa está localizada;

Permitir o cadastro de bancos, cada um com seu código, que serão utilizados principalmente no sistema tributário, contabilidade e vinculo ao cadastro único;

Permitir o registro das agências bancárias, seus dados de localização, código identificador e principalmente o vínculo ao banco cadastrado no módulo anterior;

Permitir o cadastro das profissões que devem receber seu respectivo CBO, devendo estar vinculadas ao cadastro único, compondo base de pesquisa e estatística;

Possibilitar o cadastro dos feriados Brasileiros, Estaduais e Municipais, facilitando ao sistema tributário que pode levar em conta esta informação para evitar cálculos ou encargos imprecisos de juros e multas;

Permitir que através da criação de grupos de pessoas e/ou empresas, possibilidade de gerar etiquetas de endereçamento;

Permitir vinculação de únicos aos grupos para emissão de etiquetas;

Permitir a impressão de etiquetas para os grupos criados e vinculados;

Permitir a definição das permissões, a princípio por software, e dentro de cada software, possibilitar liberação de acesso as funções de gravar / editar / excluir, para cada opção do menu;

Permitir o registro dos motoristas do município, informações de CNH, categoria e data de validade;

Permitir a centralização de todos os tipos de notificações que serão geradas em qualquer módulo do sistema, evitando trabalho desnecessário e duplicado nos softwares;

Registrar o texto base da notificação, deixando o documento praticamente pronto para uso;

Permitir o cadastro de todos os motivos de notificação, o que será útil nos módulos de geração de notificação para a escolha do modelo correto da mesma;

Possibilitar parâmetro das informações cadastrais, tanto para pessoas físicas e jurídicas;

Disponibilizar módulo para verificar se a versão instalada é a última ou se há atualização disponível, caso tenha a transferência do pacote atual pode ser solicitado por este modulo de forma automática, antes o sistema valida se há usuários conectados, se houver pode ser disparado um aviso de desconexão ou aguardar outro momento para fazer a execução da rotina;

Permitir unificação dos bairros cadastrados em duplicidade, onde o sistema deverá mostrar todos os bairros existentes e visualmente, o operador possa selecionar os bairros que quer eliminar e para qual código deseja estabelecer o vínculo;

## Página **38** de **102**

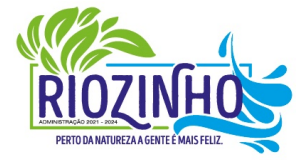

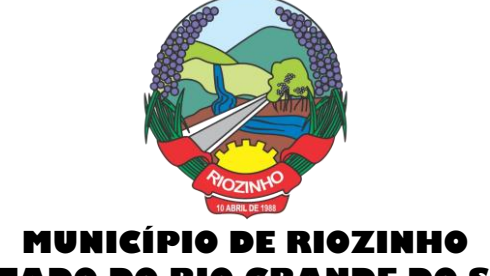

## **ESTADO DO RIO GRANDE DO SUL**

Permitir unificação das cidades cadastradas em duplicidade, onde o sistema deverá mostrar todas as cidades e o estado existente e visualmente, o operador possa selecionar as que estão em duplicidade e definir quais que quer eliminar e para qual código deseja estabelecer o vínculo;

Permitir unificação das ruas, após criteriosa análise, levando em consideração todos os fatores que diferem umas das outras, que estarão disponíveis na tela, dando condições ao operador definir visualmente qual de fato é a mesma;

Possibilitar que o município opte por unificar a forma que o cadastro único vai ser apresentado, ou de forma capitalizada ou apenas a primeira letra de cada nome em caixa alta;

Permitir consulta prática e objetiva, mostrando todos os imóveis localizados em uma determinada rua, entre o número inicial e final;

Disponibilizar histórico onde mostre os usuários que fizeram alterações;

Permitir que os relatórios sejam no formato pdf, doc ou csv.

#### **2. Consulta Unificada**

## **Consulta Unificada a Contribuintes:**

Possibilitar consulta estratégica única à Contribuintes, Fornecedores e Munícipes em Geral, mediante a digitação do Nome ou parte dele, ou Nome Fantasia, ou Número de Cadastro Único, ou Número de CPF/CNPJ, visualizando-se todo o histórico e a relação dos mesmos com a Municipalidade, de forma sintetizada e analítica, quanto a:

Informações cadastrais (Identificação com foto (se cadastrada), Documentos, Contatos, Endereçamento e Dados bancários);

- **Existência de imóveis;**
- Participação em empresas;
- Existência de débitos (IPTU, ISS, Dívida Ativa, Serviços Diversos e Outros),
- Existência de créditos (empenhos a receber);
- Protocolos em Aberto;
- Licenças Ambientais e Florestais vencidas e a vencer;
- Serviços de Frotas (horas máquinas) recebidos e a receber;

● Atendimentos realizados pelo Sistema Único de Saúde, bem como exames realizados, medicamentos retirados e demais auxílios concebidos;

- Alunos vinculados na rede Municipal de Ensino;
- Processos abertos pelo Ouvidoria;
- Outras informações geradas pelos usuários integrados ao Cadastro Único.

#### **3. Indicadores Gerenciais - BI**

Permitir o gerenciamento de acessos em distintas camadas permitindo o completo controle da governança em qualidade e publicidade ou sigilo das informações;

Permitir o gerenciamento de painéis com acesso livre (público) e acesso restrito obedecendo as camadas de controle mencionadas no item anterior.

Permitir coletar, analisar, tratar e demonstrar qualquer tipo de dado constante no ERP contratado pela entidade, possibilitando aos gestores e interessados a tabulação dos dados de acordo com a estratégia traçada para a construção das consultas.

Permitir o processamento e análise de grandes volumes de dados com alta performance, possibilitando consultas em tempo real ou através de cargas agendadas. Essa métrica deve atender ao

## Página **39** de **102**

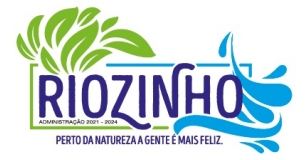

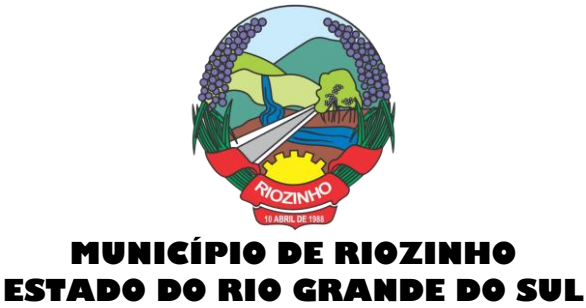

pressuposto definido pela Gestão da Entidade conforme a análise a ser produzida.

Permitir a extração e demonstração de dados constantes na base de dados da Entidade independente do módulo e permitir o cruzamento de informações atendendo as premissas estratégicas definidas.

Permitir o uso e o tratamento dos dados a partir da extração, mantendo-os fidedignos independente do módulo ou tipologia natural encontrada na base.

Permitir combinações dinâmicas e cruzamento de dados a partir de filtros personalizados e definidos conforme a estratégia da gestão da Entidade.

Permitir várias formas de apresentação das informações desde tabelas, gráficos dinâmicos (barras, pizza, linha e outros), medidores radiais ("gauge"), cards conforme a melhor adequação para apresentação da informação.

Permitir demonstrar as visões e consultas através de menus adequados às consultas criadas e condizentes às permissões definidas em função dos usuários e suas posições.

Permitir demonstrar as visões públicas ou não através do recurso de "slideshow" e "dashboards" respeitando a natureza da visão ou relatório em função de eventuais restrições de acesso e login de usuário.

Permitir a inclusão nas visões e relatórios qualquer informação constante na base de dados da Entidade independente do lapso temporal, respeitando a sua natureza e estruturação.

Permitir a personalização de cores, formas de apresentação, backgrounds, fontes das visões, elementos gráficos e relatórios priorizando a qualidade da apresentação da informação e facilidade de leitura da mesma.

Permitir dentro da viabilidade do tipo de informação constante na visão a exportação dos dados, tabelas e gráficos para formatos usuais como txt, csv, html, xls, xlsx, pdf.

Permitir o compartilhamento de visões através de recursos como e-mails ou aplicativos de comunicação.

Permitir a demonstração embarcada (embeded) de visões em outros ambientes como sites institucionais, blogs ou intranet desde que respeitados os requisitos de governança da informação.

Atender aos requisitos de responsividade, visando permitir ao usuário acessar e usufruir das informações disponibilizadas a partir de qualquer dispositivo seja ele computador, notebook, tablet ou celular, necessitando apenas de acesso à internet.

Oferecer uma interface amigável, simples e intuitiva ao usuário final permitindo que ele tenha uma fácil leitura e compreensão da informação.

## **4. Orçamento, Contabilidade, Empenhos, e Prestação de Contas**

● O sistema deverá ser Multi-Entidade, permitindo trabalhar com várias entidades no mesmo base de dados ou trabalhar em separado e posteriormente fazer unificações para prestar contas ao TCE e outros;

● Deverá ser Multi-Exercício, permitindo trabalhar em vários exercícios ao mesmo tempo, sem interferência entre os mesmos;

● Deverá controlar e acompanhar o orçamento;

● Emitir e controlar os empenhos orçamentários, extraorçamentários, restos a pagar e ordens de pagamento;

● Controlar os fornecedores utilizando a base única;

● Acompanhar instantaneamente os saldos de receitas, despesas, fornecedores, empenhos, caixa, bancos e contabilidade;

● Atualizar instantaneamente os saldos;

● Permitir a elaboração do orçamento do próximo exercício, podendo iniciar os trabalhos sem o fechamento do exercício anterior;

Página **40** de **102**

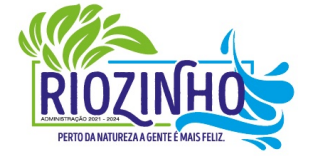

**SETOR LICITAÇÕES E CONTRATOS**

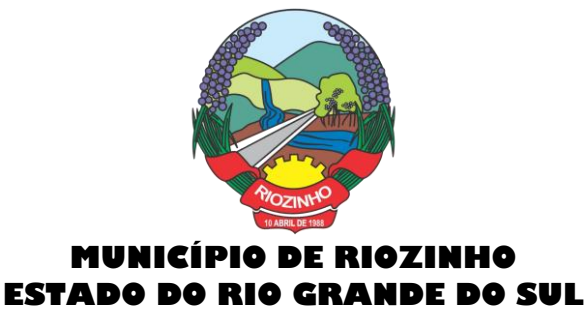

● Permitir a operacionalização de vários exercícios simultaneamente;

● Operacionalizar tarefas diárias compreendendo a emissão, fase em liquidação, liquidação, pagamento de empenhos, suplementações e reduções de verbas, arrecadação da receita e todos os lançamentos contábeis;

● Transferir automaticamente de um exercício para outro, os cadastros da contabilidade e fornecedores, e também os restos a pagar orçamentários e extraorçamentários;

● Contabilidade com seus respectivos relatórios legais, conforme Lei 4320/64 e exigências do Tribunal de Contas do Estado;

● Possuir integração com o software da Tesouraria com todas as operações financeiras lançadas automaticamente e consequente atualização dos arquivos;

● Possuir integração com o Setor de Licitações e Compras, possibilitando o aproveitamento da descrição das Ordens de Compras para a emissão dos empenhos, além de possibilitar o controle de saldos de dotações utilizadas pelo sistema de compras (em solicitações de compras não ordenadas e em ordens de compras não empenhadas) e pelo sistema de contabilidade (dotações empenhadas);

● Disponibilizar rotinas para Controle dos Recursos Vinculados conforme exigências do TCE;

● Gerar automaticamente em meio magnético as informações bimestrais para o TCE, exigidas a partir do Balanço de 1999;

- Compartilhamento com o Cadastro Único;
- Gerar relatórios previstos na Lei de Responsabilidade Fiscal;

● Manter e controlar os cadastros de Receitas, Despesas, Bancos, Contabilidade, Fornecedores, Empenhos Orçamentários e Empenhos Extraorçamentários;

● Disponibilizar consultas ao razão da receita, da despesa, de caixa, de bancos, de fornecedor, de empenhos orçamentários e extraorçamentários, de empenhos restos a pagar, saldo da despesa, de fornecedor orçamentário e extraorçamentário, de fornecedores, restos, empenhos por vencimento, fornecedores por categoria e ordem de pagamento.

● Permitir a integração entre os dados contábeis da prefeitura e da Câmara de Vereadores através de uma base de dados única para as duas entidades, ou através de arquivo em formato texto, o qual pode ser importado diariamente ou mensalmente, da base de dados da Câmara para a base de dados da Prefeitura.

● Permitir o controle de qualquer tipo de retenção sobre empenhos orçamentários, empenhos extras ou empenhos de restos a pagar, tendo-se a opção de ocorrer a transferência bancária automaticamente de valores de retenções de um banco para outro no momento do pagamento do empenho. Além disso, permitir a geração de notas extras no momento da retenção e a vinculação das notas extras com o empenho que gerou as mesmas.

● Permitir a geração do arquivo em formato TXT da DIRF automaticamente com base nos pagamentos de empenhos orçamentários e de restos de fornecedores e com base nas retenções de IRRF ocorridas no sistema de contabilidade.

● Permitir a geração de relatórios consolidados ou por entidade, além de demonstração de fontes e de notas explicativas para os relatórios.

● Permitir o encerramento do balanço e a geração do balanço de verificação do exercício devidamente encerrado e a geração do balancete de verificação sem a visualização do encerramento efetuado.

● Permitir a composição automática dos valores de metas de receitas e de metas de despesas através da leitura de valores de exercícios anteriores, além da impressão destas informações por categoria de receitas/despesas ou por fontes de recursos.

● Na emissão ou na liquidação de empenhos orçamentários, informa sobre débitos existentes do respectivo fornecedor.

● **Disponibilizar a geração de Relatórios:**

● **Receita:**

Página **41** de **102**

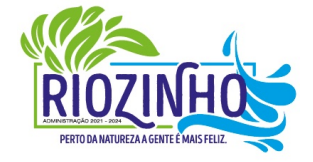

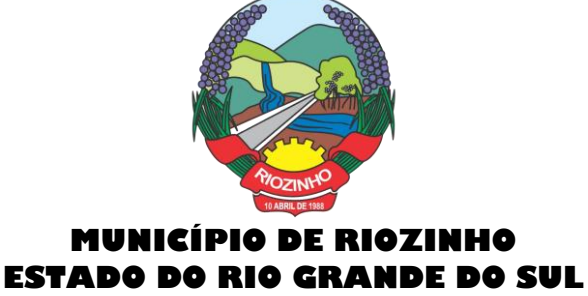

● Balancete da receita, relação da receita, razão da receita, resumo diário da receita e despesa, demonstrativo da receita e despesa extra;

- Receita por recursos.
- **Despesa:**

o Balancete da despesa, relação da despesa, razão e saldo da despesa, demonstrativo trimestral da despesa, resumo da despesa auto realizada, relação dos créditos adicionais e reduções, despesas por categoria com percentuais, projeto da despesa com objetivos, relação da funcional programática, relação reserva de dotação, relação por projeto atividade, consolidação por categoria;

- o Despesa por recursos, além de análise de Projeto/Atividade ou de Categoria.
- Gastos:
- o Demonstrativo de gastos com educação;
- o Demonstrativo da receita para educação;
- o Demonstrativo de gastos com pessoal;
- o Demonstrativo de gastos com saúde;
- o Demonstrativo bimestral de execução orçamentária;
- o Restos a pagar para a educação.
- **Contábeis:**

o Balancete de verificação, balancete financeiro, diário da tesouraria, diário de caixa e bancos, diário geral, razão da contabilidade e plano de contas;

- o Bancos por recursos.
- **Fornecedores:**
- o Relação de fornecedores orçamentários, fornecedores extras e fornecedores restos;
- o Razão de fornecedores orçamentários, fornecedores extras e fornecedores restos;
- o Relação de fornecedores valor empenhado;
- o Relação de fornecedores valor comprado.
- Relação de Diárias.
- Relação de Fornecedores com CPF/CNPJ Inválido.
- Empenhos:
- o Relação de empenhos orçamentários, empenhos extra, empenhos restos;
- o Razão de empenhos orçamentários, empenhos extra, empenhos restos e empenhos para balanço;
- o Empenho por recurso e por data (de emissão ou de vencimento);
- o Empenhos por Categoria, por Modalidade de Licitação, por Característica Peculiar, por Centro de Custo, e por Fornecedor.
- **Ordem de Pagamento:**
- o Relação por ordem numérica;
- o Razão da ordem de pagamento.
- **Impostos:**
- o Relação do INSS, ISSQN e IRRF;
- o Declaração de Rendimentos.
- **Fontes de Recursos:**
- Análise de Saldos e de movimentações de Recursos levando-se em conta o saldo de início de exercício de bancos e as movimentações de receitas e de despesas no decorrer do exercício;
- o Análise de Saldos e de movimentações de Recursos levando-se em conta o saldo atual de bancos e os valores a liquidar e a pagar de empenhos, no período atual.
- **Contratos:**
- o Relação de Contratos e de Empenhos;

Página **42** de **102**

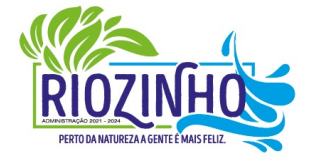

#### **SETOR LICITAÇÕES E CONTRATOS**

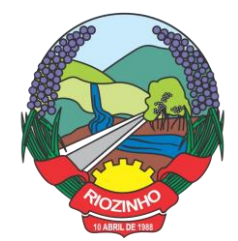

- o Razão de Contratos e de Empenhos.
- **Prestação de Contas:**
- o Fluxo de Caixa;
- o Metas da Receita;
- o Metas da Despesa;
- o Relatório para auxiliar o preenchimento do SIOPE;
- o Contribuição ao PASEP;
- o Relação de Adiantamentos / Prestação de Contas;
- o Razão de Adiantamentos / Prestação de Contas.
- **Anexos orçamentários:**
- o Anexo 01 Demonstrativo Receita e Despesa;
- o Anexo 02 Resumo da Receita;
- o Anexo 02 Resumo da Despesa;
- o Anexo 02 Natureza da Despesa;
- **Anexo 02 – Créditos Adicionais;**
- o Anexo 06 Programa de Trabalho;
- o Anexo 07 Programa por Funções;
- o Anexo 08 Demonstrativo Despesa/Vínculo;
- o Anexo 09 Despesa por Órgãos e Funções;
- o Anexo 10 Comparativo da Receita;
- o Anexo 11 Despesa Autorizada e Despesa Realizada;
- o Anexo 12 Balanço Orçamentário.
- **Anexos Contábeis:**
- o Anexo 13 Balanço Financeiro;
- o Anexo 14 Balanço Patrimonial;
- o Anexo 15 Variações Patrimoniais;
- o Anexo 16 Dívida Fundada Interna;
- o Anexo 17 Dívida Flutuante.
- **Relatórios Auxiliares:**
- o Gastos com Pessoal, Educação e Saúde;
- o Recursos aplicados no FUNDEB;
- o Comparativo Receita/Despesa;
- o Itens de empenho por Fornecedor;
- o Itens de empenho por Despesa;
- o Informações cadastrais de Fornecedores;
- o Movimentações de Fornecedores;
- o Razão de Fornecedores;
- o Saldos de despesas com reservas de Saldo.
- **Relatórios para Publicação – TCU:**
- o Tributos Arrecadados;
- o Orçamentos Anuais;
- o Execução de Orçamentos;
- o Balanço Orçamentário;
- o Demonstrativo Receita / Despesa;
- o Compras;
- o Recursos Recebidos.

#### Página **43** de **102**

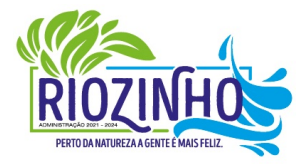

#### **SETOR LICITAÇÕES E CONTRATOS**

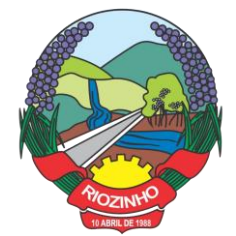

- **Relatórios para Publicação – RGF:**
- o Despesa com Pessoal;
- o Dívida Consolidada;
- o Garantias e Contra garantias;
- o Operações de Crédito;
- o Disponibilidade de Caixa;
- o Restos a Pagar;
- o Limites.

## ● **Relatórios para Publicação – RREO:**

- o Balanço Orçamentário;
- o Despesa por Função / Sub função;
- o Receita Corrente Líquida;
- o Demonstrativo Regime RPPS;
- o Resultado Nominal;
- o Resultado Primário;
- o Restos a Pagar;
- o Despesa com Educação;
- o Operações de Crédito;
- o Projeção Atuarial;
- o Alienação de Ativos;
- o Despesa com Saúde;
- o Demonstrativo Simplificado.
- **Relatórios para Publicação – Padrão TCE/RS:**
- o Receita Corrente Líquida;
- o Despesa com Pessoal Modelo 02;
- o Despesa com Pessoal Modelo 10;
- o Modelo 13 I RREA;
- o Modelo 13 II Gastos Totais;

## **Matriz de Saldos Contábeis:**

o Permitir cadastrar e manter registros de cadastro de Receitas Orçamentárias com todas as características necessárias para a geração da Matriz de Saldo Contábil;

o Permitir realizar manutenções em lote dos registros de cadastros de receitas que possuam características análogas;

o Permitir cadastrar e manter registros de cadastro de Despesas Orçamentárias com todas as características necessárias para a geração da Matriz de Saldo Contábil. Permitir realizar manutenções em lote dos registros de cadastros de despesas que possuam características análogas;

o Permitir cadastrar e manter registros de cadastros de Contas Contábeis com todas as características necessárias para atender a geração da Matriz de Saldo Contábil;

o Permitir realizar manutenções em lote dos registros de cadastros de contas contábeis que possuam características análogas;

o Permitir através da validação mensal de encerramento do período de competência, identificar lançamentos inconsistentes com os padrões de contabilização;

o Permitir ao usuário final, realizar a devida manutenção do relacionamento De x Para, entre o Plano de Contas adotado pelo TCE local e o Plano de Contas PCASP - Estendido adotado pela Matriz de Saldo Contábil;

#### Página **44** de **102**

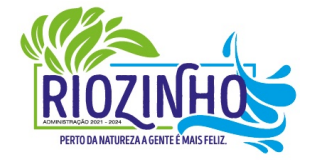

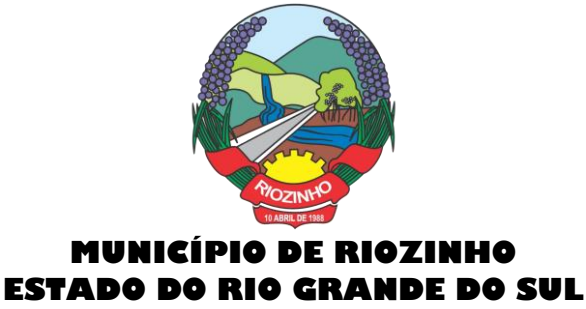

o Permitir registrar e controlar a inscrição de restos e suas movimentações para que as informações inseridas na geração da Matriz de Saldo Contábil estejam consistentes;

o Permitir gerar o conjunto de informações do período selecionado dentro do layout exigido pela STN.

### **5. Planejamento – PPA, LDO e LOA.**

● O sistema/aplicação deverá suprir todo processo de elaboração, desenvolvimento e manutenção das peças que compõem o planejamento no modelo orçamentário brasileiro: PPA, LDO e LOA, bem como permitir ao usuário, o procedimento das exportações de uma peça para a outra, até a execução orçamentária, facilitando assim a operacionalização dos processos nas entidades da Gestão Pública, com as seguintes permissões:

Permitir a criação das peças do Planejamento Orçamentário individualmente, respeitando a hierarquia e interdependência predecessora entre elas existentes;

Permitir cadastrar e manter os registros de Leis e Decretos regulamentares de aprovação e alteração das peças do Planejamento;

Permitir cadastrar e manter registros identificadores de localizações onde serão executados os planos de ações previstos no Planejamento;

Permitir cadastrar e manter as funcionais programáticas (órgãos, unidades, funções, sub-funções, recursos e fontes de recursos), que servirão de estrutura para construção do planejamento plurianual e seguirão vigentes até a execução orçamentária;

Permitir a importação dos planos de contas gerados pelos Tribunais de Contas Estaduais em suas mais variadas versões, para estruturação da Receita, Despesa e Contas Contábeis;

Permitir a construção de relações (de/para) entre as versões dos planos de contas constantes nas construções das peças do PPA, visando atender às atualizações publicadas pelos Tribunais de Contas Estaduais;

Permitir que a qualquer tempo, possam ser importados planos de contas atualizados pelos TCEs, atualizando as demais peças visando o correto ajuste das informações ao Tribunal de Contas;

Permitir cadastrar e manter cadastros de papéis para os integrantes das Equipes de Planejamento, possibilitando assim que cada Ente da Gestão Pública tenha sua configuração específica;

Permitir cadastrar Equipes de Planejamento, que elaborarão e acompanharão a mensuração e a execução das peças do planejamento, elaborando pareceres de forma integrada ao Cadastro Único de Pessoas, que identificará seus integrantes e seus respectivos papéis, data inicial e final de vigência e sustentação legal;

Permitir cadastrar e manter tipos de audiências, vinculando-as às peças individualmente e classificando-as quanto às suas naturezas;

Permitir cadastrar audiências públicas ou não, identificando datas de agendamento, realização, tipo da audiência, situação, assunto, equipes, localização e inclusão de documentos digitalizados correlatos, tais como pautas, atas, convites, lista de presenças e outros, sendo possível efetuar manutenções ou downloads destes posteriormente;

Permitir registro e manutenção de cadastro de Orientações Estratégicas, identificando a justificativa e a equipe responsável pela mesma;

Permitir cadastrar e manter registros de classificação de categorias e de sugestões, para que o cliente monte as suas classificações personalizadas;

Permitir cadastrar e manter registro de Produto, a serem tratados na elaboração de planos de ação do Planejamento;

## Página **45** de **102**

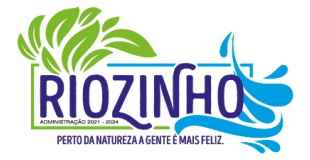

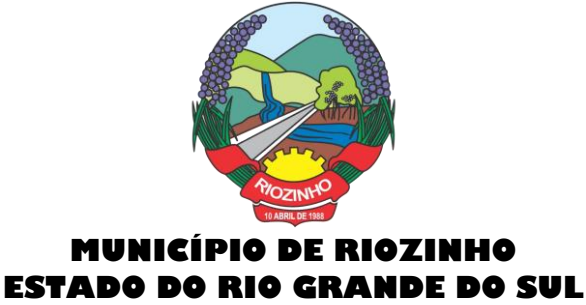

Permitir cadastrar e manter registros de sugestões relacionadas às peças do Planejamento, identificando por tipos, categorias, produto do planejamento ao qual a sugestão é relacionada, detalhamento do problema e solução sugerida;

Permitir relacionar sugestões às equipes de planejamento, à audiência, à pessoa vinculada ao Cadastro Único do Município, ou ainda à Orientação Estratégica;

Permitir tramitar as sugestões encaminhadas às peças do Planejamento, identificando situações, avaliações e equipe responsável pela avaliação, bem como quanto à viabilidade também atrelada a uma equipe de Planejamento responsável;

Permitir cadastrar e manter registro de Macro, objetivos governamentais, visando controlar os planos de ação do planejamento de forma mais agrupada com uma visão macro;

Permitir cadastrar e manter registros de identificação de público-alvo, visando controlar a aplicação e execução de planos de ação do planejamento;

Permitir cadastrar e manter programas de governo, com a identificação, reconhecendo-o quanto ao seu tipo, intervalo temporal de execução, macro objetivo, descrição, objetivo, justificativa, diretrizes, gestor responsável e órgão responsável pela sua execução;

Permitir vincular as manutenções do programa de governo, a datas de alteração previamente definidas que permitirão gerar visões em diferentes cenários ao longo do tempo;

Permitir cadastrar novos programas que representam um novo cenário a ser contemplado pela gestão, ou programas que deem continuidade ou substituam outros programas de governo, que por iniciativa da Gestão devam ser encerrados;

Permitir atrelar um público-alvo e uma data de alteração ao programa de governo, bem como vários órgãos executores deste programa de governo;

Permitir cadastrar e manter registros identificadores de indicadores que permitam estabelecer metas para os planos de ações que compõem o Planejamento, indicando referência, periodicidade da apuração, base geográfica, memória de cálculo e metas para o quadriênio do Planejamento, bem como o registro das apurações encontradas durante as aferições do andamento do planejamento e execução dos Programas de Governo;

Permitir cadastrar e manter registros de ações de governo, indicando o orçamento que será atendido com esta ação, permitindo identificar se é uma ação de governo nova, substituição ou continuação;

Permitir atrelar manutenções nas ações de governo à datas de alteração, onde é possível gerar demonstrativos com a estrutura projetada naquele momento;

Permitir vincular e controlar sugestões com as ações de governo projetadas, permitindo assim mensurar e prover respostas às solicitações propostas;

Permitir registrar em um cronograma com datas de revisões, situação atualizada da ação de governo e registro de observações;

Permitir cadastrar e manter registros de variáveis macroeconômicas com os indicadores que o Ente da Gestão Pública pretenda utilizar, para compor o Cenário Macroeconômico;

Permitir cadastrar e manter registros de Cenários Macroeconômicos, identificando variáveis e valores a serem considerados no quadriênio do Plano Plurianual;

Permitir a adoção de um conjunto de variáveis para um mesmo cenário, bem como permitir reordenar a aplicação das variáveis na composição da atualização dos valores;

Permitir que posterior a criação do PPA, seja possível importar dados estruturais e valores, já corrigindo-os conforme o cenário macroeconômico escolhido, tanto de um PPA anterior, como de exercício específico da Contabilidade, replicando-os para os próximos exercícios, proporcionando ao setor de planejamento estrutura básica para iniciar o cadastramento do novo PPA;

#### Página **46** de **102**

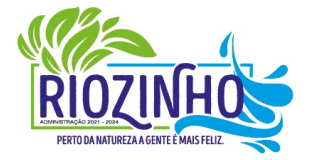

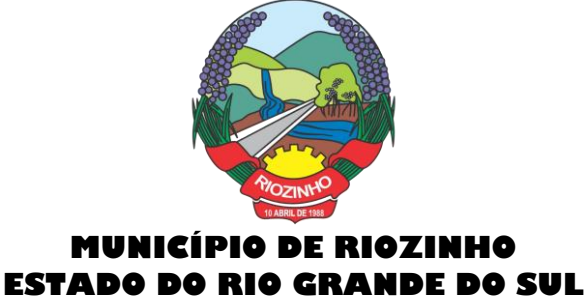

Permitir que posterior a criação das peças constantes do planejamento, que sejam importadas as informações relativas aos cadastros estruturais de receitas e despesas, bem como os valores previstos, seguindo o fluxo hierárquico entre elas;

Permitir para todas as peças a geração de relatórios decorrentes da Lei 4.320/64, Lei Complementar 101/00, e mais relatórios comparativos entre a previsão estipulada no planejamento e a execução financeira e das metas físicas projetadas;

Permitir para todas as pecas e para todos os cadastros de controles, relatórios comparativos e evolutivos, conforme a natureza de cada cadastro;

Permitir cadastramento e manutenção de registros atendendo às características de Multi-Entidade, visando a condensação das informações no caso do PPA pela sua natureza e o fracionamento das informações no caso da LDO e LOA, também pelas suas naturezas como peças de planejamento orçamentário.

#### **5.1 - PPA – Funcionalidades:**

Permitir registrar avaliações periódicas e anuais dos Programas de Governo, identificando status e registrando os descritivos das situações encontradas, inclusive registrando possíveis sugestões de soluções;

Permitir registrar nas avaliações anuais, resultados, justificativas e conclusões, situação quanto ao uso de Recursos Financeiros, Cumprimento de Metas e Recursos de Infraestrutura e respectivas justificativas.

Permitir ao lançar a avaliação anual, atrelar estes registros de avaliação dos planos de ação, a uma equipe de planejamento, identificando os responsáveis para mensuração do desenvolvimento das ações;

Permitir cadastrar distintas composições de cenários para correção anual dos valores de receitas, pela metodologia de cálculos estimada para correções, definindo também número de casas para arredondamento;

Permitir cadastrar distintas composições de cenários para correção anual dos valores de despesas pela metodologia de cálculos estimada para correções, definindo também número de casas para arredondamento;

Permitir cadastrar e manter registros de programação de valores previstos de arrecadação anual das receitas, para o Quadriênio do Plano Plurianual;

Permitir cadastrar diferentes datas de alteração de programação de receitas, visando demonstrar diferentes cenários de acordo com as alterações propostas no planejamento;

Permitir cadastrar e manter registros de programação de valores previstos de execução anual das despesas para o Quadriênio do Plano Plurianual, já identificando a funcional programática completa, localizador e metas físicas para cada exercício do quadriênio;

Permitir cadastrar diferentes datas de alteração de programação de despesas, visando demonstrar diferentes cenários de acordo com as alterações propostas no planejamento;

Permitir cadastrar e manter registros de Restrições e Providências a serem tomadas, decorrentes da necessidade de alterações ou correções efetuadas no planejamento, em virtude de inconsistências apontadas pelas avaliações realizadas. Este registro identificará o tipo da Restrição, qual programação de despesa afetada, datas e responsabilidades tanto pela restrição como pela providência;

Permitir lançar por programação da despesa, identificando a data, qual o valor atualizado da meta física executada, com a respectiva descrição e justificativa quando for o caso;

Permitir cadastrar e manter registros de avaliação do PPA, identificando a avaliação da Gestão de forma descritiva, a equipe responsável pela Gestão e a avaliação descritiva, por ano de cada macro objetivo, permitindo o acompanhamento da execução do planejamento;

● Permitir o controle de aprovação da peça do planejamento visando controlar a exportação para a LDO;

## Página **47** de **102**

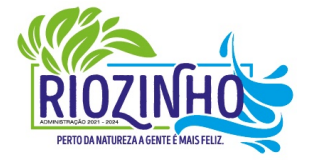

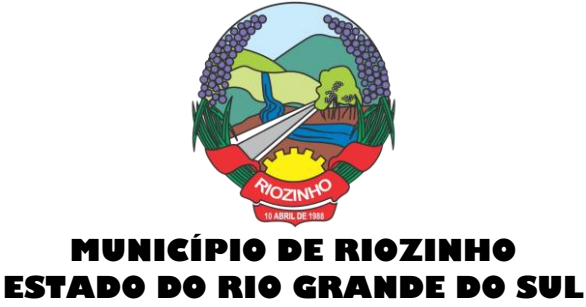

Permitir a geração do modelo do projeto de lei do Plano Plurianual a ser enviado ao legislativo para análise e aprovação.

### **5.2 - LDO – Funcionalidades:**

● Permitir a importação das informações registradas na programação da receita e despesa do exercício correspondente, visando inicializar o cadastro das prioridades da LDO daquele exercício a partir do PPA;

Permitir cadastrar e manter registros, identificando a previsão de arrecadação da Receita de forma individual pela categoria e recurso, bem como detalhamento da sazonalidade pelos doze meses do exercício e respectiva justificativa, quando for o caso;

Permitir cadastrar e manter registros identificando a previsão de execução da Despesa de forma individual pela programação, estruturada na funcional programática para o exercício, bem como o detalhamento da sazonalidade pelos doze meses do exercício e respectiva justificativa, quando for o caso;

Permitir cadastrar e manter registros de lançamentos de previsão de Transferências Financeiras Intraorçamentárias, identificando Entidade, Órgão e Unidades de Origem e Destino, bem como a caracterização do Recurso e Fonte de Recurso;

Permitir cadastrar e manter registros de autorizações solicitadas ao legislativo para aumentos de despesas ou investimentos, bem como a projeção do impacto orçamentário ao longo do quadriênio do Plano Plurianual, indicando qual o tipo da medida compensatória adotada, qual o impacto da compensação também no quadriênio;

Permitir cadastrar e manter registros de lançamentos de previsão de renúncia ou frustração de receitas, bem como a projeção do impacto financeiro e orçamentário ao longo do quadriênio do Plano Plurianual, indicando qual o tipo de renúncia, e qual o tipo de compensação aplicada para manter o equilíbrio fiscal e orçamentário também ao longo do quadriênio;

Permitir cadastrar e manter registros com as informações sobre os Resultados Nominais abordando tipo e valores que compõem o histórico;

Permitir cadastrar e manter registros que identifiquem as características e valores encontrados e analisados para fins de gestão de Riscos Fiscais para o quadriênio do Plano Plurianual;

Permitir cadastro e manutenção dos registros relacionados à Projeção Atuarial, identificando as informações da projeção, saldo e valores previstos no decorrer do "range" de exercícios quanto a contribuição patronal, receitas, despesas e déficit do RPPS;

Permitir que em todas as rotinas onde é feita a previsão das prioridades e metas de arrecadação, seja possível identificar a data de alteração vinculada a esse registro, possibilitando em momento futuro gerar relatórios que demonstrem o cenário em cada momento, mantendo assim um histórico de todas as alterações realizadas;

Permitir uso integrado dos cadastros de localizadores, indicadores, produtos, programas de governos e planos de ação, bem como os demais cadastros de funcional programática do PPA, mantendo a integridade dos cadastros e geração de informações em tempo real para mensuração da execução do planejamento realizado;

- Permitir o controle de aprovação da LDO, visando controlar a exportação para a LOA;
- Permitir gerar o Projeto de Lei para envio ao legislativo para análise e aprovação deste.

#### **5.3 - LOA – Funcionalidades:**

Permitir a importação das informações registradas na programação da receita e despesa do exercício correspondente, visando inicializar o cadastro das prioridades da LOA daquele exercício a partir da LDO;

#### Página **48** de **102**

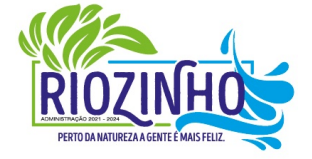

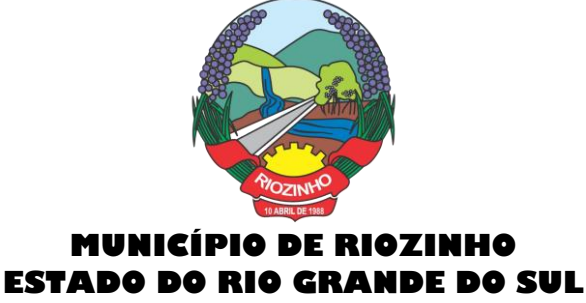

Permitir o cadastro e manutenção dos registros relacionados à previsão de arrecadação de Receita para o Orçamento do Ente da Gestão Pública, permitindo também as previsões de sazonalidade do fluxo de caixa no exercício;

Permitir o cadastro e manutenção dos registros relacionados à previsão da execução da Despesa para o Orçamento do ente da Gestão Pública, permitindo também as previsões de sazonalidade e fluxo de caixa suportado pela receita;

Permitir o uso integrado dos cadastros de localizadores, indicadores, produtos, programas de governos e planos de ação, bem como os demais cadastros de funcional programática do PPA, mantendo a integridade dos cadastros e geração de informações em tempo real para mensuração da execução do planejamento realizado;

Permitir o controle de aprovação da LOA, visando controlar a liberação para exportação para o módulo de Contabilidade, que realiza a execução orçamentária;

Permitir a geração de projeto de lei da LOA para que seja encaminhado ao legislativo para análise e aprovação.

## **6. Prestação de contas**

**Siope**

Prestação de Contas para o SIOPE (Sistema de Informações sobre Orçamentos Públicos em Educação):

- **Funcionalidades:**
- o Preenchimento Automático das Informações da Pasta Receita Total;
- o Previsão Atualizada;
- o Receitas Realizadas;
- o Receitas Orçadas para o Exercício Seguinte (Caso necessário);

o Preenchimento Automático das Informações da Pasta Despesas com Manutenção e Desenvolvimento do Ensino Separadas por Fonte de Financiamento:

- o Despesas Próprias com Impostos e Transferências;
- o Despesas com FUNDEB;
- o Despesas Custeadas com Recursos Vinculados;

o Preenchimento Automático das Despesas por Fonte de Financiamento separadas por Subfunção de Governo, Detalhamento e Código da Despesa com os valores de:

o Dotação Atualizada Despesa Empenhada Despesa Liquidada Despesa Paga;

o Despesa Orçada para o Exercício Seguinte (Quando se Aplica).

#### **Siconfi:**

Prestação de Contas para o SICONFI (Sistema de Informações Contábeis e Fiscais do Setor Público Brasileiro):

Funcionalidades:

Preenchimento automático das planilhas eletrônicas (.xls) dos Relatórios Resumidos da Execução Orçamentária (RREO) disponibilizadas pelo próprio sistema do SICONFI de acordo com o período desejado dos seguintes anexos:

- o Anexo I Balanço Orçamentário;
- o Anexo II Demonstrativo da Execução das Despesas por Função/Subfunção;
- o Anexo III Demonstrativo da Receita Corrente Líquida;
- o Anexo IV Demonstrativo das Receitas e Despesas Previdenciárias do RPPS;

## Página **49** de **102**

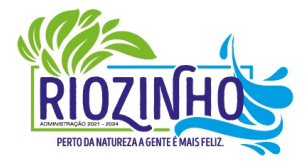

#### **SETOR LICITAÇÕES E CONTRATOS**

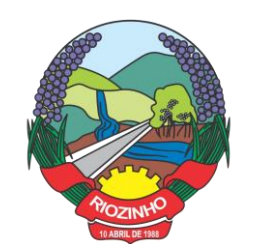

- o Anexo VI Demonstrativo do Resultado Primário e Nominal;
- o Anexo VII Demonstrativo dos Restos à Pagar por Poder e Órgão;
- o Anexo IX Demonstrativo das Receitas de Operações de Crédito e Despesas de Capital;
- o Anexo X Demonstrativo da Projeção Atuarial do Regime Próprio de Previdência dos Servidores;
- o Anexo XI Demonstrativo da Receita de Alienação de Ativos e Aplicação dos Recursos;
- o Anexo XIII Demonstrativo das Parcerias Público-Privadas;
- o Anexo XVI Demonstrativo Simplificado do Relatório Resumido da Execução Orçamentária;
- Efetuar o preenchimento automático das planilhas eletrônicas (.xls) dos Relatórios de Gestão Fiscal (RGF) disponibilizadas pelo próprio sistema do SICONFI de acordo com o período desejado dos seguintes

anexos:

- o Anexo I Demonstrativo da Despesa com Pessoal;
- o Anexo II Demonstrativo da Dívida Consolidada Líquida Municípios;
- o Anexo III Demonstrativo das Garantias e Contragarantias de Valores;
- o Anexo IV Demonstrativo das Operações de Crédito;
- o Anexo V Demonstrativo da Disponibilidade de Caixa e dos Restos a Pagar;
- o Anexo VI Demonstrativo Simplificado do Relatório de Gestão Fiscal.

## **7. Administração de Tributos Municipais**

O sistema de Administração Tributária deverá administrar e gerenciar todos os tributos, taxas e impostos cobrados pela municipalidade;

Gerenciar a criação de dívidas, emissão de avisos, emissão de guias de pagamentos, seus pagamentos, parcelamentos, dívida ativa, processos administrativos e ajuizamento;

Possibilitar a criação, dinâmica, de vários cadastros, para os mais variados fins, todos parametrizáveis, disponibilizando todos os recursos do software para todas as finalidades;

Disponibilizar Recurso de Favoritos, onde o usuário poderá selecionar os módulos mais usados e coloca-los em sua área de trabalho possibilitando a utilização de recurso de atalho;

Disponibilizar Módulo para o envio de mensagem entre servidores conectados;

Disponibilizar Customização para mensagens de fechamento de janela, ao clicar em fechar e recurso para troca de senha do sistema.

- **Possibilitar a criação e manutenção de Cadastros:**
- Criação dinâmica de cadastros, possibilitando a criação de dados conforme a realidade do usuário;
- Criação dinâmica de guias para separação dos campos por afinidade;
- Legendas associadas a estes campos com valores de referência para cálculo;
- Bloqueio automático de segurança para impedir a utilização de valores não previstos nos campos;
- Possibilidade de troca de ordenação dos campos dentro das guias;

Controle de sócios com indicação de percentual sobre o imóvel/empresa e indicativo de sócio principal;

Controle dinâmico de isenções, sendo possível registrar e controlar várias isenções simultâneas para o mesmo cadastro, com possibilidade de controle de datas, início e fim da vigência da lei de isenção, bem como percentuais de desconto que serão aplicados e sobre qual das taxas;

Possibilidade de ocultação de campos que não se deseje mais utilizar;

Log em tempo real de todas as alterações efetuadas nos cadastros com consulta direta na manutenção dos cadastros;

Para o ISSQN, disponibilizar Cadastro de Atividades, com separação de Grupo, Sub-Grupo e Atividade com registro individualizado dos indicadores de cálculo para ISS Fixo, ISS Variável, Alvará, Taxa de Localização, Alvará e Classe porte da Saúde;

## Página **50** de **102**

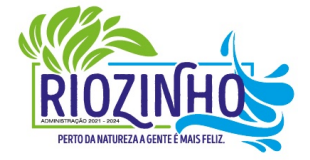

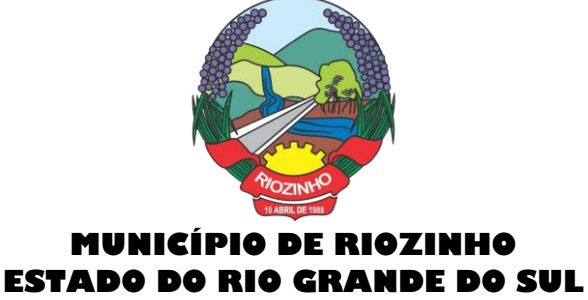

Tabela CNAE- Classificação Nacional de Atividades Econômicas, com todos os dados e pronta para associação às empresas;

Tabela LC116 com dados e disponibilidade para utilização;

Tabela de Bancos com indicativos de código de compensação, número no BC, indicativos de agência, nome e conta bancária;

Tabelas de juros parametrizáveis, podendo gerenciar várias tabelas ao mesmo tempo, com registro de juros mês a mês, ano a ano, com percentuais diferenciados para dívidas do ano, ativa, ano parcelada, ativa parceladas e ainda o controle da variação da SELIC;

Gerenciamento de várias formas de cobrança de multa com registro das mesmas em intervalo de data com possibilidade de registrar variação por período de dias com percentuais diferenciados para dívidas do ano, ativa e parcelamentos;

Gerenciamentos das variações de correção monetária, sendo possível gerenciar ao mesmo tempo várias formas de correção;

Possibilitar cadastrar outros tipos de encargos, gerenciar seus valores e associar este novo índice às dívidas;

Gerenciamento de múltiplas moedas, possibilitando o gerenciamento de dívidas em moedas diferentes do Real, permitindo de forma automática gerenciar dívidas em Produtos Agrícolas e outros;

Cadastro único para taxas que comporão as dívidas, permitindo reduzir e dinamizar os registros, evitando a duplicidade e retrabalho;

Cadastro de dívidas, dinâmico, possibilitando associar a elas um número ilimitado de taxas, sendo possível determinar sobre cada uma delas se será concedido desconto sobre a parcela e sobre a cota única, e se a taxa incidirá juros/multa e correção;

Controle do Tipo da dívida (dívida de contribuição de melhoria, taxa de água, ISS retido, ISS variável, ITBI rural, MEI, outros);

Controle do registro dos parâmetros de desconto para pagamento dentro do vencimento, sendo possível informar percentual, instrução SQL para checagem, instrução SQL para pagamento em cota única, validação se há outras dívidas do mesmo cadastro, regras para desconto antecipado entre outros controles;

Registro de regras que serão aplicadas ao parcelar esta dívida, como indicativo de valor mínimo, permitindo parcelar dívidas do ano;

Registro histórico de vencimentos por ano, mantendo o histórico dos anos anteriores com possibilidade de gerenciar o percentual que cada parcela terá em relação aos 100% do valor da dívida;

Registro de múltiplas cotas únicas como informação de Data de Vencimento, percentual de desconto diferenciado para pessoa física e jurídica, percentual de desconto para pagantes em dia com validação e se há ou não dívidas parceladas;

Tabela de contas contábeis para contabilização de valores recebidos, sendo possível parametrizar até cinco divisões de percentuais, com parametrização individual para dívidas do tipo Ano, Ativa ou Ajuizada, sendo possível informar taxa a taxa as informações de contas contábeis para o valor principal, correção, juros, multa, outros encargos, acréscimos, pago a maior e rejeitadas e ainda gerenciar as contas dedutivas;

Tabela de tipos de melhorias que serão utilizadas no módulo cálculo de contribuição de melhorias;

Cadastro de motivos de operação com débitos, para viabilizar relatórios e/ou consultas separando as operações por tipo;

Módulo de ITBI contemplando os itens a seguir:

o Tabela de Agentes financeiros;

o Funções de ITBI com alíquota para cálculo para operação normal e financiada;

o Tabela de tramites, com indicador de operação, sendo:

Inicial, Em Tramitação, Liberado, Aguardando Pagamento, Pago, Cancelado, Isento Pagamento;

## Página **51** de **102**

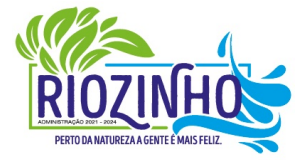

#### **SETOR LICITAÇÕES E CONTRATOS**

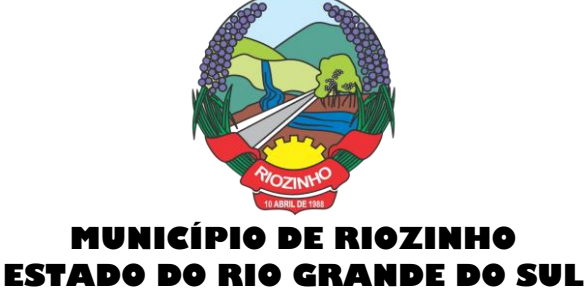

- o Possibilidade de customizar a apresentação dos campos na solicitação de ITBI.
- Séries de Notas para liberação de AIDOFs;
- Cadastro de Edifícios com informações de Rua, Número e Bairro;
- Cadastro de Distritos;
- Cadastro de Setores;
- Cadastro de Zonas;
- Cadastro de Loteamentos:
- Cadastro de melhorias para composição das melhorias dos logradouros;
- Cadastro de Contadores com vinculo ao cadastro único;
- Cadastro de Situação Auxiliar para customização e separação das dívidas do sistema
- Cadastro de Procuradores do Município com vinculo ao cadastro único;
- Cadastro de leis de parcelamento atendendo os seguintes itens:
- o Número da lei;
- o Data de validade inicial e final;
- o Número Máximo de parcelas;
- o Valor mínimo da parcela;
- o Desconto sobre juros / multa / correção / e outros encargos;
- o Possibilidade de acrescentar um percentual ao valor parcelado;
- o Possibilidade de acrescer juros, com possibilidade de escolher entre juro mensal, juro acumulado, juro rateado e tabela PRICE;
- o Possibilidade de escolher uma outra dívida destino do parcelamento;
- o Customização das regras de estorno do parcelamento:
- o Número de parcelas vencidas;
- o Checagem de parcelas consecutivas ou alternadas;
- o Escolher entre estorno para as parcelas originais ou para um novo debito;
- o Escolher entre quitar as parcelas mais antigas ou mais recentes.
- Cadastro de Leis de Isenção, com informações de número da lei e período de vigência, com apontamento sobre qual dívida esta lei incidira e sobre qual das taxas e também qual o percentual de cada isenção;
- Lei de Desconto Especial, com indicação de número da lei, período de vigência, quais os percentuais de desconto para o principal e para os acréscimos;
- Aviso de cadastro, com indicativo para qual cadastro, limite para exibição e qual o aviso e deverá mostrar em todos os módulos em que o cadastro foi selecionado;
- Módulo para customização de documentos;
- Módulo para customização de guias de arrecadação, sendo possível definir qual o modelo e para qual banco e para quais dívidas será utilizado;
- Módulo para customização de funcionamento do Sistema Tributário e Portal de Serviços Web.
- o Apontamento de cadastros padrão;
- o Dívidas para ITBI Urbano e Rural;
- o Situação auxiliar padrão;
- o Modelos de guias padrão;
- o Parâmetro para permissão de impressão da guia, após vencimento;
- o Dias de validade de AIDOFs;
- o Modelo padrão para impressão da AIDOF;
- o Customização do portal referente AIDOFs:
- o Permissão de solicitação da primeira AIDOF;

## Página **52** de **102**

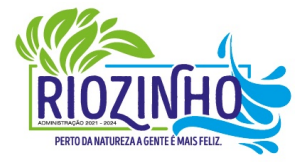

#### **SETOR LICITAÇÕES E CONTRATOS**

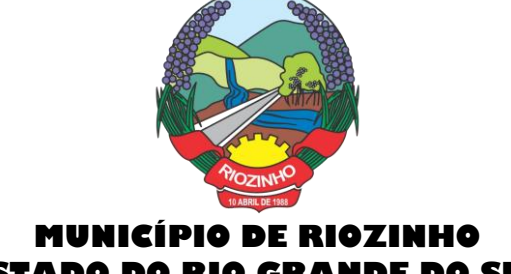

## **ESTADO DO RIO GRANDE DO SUL**

- o Parâmetro para permissão, apenas para gráficas cadastradas;
- o Permissão para alterar a quantidade de documentos solicitados;
- o Instrução customizada a ser apresentada aos optantes do Simples Nacional.
- Customização referente ao ISSQN:
- o Cadastro Padrão;
- o Dívida de ISSQN para notas de Entrada;
- o Dívida do ISSQN para notas de Saída;
- o Dívida do ISSQN para o SIMPLES NACIONAL;
- o Parâmetro para unir guias de Tomadores Diferentes;
- o Situação auxiliar, padrão, para todas estas dívidas;
- o Customização para permitir alterar a alíquota do ISSQN Homologado no Portal de Serviços Web;
- o Customização do Base de Retenção de ISSQN Eventual;
- o Customização da Dívida da Retenção Eventual;
- o Parametrização da Guia modelo do ISSQN Retido;
- Customização referente a forma a qual o Sistema deverá proceder referente aos débitos:
- o Customizar para permitir gerar um novo débito quando o mesmo for pago a menor, com opção de valor fixo ou percentual, com indicador de qual vencimento deverá criar a dívida;
- o Indicador de conta contábil para recebimentos de pagamentos por banco de débitos inexistentes;
- o Forma de numeração dos processos administrativos;
- o Parâmetro para impedir a impressão de segundas vias de dívida ativa via Portal de Serviços Web;
- o Customizar quais dívidas devem ser mostradas no Portal de Serviços Web;
- o Customizar quantidade de dias para vencimento de uma notificação de dívida ativa;
- o Customização do módulo de doação no Portal de Serviços Web:
- o Nome do Menu na tela do Portal;
- o Ativar ou não o módulo.
- o Permissão do usuário para alterar os dados do cadastro único;
- o Indicação do cadastro, dívida e situação auxiliar que a doação irá receber;
- Customização para gerenciamento do controle de Cobrança de Água;
- Customização referente a emissão de Certidões:
- o Numeração da CND e CDA (sequencial ou anual);
- o Dias de carência;
- o Dias de vencimento;
- Modelos de documentos para:
- o Certidão Negativa de Débitos do Imóvel;
- o Certidão Negativa com Efeito de Positiva de Débitos do Imóvel;
- o Documento de Inscrição Imobiliário (lotação);
- o Documento de Inscrição Municipal DIM;
- o Certidão Negativa de Débitos (Geral);
- o Certidão Negativa com Efeito de Positiva de Débitos (Geral);
- Mensagens padrão para os modelos de documentos e testes de validação para Cadastro Imobiliário e Cadastro Geral (único).
- Cadastro de Web Service, devendo validar a assinatura eletrônica de cada operação.
- Customização para cálculo parametrizado:
- o Chaves dinâmicas sendo possível usar qualquer informação do boletim cadastral;
- o Chaves para melhorias;
- o Chaves de quarteirão;

## Página **53** de **102**

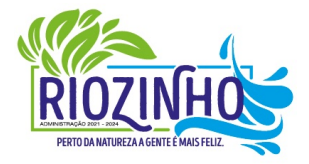

#### **SETOR LICITAÇÕES E CONTRATOS**

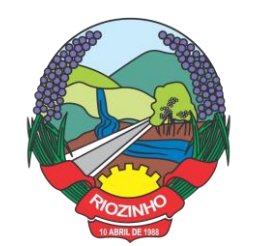

o Tabela de valores Logradouros x Bairros;

o Tabela de valores por Logradouro;

o Tabela de limites onde é possível associar dois campos do cadastro e definir valores por intervalo de valores mantendo o histórico por ano;

o Tabela de Decisões onde um campo do cadastro recebe parâmetros de valor inicial e final com dados anuais;

o Tabela de duas dimensões onde dois campos poderão ser associados pelas suas legendas e partir da combinação destas duas informações, valores serão indicados e usados de forma automática no cálculo;

o Tabela de três dimensões onde três campos poderão ser associados pelas suas legendas e partir da combinação destas três informações, valores serão indicados e usados de forma automática no cálculo;

o Rotinas para utilização nos cálculos de descontos gerados pela emissão de NFS-e.

## ● **Manutenção de Cadastros:**

o **Simples**: com pesquisa direta a cadastro com possibilidade de pesquisas por código, nome, edifício, loteamento, setor, zona, rua, distrito, bairro, contador, situação cadastral, possibilitando, ainda, customizar outras pesquisas;

o **Campos**: a partir da seleção de um cadastro e um campo do mesmo, permitir alterar direto a informação solicitada;

o **Contribuinte**: a partir da seleção de um campo, e a seleção de contribuintes, permitir a manutenção um a um dos informados na tela;

o **Intervalo**: Ao indicar um intervalo de contribuintes e um campo, o novo valor informado deverá ser alterado para todos os cadastros do intervalo indicado;

- Encerramentos de Cadastro Imobiliário, Atividades do Cadastro Imobiliário e de Solicitações de ITBI.
- Históricos dos Cadastro Imobiliário e Financeiro;
- Consultas ao movimento financeiro do contribuinte, sendo possível:

o Buscar por código, nome, código único, ano inicial e final, dívida inicial e final, vencimento inicial e final e situação do débito;

o Demonstrar e possibilitar customizações referentes a:

## o **Débitos Não Pagos:**

- o Ano da Dívida;
- o Parcela;
- o Vencimento;
- o Descrição da Dívida;
- o Situação da Dívida;
- o Situação Auxiliar da Dívida;
- o Valor Original;
- o Valor Corrigido;
- o Total das dívidas não pagas, separando valor do principal com cada um dos acréscimos;
- o Customização para mostrar grid com os encargos;
- o Customização para mostrar as taxas de cada parcela;
- o Possibilitar a impressão do extrato de débitos;
- o Possibilitar a impressão de guias de múltiplas parcelas com seleção de simples acesso;
- o Possibilitar o agrupamento virtual de parcelas sem gerar novo débito no financeiro nem alterar as parcelas originais;
- o Permitir parcelar as parcelas selecionadas;
- o Possibilitar consulta aos dados cadastrais;
- o Possibilitar a visualização das cotas únicas sendo possível imprimir, apenas, as não vencidas.

## Página **54** de **102**

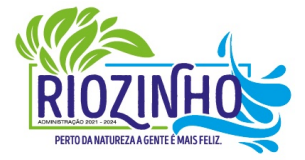

#### **SETOR LICITAÇÕES E CONTRATOS**

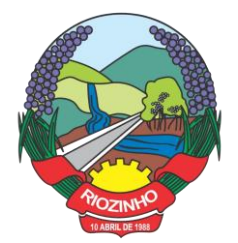

- o **Débitos Pagos:**
- o Ano da Dívida;
- o Parcela;
- o Vencimento;
- o Descrição da Dívida;
- o Situação do Débito;
- o Valor Original;
- o Valor da Guia;
- o Valor Pago;
- o Dados Gerais do Pagamento;
- o Dados das parcelas usadas, caso seja uma parcela paga de parcelamento;
- o Data do Pagamento;
- o Valor Pago;
- o Banco;
- o Agência.
- o **Dados da guia paga:**
- o Valor Principal;
- o Valores de Acréscimos;
- o Separação de valores por taxa;
- o Código contábil do movimento de pagamento;
- o Informativo do histórico da parcela paga, desde sua criação, alteração e pagamento, tudo com a
- informação de qual usuário efetivou a operação.

## o **Débitos Cancelados:**

- o Ano da Dívida;
- o Parcela;
- o Vencimento;
- o Descrição da Dívida;
- o Situação Atual do Débito;
- o Situação Auxiliar;
- o Valor Original;
- o Valor Cancelado;
- o Motivo do Cancelamento;
- o Observação do Cancelamento.
- o **Débitos em Dívida Ativa:**
- o Ano da Dívida;
- o Parcela;
- o Vencimento;
- o Descrição da Dívida;
- o Situação Atual do Débito;
- o Situação Auxiliar;
- o Valor Original;
- o Valor da Dívida;
- o Ano Inscrição;
- o Livro;
- o Folha;
- o Inscrição;

#### Página **55** de **102**

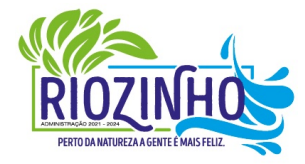

#### **SETOR LICITAÇÕES E CONTRATOS**

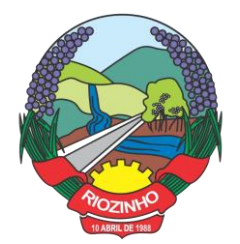

- o Data Inscrição.
- o **Débitos Ajuizados:**
- o Ano da Dívida;
- o Parcela;
- o Vencimento;
- o Descrição da Dívida;
- o Situação Atual do Débito;
- o Situação Auxiliar;
- o Valor Original;
- o Valor da Dívida;
- o Número da CDA;
- o Data da CDA;
- o Número do Processo Judicial;
- o Data do Processo Judicial;
- o Vara Judicial;
- o Débitos de Sócios poderão ser mostrados em uma guia;
- o Manutenção de débitos para possibilitar fazer baixas de débitos manualmente;

o Emissão de guias em massa, com escolha de intervalo de cadastros, letras iniciais e finais, ano inicial e final, parcela inicial e final, vencimento inicial e final e qual a dívida;

o Inclusão manual de débitos para possibilitar a inserção de novos débitos sem ser por script de cálculo, com possibilidade de inclusão de múltiplas parcelas e opção para parametrizar o último dia do mês como vencimento, e opção para geração de guias e gerar notificação integrada ao módulo;

o Estorno de parcelamento com demonstrativo das parcelas que serão estornadas mostrando a situação de cada uma delas com simulação de estorno pelas regras registradas na lei do parcelamento.

o Estorno de Parcelamento em lote para possibilitar o estorno de todos os parcelamentos em um intervalo de datas, as regras registradas na lei de parcelamento serão usadas neste rastreio, um grid será gerado com os dados de todos os parcelamentos que serão afetados e há a opção de ver o parcelamento e opção de selecionar os que serão estornados.

## ● **Imposto sobre serviços de qualquer natureza (ISSQN) Eletrônico/Retido:**

o Disponibilizar módulo para lançamento nota a nota ou importação de arquivo com layout prédefinido, sendo que estas duas opções deverão ser compatíveis com as disponibilizadas no Portal de Serviços Web.

o Permitir fechamento de notas lançadas gerando um registro no financeiro do ano/mês selecionado;

o Permitir o lançamento ISSQN sem movimento;

o Possibilitar a customização do número máximo de Notas Fiscais, por contribuinte, para liberação das AIDOFs, devendo esta customização ser disponibilizada no Portal de Serviços Web (caso a Municipalidade utilize);

● Disponibilizar módulo para solicitação de AIDOF para, opcionalmente, que se possa efetivá-la usando o sistema tributário, a funcionalidade deverá ser compatível com a disponível no Portal de Serviços Web;

Disponibilizar módulo de Inclusão e Avaliação de ITBI. Na inclusão deverá requerer, que se informe os dados do imóvel referenciado, os valores da transação e a informação se é financiado ou não, informar os dados dos transmitentes e dos adquirentes. No atendimento da solicitação deve ser apresentado de imediato mensagem indicando quanto a existência de débitos em aberto, caso exista, disponibilizar link direto do módulo para visualizá-los, e que seja possível, ao solicitante, anexar documentos ao processo, assim como, o servidor municipal. Ambos os documentos deverão estar visíveis para ambas as partes no Portal de Serviços Web;

## Página **56** de **102**

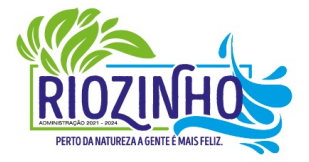

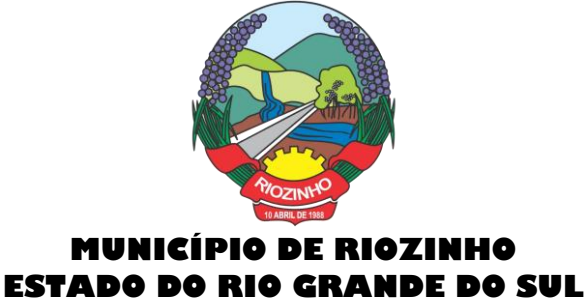

Possibilitar consulta à Contribuinte pelo Cadastro Único, mostrar todos os respectivos dados, todos os cadastros ligados a este, valor do débito de cada um e link direto ao extrato de débito do mesmo com opções de impressão sintética ou analítica;

- Possibilitar consulta a todos as empresas vinculadas ao um Contador, selecionado;
- Possibilitar rastreio de Parcelamentos obtidos pela combinação de uma ou mais informações:
- o Cadastro inicial e final;
- o Lei do parcelamento;
- o Data inicial e final do parcelamento;
- o Situação do debito original;
- o Status da Parcela.
- **Lançamentos:**

Disponibilizar módulo administrativo onde várias funções de manutenção do dia a dia serão executadas, tais como leitura de arquivos de banco, emissão de guias de cobrança, avisos de débito, entre outras funções:

Importação de arquivos retorno: Deverá ser automatizado de forma que o tipo do arquivo retorno seja detectado pelo padrão do arquivo, dispensando a interferência do usuário para determinar a que tipo de retorno se refere. Vinculado a ele deverá haver um módulo de avaliação dos dados importados mostrando em tempo real, qual a situação de cada item contidos nos arquivos, permitindo nesta fase, fazer correções direto nos dados importados, após conferido e aprovado, todos os registros deverão ser efetivamente processados.

● **Cálculo de Débitos***:* Possibilitar se efetuar cálculos com escolha entre as formulas disponíveis, com demonstrativo em tela dos débitos calculados com todos os dados, bem como, os cadastros não calculados por erro, possibilitando se efetuar alterações e recálculos em cima do mesmo cálculo e ao final, inclusão deste mesmo cálculo, devendo o mesmo ficar armazenado no banco de dados, possibilitando futuras pesquisas.

● **NFS-e:** importar e ou digitar informações oriundas da Notas Fiscais de Serviços para conceder descontos de valores nos impostos. No momento da inclusão da informação deverá ser informado para qual contribuinte, ano, dívida e percentual máximo do desconto. Os valores abatidos do imposto deverão ficar disponíveis para consulta, sendo possível gerar relatórios estatísticos dos mesmos.

Gerenciador de Impressão e controle de alvarás vencidos: Disponibilizar esta opção, bem como, a impressão de segunda via do mesmo, possibilitando fazer pesquisa por matricula ou nome de contribuinte.

**Emissão de Carnês: Possibilitar pesquisa separada por ano de todos os cálculos gerados e inclusos,** com opção de selecionar a impressão das cotas únicas e/ou parcelas, bem como, o modelo da guia.

● **Processos Administrativos**: Possibilitar que, após a abertura de um processo administrativo e iniciando-se os tramites legais para averiguação das alegações do contribuinte, durante este período, o debito ficará bloqueado para qualquer operação, decorridos todos os prazos e tramites o debito deverá ser liberado para que seja feito as operações determinadas pela conclusão do processo.

● **Contribuição de Melhoria**: Possibilitar cadastrar obras, determinar quais os contribuintes beneficiados pela mesma, proporcionalizar o valor de cada um levando em conta valor da obra x área da obra x testada, gerar edital de notificação prévio e após a conclusão da obra fazer novos cálculos já com o percentual de valorização dos imóveis, com estes dados gerar novo edital com os valores calculados e proporcionais.

● **Geração de Aviso de Débito**: Possibilitar notificar os contribuintes em dívida, seguindo customização de diversos fatores tais como: Ano do débito, vencimento da dívida, dívida (s), situação (ões), situação auxiliar, e ainda, opção de escolha de ordem de impressão.

Página **57** de **102**

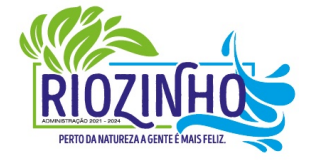

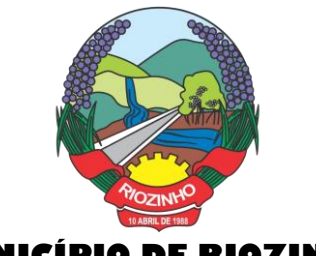

● **Aviso de Estorno de Parcelamento**: Permitir que ao se aplicar as regras do estorno de parcelamento, contidos na lei de parcelamento, o sistema deverá gerar notificações aos contribuintes selecionados e afetados pelas regras.

● **Emissão de Etiquetas**: Disponibilizar em todos os documentos emitidos a possibilidade de impressão de etiqueta customizada.

● **Correção de Valores**: Disponibilizar ferramenta que possibilite simular nas mais diversas situações dos débitos os valores aferidos de todas as correções de valores, contendo todas as variáveis que são consideradas no momento do cálculo.

Leitura de Água: Deverá conter ferramentas de suporte a esta tarefa, desde a digitação manual das informações até exportadores e importadores das mesmas, estas ferramentas deverão conter o layout utilizado.

**Exportação de Débitos**: Disponibilizar ferramenta customizada para gerar arquivos contendo parcelas não pagas, podendo esta exportação estar associada a um cálculo ou a débitos já existentes no sistema; A mesma deverá ser customizada para considerar condições especificas para não exportar débitos contidos nestas condições, como por exemplo, loteamentos e falta de dados de endereçamento.

● **Validação Simples Nacional**: Disponibilizar módulo que valide os CNPJ's contidos na Receita Federal com os registrados no sistema, ao final deverá gerar um "arquivo retorno" para ser enviado a receita e um relatório para uso interno da Municipalidade.

● **Comprovante de Isenção:** Permitir, após o cálculo do IPTU e após todas as regras de descontos e isenções aplicadas, que os contribuintes que ficarem 100% isentos aos pagamentos de imposto recebam um comprovante de isenção, o qual será customizado conforme a necessidade.

● **Dívida Ativa:**

Disponibilizar módulo administrativo onde várias funções ligadas aos processos de Dívida Ativa e Ajuizamento de débitos serão executadas, estas funções serão compreendidas desde a criação de livros para inscrição, a inscrição dos débitos, impressão do livro, geração customizada de notificações, Emissão de CDAs e consulta das mesmas, tramitação e o Ajuizamento.

● **Livros:** Possibilitar criar livros com as informações dos dados legais, tais como, Natureza, Fundamentos Legais, Termo Inicial, Fundamentação da forma de atualização, fundamentação dos cálculos e acréscimos e quais dívidas poderão ser inscritas nos mesmos.

● **Inscrição em Dívida Ativa**: Permitir, após a informação do ano da inscrição que todos os livros deste exercício serão apresentados, após a seleção de um deles as dívidas parametrizadas para ele serão apresentadas as quais poderão ser marcadas, após isso, automaticamente, o sistema deverá selecionar as mesmas e inscreve-las no livro.

**Estorno de Inscrição em Dívida Ativa: Permitir, caso uma inscrição tenha sido processada com erro,** que se efetue o estorno da mesma, para isso deverá gerar no mesmo livro um novo registro indicando a operação de estorno.

● **Impressão do Livro***:* Permitir, após a seleção de um ano, que todos os livros deste exercício devam ser apresentados, bastando selecionar um deles e o mesmo poderá ser impresso.

● **Notificação de Dívida Ativa:** Permitir, após a inscrição em Dívida Ativa, gerar uma notificação a todos os contribuintes, e após decorrido o prazo e não havendo contestação deverá emitir a CDA.

**Emissão de CDA**: Permitir, após decorrido o prazo da notificação que as inscrições aptas a serem geradas em CDAs devam ser mostradas, para que seja possível selecionar o assinante dando continuidade na geração.

● **Consulta de CDA**: Possibilitar através de vários parâmetros localizar uma ou mais CDAs, demonstrando os respectivos dados da mesma.

Página **58** de **102**

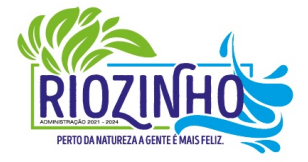

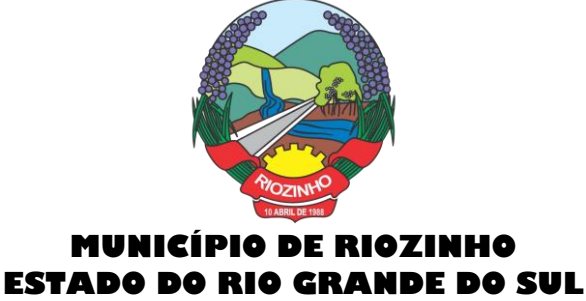

● **Trâmite da CDA**: Permitir, após a geração da CDA, que se inicie o processo de tramitação da CDA, tramitando pelo jurídico, cartório e fórum.

● **Petição Inicial:** Disponibilizar ferramenta para automatizar a geração da petição inicial com registro da mesma.

● **Ajuizamento:** Permitir, após todos os tramites da CDAs e decorrido todos os prazos entre a fase de ajuizamento, que o sistema selecione as CDAs aptas a serem ajuizadas e as mesmas sejam apresentadas, dando opção do servidor proceder o ajuizamento.

## ● **Manutenção:**

Disponibilizar módulo administrativo voltado a operacionalização do sistema e execução de rotinas de manutenção de débitos e cadastros, os quais deverá ter como função mínima:

Módulo gerencial para criar, alterar e manter os cadastros em uso no município, onde o servidor público (usuário) terá ferramentas administrativas que possibilitem criar novos cadastros, novos campos dentro dos cadastros, alterar a forma de funcionamento dos campos alterando seus limites, alteração de legendas, alteração de *índices ligados aos campos, criação de chaves dinâmicas para cobrança de melhorias,* bem como tabelas customizadas de cruzamentos de campos para serem utilizados nos scripts de cálculo do sistema.

Possibilitar a manutenção e criação de novas fórmulas de pesquisa, as quais poderão ser usadas em todo o sistema, através deste módulo o administrador poderá criar, dentro de sua realidade, as mais variadas formas de pesquisa para localização de imóveis e empresas.

Disponibilizar, no módulo manutenção, módulos com as seguintes funcionalidades:

o Troca de exercício, onde os dados das tabelas, anuais, serão transferidos para o exercício seguinte, tais como scripts de cálculo, tabelas usadas em cálculo e formulas;

o Alteração de Situação Auxiliar: Possibilitar vincular dívidas a outra situação no lugar da original.

o Alteração de Vencimento: Disponibilizar ferramenta para alteração de vencimento.

o Indexação de Valores: Permitir que, para se corrigir dívidas não vencidas que por força de lei precisam ser corrigidas por algum índice.

o Cancelamento de Débitos: Disponibilizar rotina para execução de cancelamento em massa, o qual será utilizado, por exemplo, em casos de prescrição.

o Juntar Dívidas do Ano: Disponibilizar rotina de uso restrito, a qual, servira única e exclusivamente para cancelar as parcelas de uma dívida e criar "apenas uma" com o valor total;

Somar Valores do Cadastro Imobiliário: Disponibilizar rotina auxiliar do script de cálculo, a qual, terá por função executar funções de somas de campos de bases diferentes que estarão englobados ou dos anexos do mesmo contribuinte.

## ● **Relatórios:**

Disponibilizar módulo voltado a geração e impressão de relatórios, permitindo que sejam customizados, duplicados e alterados conforme a necessidade da Municipalidade:

#### o **Relação de Guias de ITBI;**

- o **Relatório de Distritos / Zonas / Setores;**
- o **Relação para troca de proprietários pelo processo de ITBI;**
- o **Débitos de ITBI:** Possibilitar rastrear débitos de ITBI para posterior análise ou cancelamento;
- o **Relação de Processo de ITBI;**
- o **Relatório de AIDOFs;**
- o **Relatório de ISSQN Eletrônico / Retido;**
- o **Relatório Contábil**: possibilitando customização por banco, dívida, período, tipo de dívida;
- o **Relatório de Cálculos Realizados:** mostrar os cálculos efetuados no sistema e seus valores.

## Página **59** de **102**

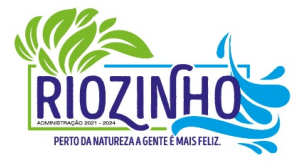

#### **SETOR LICITAÇÕES E CONTRATOS**

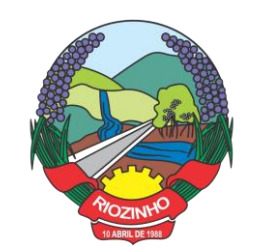

o **Relatório Interativo**: possibilitar a criação de qualquer relatório dos cadastros imobiliários, com quaisquer campos, e os mesmos ficando registrados para uso posterior, podendo ser aplicado condições a todos os campos usados e criar totalizadores a partir dos mesmos.

Lançamentos: Permitir informar intervalo de cadastros, datas de vencimento inicial e final, seleção de dívida, situação auxiliar, tipo de débitos, geração analítico ou sintético e impressão de gráfico.

o **Maiores Pagadores:** Disponibilizar por datas de pagamento inicial e final, seleção de dívida, quantidade de registros, mostrar e impressão de gráfico.

o **Maiores Pagadores por Atividade:** Permitir selecionar o exercício, definir quantos contribuintes se deseja consultar e disponibilizar em relatório ou em gráfico os maiores pagadores.

o **Maiores Devedores:** Disponibilizar por datas de vencimento inicial e final, seleção de dívida, quantidade de registros, mostrar e impressão de gráfico.

o **Valores Venais:** Disponibilizar, a partir da seleção do exercício, a opção de ser analítico ou sintético com a impressão de gráfico.

o **Regularizados:** Relacionar todos os contribuintes que não possuam dívidas das selecionadas com possibilidade de pesquisa por cadastro inicial e final e ainda validação da data final, de verificação e, opcionalmente, mostrar os encerrados.

o **Arrecadação Por Atividade:** Relatório estatístico que disponibilize resumo dos valores arrecadados por atividade em um intervalo de datas, e permita gerar gráfico com estas informações.

o **Arrecadação Por Dívida:** Relatório estatístico que demonstre os valores arrecadados das dívidas selecionadas, com opção de data de pagamento inicial e final, impressão em modo sintético e gráficos, os valores deverão ser demonstrados mês a mês.

o **Débitos Juntados:** Disponibilizar, permitindo que se informe intervalo de cadastros, ano da dívida inicial e final, datas do vencimento inicial e final, seleção da dívida, situação auxiliar e forma de ordenamento.

Alterações No Financeiro: Relacionar todas as alterações efetuadas que afetaram os valores das dívidas, opção de data da alteração inicial e final, seleção de uma ou mais dívidas, e escolha de um ou mais usuários.

o **Cancelamentos:** Demonstrar datas de operação inicial e final, seleção das dívidas, situação auxiliar, situação do débito, motivos de cancelamento, dívida tributária ou não, forma de ordenação e apresentação analítica ou sintética e impressão de gráfico.

o **Isenções de Débitos:** Possibilitar relacionar todos os usuários beneficiados por alguma lei de isenção, podendo-se optar entre listagem analítica, sintética e com impressão de gráfico comparativo para que se possa sintetizar os tipos de renúncia de receitas.

o **Cadastros Sem Lançamentos:** Relacionar todos os cadastros que não tiveram nenhum debito criado no intervalo de datas informado.

o **Demonstrativo de Valores:** Selecionar um ou todos os cadastros que tenham dentro de um intervalo de datas um demonstrativo de valores Lançados ou Arrecadados ou a Pagar.

o **Estornos:** Relacionar todos os estornos realizados no sistema, podendo-se usar um intervalo de datas, um ou todos os cadastros, separação por situação auxiliar e seleção de todas as dívidas ou apenas tributárias e não tributárias.

o **ITBI por Logradouro:** Selecionar um ou mais logradouros que disponibilize uma lista de todos os ITBIs avaliados nestes locais em um intervalo de datas.

o **Resumo de Saldos para Contabilidade:** Disponibilizar demonstrativo destinado a contabilidade, mostrando saldos anteriores, do período e totalizador de todas as dívidas.

o **Notificações Devolvidas:** Relacionar as notificações que não foram entregues aos contribuintes.

Página **60** de **102**

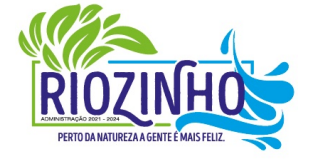

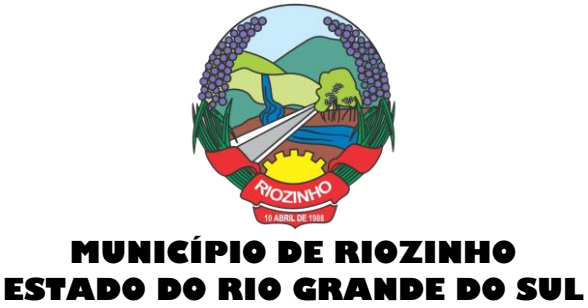

o **Pagamentos**: Permitir que se informe intervalo de cadastros, datas de vencimento inicial e final, seleção de dívida, situação auxiliar, banco que foi pago, tipo de débitos, dívida tributária ou não tributária, geração analítico ou sintético e impressão de gráfico.

o **Dívida Ativa**: Permitir que se informe intervalo de cadastros, ano inicial e final, seleção de dívida, situação auxiliar, tipo de débitos, geração analítico ou sintético e impressão de gráfico.

o **Ajuizamentos:** Permitir que se informe intervalo de cadastros, ano inicial e final, seleção de dívida, situação auxiliar, geração analítico ou sintético e impressão de gráfico.

o **Débitos Abertos:** Permitir que se informe intervalo de cadastros, datas de vencimento inicial e final, seleção de dívida, situação auxiliar, situação do débito, geração analítico ou sintético e impressão de gráfico.

o **Parcelamentos:** Permitir que se informe intervalo de cadastros, seleção por nome, número de parcela inicial e final, ano do parcelamento inicial e final, datas do parcelamento inicial e final, qual a lei do parcelamento, situação do débito original e status atual do parcelamento, geração analítico ou sintético e impressão de gráfico.

o **Demonstrativo de Débitos Abertos:** Selecionar um ou todos os cadastros e demonstre por exercício o montante de valores a serem cobrados.

o **Valor Histórico:** Demonstrar qual a situação do registro financeiro em qualquer data, mesmo após pago, alterado, cancelado, devendo o sistema retroagir à situação de cada ano, dia, solicitado.

o **Alterações Cadastrais:** Demonstrar, a partir da data inicial e final das alterações e indicação de um ou todos os usuários.

o **Cadastros de Contribuintes:** Relação de contribuintes em um intervalo de cadastros com opção de somente encerrados, ativos ou todos.

o **Boletim de Contribuintes:** Relação dos dados contidos no boletim cadastral.

o **Atividades:** Relação com todos os dados de todas as atividades.

o **Pagamentos:** Relação de pagamentos, selecionando, cadastro um ou todos, dívidas, intervalo de cadastro, banco, situação auxiliar, tipo de dívida, data de pagamento inicial e final, data de movimento inicial e final, data de vencimentos inicial e final, ano do debito inicial e final todos os filtros combinados entre si, com opção de ser impresso analiticamente ou sinteticamente com possibilidade de impressão de gráfico.

o **Movimento por Banco:** Relação de valores arrecadados por banco, podendo ser selecionado um ou mais bancos, em um intervalo de data, com opção de mostrar os totais por dia ou apenas sintético, com possibilidade de impressão de gráfico.

o **Inconsistência de Pagamentos:** Relação de diferenças de pagamentos com informação de diferença mínima, seleção de uma ou mais dívidas e um ou mais bancos, em um intervalo de data de movimento e seleção do tipo de pagamento e também do tipo de lançamento.

o **Demonstrativo de Parcelas Pagas**: Demonstrar mês a mês a quantidade parcelas pagas para cada uma das dívidas selecionadas.

o **Descontos:** Relação de descontos concedidos, com opção de escolher um ou mais tipo de desconto, uma ou mais dívidas, intervalo de cadastros, tipo de dívida, data de pagamento inicial e final, data de vencimento inicial e final, ano do débito inicial e final, com opção de mostrar taxas e ou apenas sintetizado.

o **Rejeitados:** Relação de débitos rejeitados, débitos pagos em duplicidade ou não localizados no cadastro financeiro, deverão ser disponibilizados dados que possibilitem o servidor (usuário) localizar os mesmos e o órgão arrecadador que enviou o "arquivo retorno".

o **Diferenças:** Demonstrar os valores pagos com diferenças, podendo escolher uma ou mais dívidas, um ou mais bancos, tipo de diferença, maior ou menor, separado por parcelas ou cota única, com opção de ser sintético e com limite mínimo de diferenças.

● **Relatórios Unificados:**

Página **61** de **102**

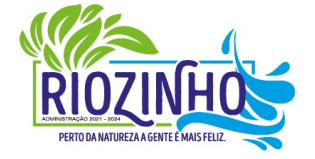

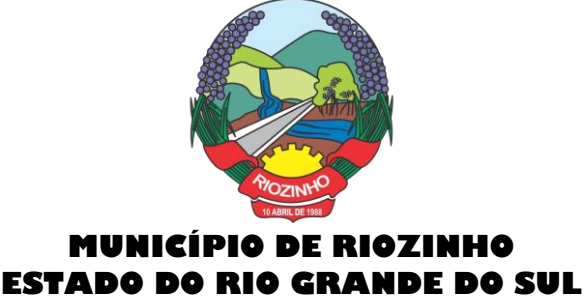

o **Lançamentos:** Possibilitar informar o código único ou todos, seleção de um cadastro, datas de vencimento inicial e final, seleção de dívida, situação auxiliar, geração analítica ou sintetizada e impressão de gráfico.

o **Pagamentos:** Possibilitar informar o código único ou todos, datas de vencimento inicial e final, seleção de dívida, situação auxiliar, banco que foi pago, tipo de débitos, dívida tributária ou não tributária, geração analítica ou sintetizada e impressão de gráfico.

o **Dívida Ativa:** Possibilitar informar o código único ou todos, ano inicial e final, seleção de dívida, situação auxiliar, tipo de débitos, geração analítica ou sintetizada e impressão de gráfico.

Ajuizamentos: Possibilitar informar o código único ou todos, ano inicial e final, seleção de dívida, situação auxiliar, geração analítica ou sintetizada e impressão de gráfico.

o **Débitos Abertos:** Possibilitar informar o código único ou todos, datas de vencimento inicial e final, seleção de dívida, situação auxiliar, situação do débito, geração analítica ou sintetizada e impressão de gráfico.

o **Maiores Devedores:** Datas de vencimento inicial e final, seleção de dívida, quantidade de registros máximos a serem mostrados e impressão de gráfico.

o **Maiores Pagadores:** Datas de pagamento inicial e final, seleção de dívida, quantidade de registros máximos a serem mostrados e impressão de gráficos.

## **8. Protesto Eletrônico**

Permitir a comprovação, com total autenticidade, do não pagamento de uma dívida, tornando pública a informação;

Permitir que os agentes do mercado de crédito obtenham informações sobre devedores inadimplentes, e com isso possam adotar medidas restritivas;

Enviar para a Central de Remessas de Arquivos (CRA) através de remessas por webservice, a Certidão de Dívida Ativa (CDA), que o apresentante deseja enviar em protesto para os cartórios/ tabelionatos da região do contribuinte apresentado;

Disponibilizar através do WebService, as certidões de dívida ativa e suas devidas guias de pagamento, e envio para a Central de Remessas de Arquivos, devidamente distribuídas para os cartórios das comarcas de cada contribuinte a ser protestado;

Permitir que seja realizado exame formal do documento apresentado para protesto pelo cartório;

Permitir que caso não haja irregularidades, o procedimento continue com emissão de intimação para o contribuinte, que deverá ser entregue no endereço do devedor indicado pelo apresentante;

A intimação deverá ser considerada cumprida, quando entregue no endereço fornecido, sendo o comprovante de entrega arquivado pelo cartório. Se a intimação não puder ser entregue, o cartório deverá publicar um edital;

Cumprida a intimação, será iniciada a contagem de um prazo de 03 (três) dias úteis. Dentro do prazo de 03 (três) dias úteis, o devedor poderá efetuar o pagamento em cartório. O credor pode desistir do protesto dentro de 03 (três) dias úteis;

Permitir ao final do prazo de 03 (três) dias úteis, o protesto Certidão de Dívida Ativa.

#### **9. Tesouraria**

● O sistema deverá ser multi-entidade, permitindo trabalhar com várias entidades no mesmo base de dados ou trabalhar em separado e posteriormente fazer unificações para uma base única;

Deverá ser multi-exercício, permitindo trabalhar em vários exercícios, para ajustes, e sem interferência entre os mesmos;

## Página **62** de **102**

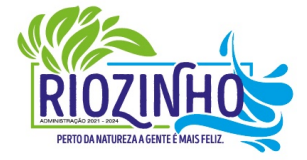

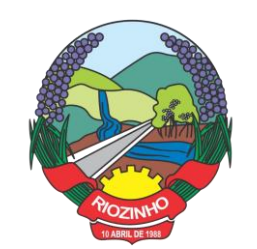

Disponibilizar controles de acessos definidos por permissões individuais para cada usuário;

Realizar lancamentos efetuados com garantia total da transação ser completa, evitando-se inconsistências em virtude de: quedas de energia elétrica, conexão de rede, conexão de internet, ou problemas diversos ligados a "hardware".

Garantir a transação completa de lançamentos efetuados, evitando-se inconsistências em virtude de: quedas de energia elétrica, conexão de rede, conexão de internet, ou problemas diversos ligados a "hardware".

Permitir consultar, filtrar, alterar e incluir informações de tabelas e cadastros, a partir de qualquer tela que esteja sendo utilizada.

Possibilitar o uso de autenticadoras, impressoras ou processadoras de cheques e leitores de código de barras;

Permitir a integração on-line com o módulo de Tributação Municipal, Cadastro Financeiro do Contribuinte, corrigindo instantaneamente no ato da cobrança, o valor dos débitos em atraso;

Permitir a integração on-line com o módulo de Contabilidade Pública, Cadastro de Fornecedores e Empenhos;

Permitir lançamentos automáticos na atualização do cadastro financeiro dos contribuintes realizando a baixa dos débitos, como também, nas contas de caixa e bancos, contas extras e todos os lançamentos do PCASP, e a classificação da Receita;

Permitir o controle on-line da movimentação do Caixa e Bancos, Conta, Código, Saldos, Debitado, Creditado, Valor, Autenticação e Operação.

Processar a emissão do borderô eletrônico dos pagamentos.

Nos Pagamentos que possuírem retenções deverá ocorrer o registro no caixa/banco, apenas do valor líquido a ser pago para o credor, permitindo no momento o registro do lançamento de transferência bancária referente ao valor de retenções extras e ao valor de retenções de receitas orçamentárias.

Na arrecadação de Receitas, com utilização de guias de arrecadação, os valores deverão ser calculados, na sua totalidade, pelo sistema de tributos tanto no que se refere a descontos quanto no que se refere a multas, juros, correções e acréscimos, não possibilitando ao usuário efetuar qualquer alteração de valores. Se a guia estiver vencida, poderá o usuário utilizar a mesma ou emitir uma nova com a data de vencimento e valores atualizados;

Na arrecadação de Receitas o sistema deverá demonstrar os empenhos e notas extras que a entidade esteja pendente com o Contribuinte;

Permitir a Impressão de Guias Avulsas, utilizadas como documento base para todos os lançamentos e como documento base para determinadas arrecadações;

Permitir a Geração da Remessa e Validação do Retorno de Borderô de Pagamentos. Além do arquivo de Remessa, também, deverá gerar o relatório da remessa.

Nas consultas, disponibilizar recurso para realizar novas consultas sobre qualquer informação da consulta principal, de forma infinita e de acordo com a necessidade do usuário, bastando selecionar (clicar) na informação desejada.

Gerar relatórios no formato PDF, TXT e em formatos de documento e planilha para o Libre Office e para o Microsoft Office.

Permitir e disponibilizar:

o Cadastros de Entidades, Classificação Contábil, Bancos, Agências, Históricos de lançamentos;

o Cadastros de Contas Contábeis;

o Pagamentos: Empenhos Orçamentários, Restos a Pagar; Notas Extras, Ordens de Pagamentos, Despesa Extra;

o Receitas: Receitas Orçamentárias e Extras, com Guias de Arrecadação (código de barras);

## Página **63** de **102**

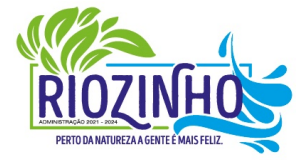

## **SETOR LICITAÇÕES E CONTRATOS**

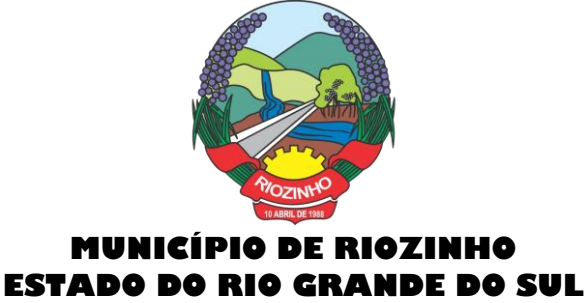

o Lançamentos Contábeis, Transferências Concedidas e Recebidas;

Diversos: Impressão de Guias Arrecadatórias, Importação de Pagamentos do Tributos, Remessa e Retorno de Borderô de Pagamentos, Listar Fita de Autenticação, Fechamento da Fita de Autenticação;

- Controle de Cheques: Cadastro do Talonário, Controle e Impressão de Cheques;
- Conciliação Bancária: Lançamentos e Relatório da Conciliação;
- Consultas Instantâneas:

o Saldo e Movimento das Receitas, Despesas, Fornecedores, Empenhos, Ordens de Pagamento, Retenções, Contratos, Adiantamentos, Caixa, Bancos, Contabilidade e Contribuintes;

- Relatórios Financeiros:
- o Boletim da Receita;
- o Razão da Receita;
- o Boletim da Despesa;
- o Boletim da Tesouraria,
- o Razão de Contas/Caixa/Bancos
- o Relação de Cheques/Ted,
- o Relação de Pagamentos
- o Relação de Empenhos Pagos,
- o Resumo do Caixa,
- o Relação de Receitas, Dívidas e suas Taxas
- o Conciliação Bancária.

## **10. Folha de Pagamento, RH e E-Social:**

- O sistema deverá gerar cálculos semanais, quinzenais, mensais, adiantamentos e suplementares;
- Gerar horas com integração, férias e rescisão;
- Controlar o vale-transporte, dependentes para IR e SF, e pensão judicial controlando seus beneficiários;
- Contabilizar a folha e as provisões com os encargos;
- Disponibilizar os valores da folha, provisões para 13º salário, férias e seus encargos, para empenho e contabilização;
- Permitir a montagem da tabela de eventos completa, parametrizada pelo usuário;
- Calcular a folha de pagamento complementar apurando as diferenças para pagamento como adiantamento ou como diferença complementar, na folha normal seguinte;
- Processar a geração de envelopes, cheques, líquidos, créditos bancários e líquidos de pensão judicial;
- Permitir a Geração de Relatórios:

Relação de cálculo de Folha de Pagamento;

Imposto de Renda;

INSS (relação e GRPS);

FGTS (RE e GR);

CAGED;

Relação de líquidos relações bancárias (geração em arquivo padrão de cada órgão bancário);

Cartões ponto ou etiquetas;

RAIZ;

DIRF;

Informe de Rendimentos, (geração em arquivo para ser disponibilizado no Portal de Serviços/Servidor);

- Controlar e calcular a correção, juros e multas de contribuições e impostos federais em atraso;
- Calcular e emitir avisos e recibos de férias normais, coletivas e programadas;

## Página **64** de **102**

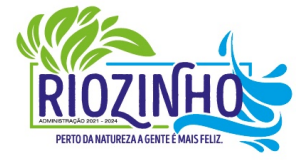

#### **SETOR LICITAÇÕES E CONTRATOS**

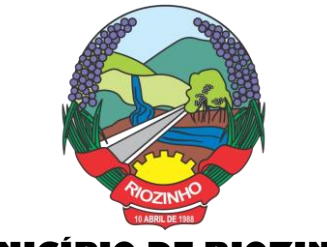

Possuir Gerador de Relatórios permitindo:

Alterar, incluir e excluir qualquer campo disponível nos arquivos:

Criar regras, cálculos e relatórios pelo próprio usuário.

- Tratar os afastamentos e faltas nos períodos aquisitivos;
- Apurar médias e permitir o pagamento do 13° salário no adiantamento de férias;
- Calcular rescisões normais e complementares com emissão de aviso prévio, recibo e demonstrativo;
- Processar a grade de efetividade, certidão por tempo de serviço (aposentadoria de estatutários);
- Emitir a tabela de salários em valor ou coeficiente;

Emitir todos os documentos admissionais (Contrato de Trabalho e Experiência), (declarações e modelos criados pelo próprio usuário);

Declarações e Fichas Dependentes IR e SF, Termos de Responsabilidade;

Controlar automaticamente o desconto mensal da pensão judicial;

Controlar dois ou mais contratos de servidores para apuração de impostos e contribuições (com checagem do teto máximo, percentuais e abatimentos);

Gerar a ficha-registro em meio eletrônico com o histórico funcional;

Permitir cálculos parciais por filiais, departamentos, determinados cargos, sindicatos, vínculos, situações, somente colaboradores selecionados ou por limite de valor;

Permitir a importação de todos os cadastros e eventos gerados por outros sistemas e exporta dados para outros sistemas: bancos, IPERGS, associação, outros, definidos pelo usuário;

Controlar o saldo das contas individuais do FGTS, com cálculo da multa de 40% nas rescisões de contrato e atualiza os saques emitindo extratos com os saldos de cada empregado;

Manter e controlar os históricos de salários, promoções, estabilidades (com emissão de relatórios de estágio probatório) e transferências entre secretarias, afastamentos, alterações de cargos, horários e tempo de serviço;

● Manter o cadastro de índices para atualização das médias, cálculo de contribuições e impostos em atraso;

Possui gerador de relatórios, de fácil operação, permitindo definir formulários pré-impressos;

Permitir a inclusão de novos campos nos cadastros definidos pelo usuário, para serem utilizados nas regras especiais e gerador de relatórios;

Possuir Help on-line para todos os campos e menus;

Permitir a visualização de relatórios em vídeo, para conferência, com opção ou não para impressão;

Permitir a adaptação do sistema a qualquer ambiente de Departamento de Pessoal através dos módulos de regras complementares de cálculo;

Possibilitar o dimensionamento do sistema de acordo com a necessidade de o usuário utilizar ou não, determinadas rotinas existentes (Vale transporte, Dependentes, Tabelas salariais, etc..), inibindo dos menus as não utilizadas e se auto adaptando para tratar a informação fora da rotina;

Gerar automaticamente as horas a partir dos horários e escalas cadastrados, integrando afastamentos (admissões, férias, licenças, faltas, rescisões, etc);

Permitir a emissão de relatórios e gerar disquetes legais (FGTS, Caged, etc) de cálculos de meses anteriores, refazer automaticamente cálculos do mês e ainda informar eventos e simular cálculos futuros;

Possibilitar a informação dos eventos para os cálculos (proventos/descontos) sob 3 (três) formas: Individual, Coletiva e Fixa.

Controlar o tempo de serviço para anuidades e classes, com desconto de afastamento e acréscimo de tempo averbado;

Possibilitar, em todos os relatórios, o usuário determinar as totalizações e as quebras de páginas, bem como a classificação de emissão desejada;

## Página **65** de **102**

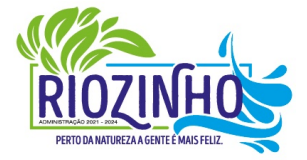

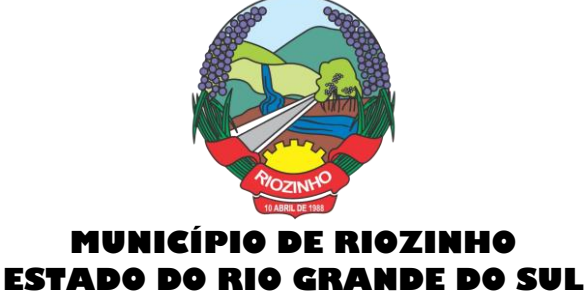

Permitir definir cálculos particulares criados pelo usuário através de um módulo de regras;

Permitir cadastrar os usuários com delimitação das atividades (suprimindo do menu as não permitidas) e dos locais dos organogramas permitidos;

- Controlar Portarias por Servidor, para Aposentadoria:
- Permitir a emissão por tipo: FG, afastamentos, portarias de nomeação, etc.

Processar e controlar todos os cálculos (férias, 13° Salário, rescisões, provisões e encargos) com aplicação de médias (Horas extras, comissões, demais adicionais conforme legislação);

Emitir a relação de contribuições ao INSS e os respectivos requerimentos de aposentadorias, auxilio doença, CAT.

- Gerar os seguintes relatórios Legais:
- o Relação da folha de pagamento;
- o Imposto de renda (Relação e Darf);
- o INSS (relação e GRPS);
- o FGTS (RE e GR);
- o Cartão Ponto;
- o Etiquetas;
- o Ficha Financeira;
- o Extrato de contribuição FAPS, com informações do servidor e da Municipalidade;
- o Relatório com base do FAPS, parte da Municipalidade e do servidor.
- Disponibilizar as seguintes regras específicas:

o Regra específica para calcular o anuênio dos servidores verificando na Ficha Básica de cada servidor a data base para o cálculo, verificando posteriormente determinados afastamentos para ser descontado ou não na regra para o cálculo, proporcionalizando no cálculo mensal, férias e 13° salário;

o Regra para calcular o valor referente ao desconto da previdência do município proporcionalizando no cálculo mensal, férias e 13° salário. Verificação nesta mesma regra para algum caso específico de servidor que tem outra base de cálculo não sendo o salário mensal do servidor. Nesta mesma regra verificar se os servidores são aposentados ou pensionistas buscando outra base de cálculo,

o Regra para proporcionalizar no pagamento de férias e 13° salário, se está recebendo no dia;

- o Regra Vale Refeição de acordo com a lei Municipal;
- o Regra para calcular FPS, quando em licença;
- o Regra para tratamento e auxílio doença de familiares;
- o Regra para cálculo salário família de estatutário;
- o Regra para lançar descontos diversos, nos recibos de férias;

o Regra para proporcionalizar o valor dos Faps no 13° salário, quando afastado mais de 15 dias no mês no caso de auxilio doença e acidente de trabalho, para achar o avo de Direito.

Disponibilizar e gerar os seguintes relatórios específicos/gerenciais:

o Relação de contribuições para o fundo de aposentadoria, com remuneração e desconto mensal de cada funcionário, Anexo III;

- o Para fiscalização do INSS, deverão ser gerados os anexos I, II, III;
- o Relação de contribuição do Faps, para aposentadoria, por período;
- o Relação mensal bases Fundo de aposentadoria, com participação do Servidor;
- o Parte da entidade, amortização, conforme percentual liberado pelo atuário;
- o Arquivo txt, retorno para integração com Banrisul do Cartão Banrisul e consignado;
- o Arquivo txt, remessa para integração com Banrisul do Cartão Banrisul e Consignado;

o Arquivo TXT, para integração com a contabilidade, de acordo com os padrões contábeis na contabilidade pública(orçamento);

## Página **66** de **102**

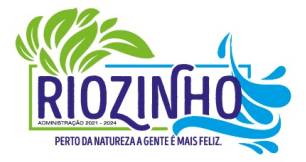

#### **SETOR LICITAÇÕES E CONTRATOS**

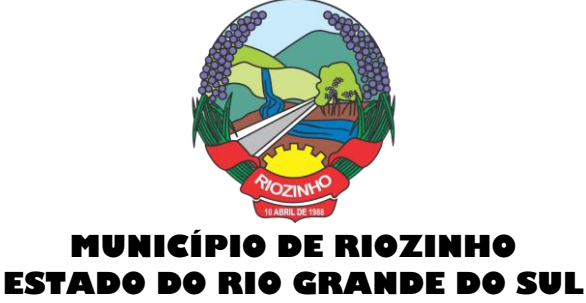

- o Relação de valores integrados na contabilização por quebra por setor, Secretaria;
- o Relação de salários por faixas, definido em tela;

o Relatórios contábeis, para tesouraria com valores de receitas da folha, por Setor, com valores discriminados por receita, com extenso a recolher;

o Relatórios de integração de líquidos da folha, com CEF, Banrisul e BBrasil;

o Relação de empregados, ativos, inativos e pensionistas para Atuário, conforme layout solicitado, com valores do mês;

- o Arquivo e relação do Cartão Refeisul/Banrisul;
- o Relação de anuênios (previsão de mudança);
- o Relação cargos e salários, por classe e nível;
- o Relação de portaria de nomeações com descrição;
- o Relação de Inativos com isenção de IRRF, no caso de doença grave;
- o Relação de férias (avisos, documentos) com descrição padronizada para o Munícipio;
- o Relação de férias (avisos, documentos) com descrição padronizada para o Munícipio;
- o Extrato de lançamentos fixos, quando com data de início e fim do recebimento;
- o Relação de Vale Alimentação, com quantidades e valor de vales por dia útil;
- o Certidão Tempo de Serviço;
- o Grade Efetividade;
- o Relação de funcionários com insalubridade com data de início e fim;
- o Extrato registro individualizado das contribuições do Fundo;
- o Ficha registro Padrão do Município;
- o Relação de cálculo analítica, para fiscalização da previdência;
- o Relação de emissão de férias completo ou somente 1/3;
- o Relação contábil de férias completo ou somente 1/3;
- o Relação históricos de situações, com dias de cada situação, pelo período Solicitado;
- o Relação históricos, de cargos, escala, horários, local, adicionais, estabilidade;
- o Relação históricos salários e sua evolução a partir de uma data ou um valor;
- o Relações específicas vale transporte;
- o Relação arquivo para fiscalização da previdência (Manad versão 1.0.0.2);
- o Relações dependentes, para IRRF e salário família;
- o Recibos para pensão judicial;
- o Modelos envelopes de pagamento, em formulário A4;
- o Relação e emissão de cheques bancários;
- o Etiquetas com dados cadastrais, rescisões e férias, para carteira profissional;
- o Etiquetas para cartão ponto;
- o Relatório modelos específicos para prefeituras de rescisão;
- o Relatórios GRCS, para pagamentos de guias sindicais;
- o Relação de envelopes de pagamento padronizado com layout do Município;
- o Arquivos padrão TCE, dos cadastros, ficha financeira e históricos;
- o Relação descanso 05 dias por assiduidade;
- o Relação Prêmio Assiduidade;
- o Relação Bimestrais para o TCE;
- o Relação para Eventos da ficha financeira;
- o Relação para exportar plano de saúde em planilha Excel;
- o Relação para listar em Terminais Banrisul e Banco do Brasil;
- Relação por Faixas Salariais para o TCE.

#### Página **67** de **102**

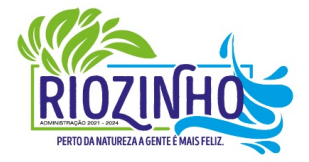

#### **SETOR LICITAÇÕES E CONTRATOS**

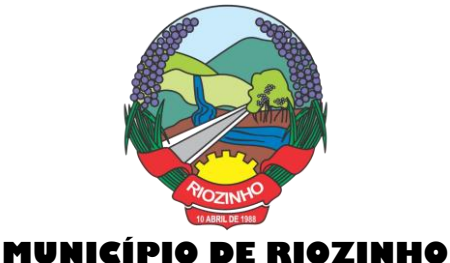

# **ESTADO DO RIO GRANDE DO SUL**

Programas Auxiliares:

Disponibilizar um conjunto de programas para facilitar a obtenção, digitação, manipulação e geração de informações referentes aos funcionários e autônomos, para posterior integração à folha de pagamento: Valores de telefones devidos, diárias, eventos e efetividades dos funcionários, e o controle de recibos de pagamento a autônomos.

Principais operações e funções:

o Cadastros principais: Cadastro de Funcionários e Terceiros (Pessoa Física e Pessoa Jurídica), com possibilidade de importação de dados da Folha de Pagamento.

Controle de Diárias: Controlar as diárias realizadas pelos funcionários, realizando inclusões, alterações e exclusões, com posterior envio à folha de pagamento para relatórios legais. Possibilitar imprimir listagem de diárias e de autorizações, bem como pesquisas por funcionário, competência e data de envio à folha.

o Controle de RPAs - Física e Jurídica: Controlar os Recibos de Pagamento a Autônomo, arquivo a ser exportado para a folha de pagamento. Também permitir a pesquisa por número de RPA, terceiro, competência, e data de envio à folha.

o Controle de Eventos: Digitar eventos para os funcionários - inclusão, alteração, exclusão, e posterior envio à folha. Permitir pesquisas por funcionário, competência, evento, data de digitação e data de envio à folha, com possibilidade de listagem para conferência.

Controle de Efetividades: Digitar efetividades para o funcionário, com datas de início e fim, e dias de atestado correspondente, e posterior envio de arquivo à folha. Permitir pesquisa por funcionário, situação e datas iniciais e finais da efetividade.

Módulo Convênio - deverá oferecer um conjunto de programas para facilitar o tratamento das informações referentes aos empréstimos consignados realizados pelos funcionários nos bancos conveniados, integrando-os com a folha de pagamento:

Principais operações e funções:

o Cadastros principais:

o Cadastro de Funcionários - importados a partir dos dados vindos no arquivo bancário.

o Conta com os dados necessários para a consignação: Empresa, matrícula, CPF e nome do funcionário.

o Cadastro de Bancos - cadastro dos bancos em que serão realizadas as consignações;

o Cadastro de Convênios - cada banco poderá ter um ou mais convênios cadastrados. Os dados referentes aos códigos de convênio serão fornecidos pelo banco.

o Cadastro de Tipos de Ocorrências - as ocorrências em que uma consignação poderá ser enquadrada. Também serão fornecidas pelo banco.

● Rotina para geração de processos automáticos através de agendamento. Bem como enviar via e-mail para chefias ou departamentos, para controle de cada setor, podendo gerar relatórios ou regras nesse agendamento, ou só enviar e-mail comunicando ocorrências.

● Regras por processo ou por entidades. Bloqueando ou avisando em tela de ocorrências do dia a dia. Podendo continuar ou parar o processo, conforme criado na regra;

● Histórico de função com informação de salários no período que está exercendo a função., podendo através desse histórico calcular um evento com o valor da função adicional. Se necessário, regra para calcular a diferença quando em férias, rescisão e ou 13º salário, para calcular a diferença da função se o salário voltou ao anterior do cargo, sendo que esse é menor e na função era maior. Adquirindo o direito de receber a diferença de função.

● Cadastramento de atendentes médicos, para o caso de atestados e auxílio doença, bem com o CID se for necessário;

● Geração de documentos, com a possibilidade de gravar em anotações, saindo assim a portaria necessária;

● Cadastramento de processos Judiciais e Administrativos;

Página **68** de **102**

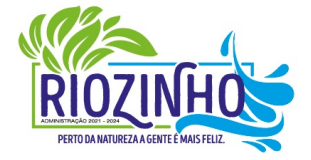

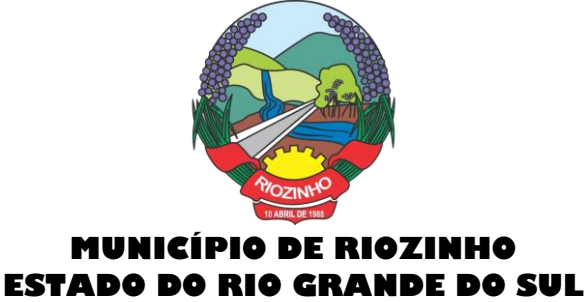

● Geração de telas, para controle específicos, tais como: Incorporações, com data inicial e final de quando adquiriu o direito e o motivo.

● Quando ocorrer, por parte da Municipalidade, a cessão de telefones móveis para funcionários, possibilitar um controle de data inicial e final e números de telefones;

● Controle de pagamentos a terceiros, pessoa física ou jurídica, e de produção adquirente, para emissão de GPS e SEFIP;

- Calculo de salários e folha simuladas (férias, rescisão e calculo mensal;
- Calculo de folhas adicionais, depois de fechado a folha normal e que tenhas o mesmo sentido da folha normal do mês, gerando impostos e tudo que a folha mensal normalmente gera;
- Cadastramento de usuários, com permissão total, ou com restrições em determinadas rotinas do sistema;
- Disponibilizar "Tela de Ajuda" em todos os campos do sistema;

● Criação de documentação personalizada para ajuda, ou seja, o usuário poderá criar o seu manual, podendo consultar a qualquer momento.

## **E-Social**

O sistema/módulo deverá, como função principal, formalizar digitalmente as informações trabalhistas, previdenciárias e fiscais relativas a todos os empregados e empregadores da iniciativa pública, objetivando:

o Estabelecer uma forma única para prestação das informações trabalhistas, previdenciárias, tributárias e fiscais;

- o Substituir de forma gradual as obrigações como o CAGED, RAIS, SEFIP e DIRF;
- o Reduzir a redundância de informações;
- o Garantir os direitos dos Trabalhadores;
- o Simplificar o cumprimento das obrigações pelos Empregadores, reduzindo custo e a informalidade.
- O sistema/módulo deverá atender as seguintes fases e respectivas obrigações:
- o Fase 1: Apenas informações relativas aos órgãos, ou seja, cadastros dos empregadores e tabelas;

o Fase 2: Nesta fase, entes passarão a ser obrigadas a enviar informações relativas aos servidores e

- seus vínculos com os órgãos (eventos não periódicos) Ex: admissões, afastamentos e desligamentos;
- o Demais fases, conforme definição do órgão responsável:
- o Fase 3: Será obrigatório o envio das folhas de pagamento;
- o Fase 4: Substituição da GFIP (guia de informações à Previdência) e compensação cruzada;
- o Fase 5: Deverão ser enviados os dados de segurança e saúde do trabalhador.
- Módulo Mensageiro (Transmissor/Receptor):

o Deverá disponibilizar um módulo ou rotina com o fim de ser mensageiro de arquivos gerados pelo Esocial da Folha de Pagamento no formato XML;

 $\circ$  O módulo/rotina deverá receber de volta os arquivos do governo, com as possíveis ocorrências e se foi aceito ou se deve ser corrigido e reenviado;

o Deverá agrupar todos os arquivos (podendo ser gerados mais de 40 arquivos por Servidor) e envialos todos de uma só vez e receber de volta os protocolos, reencaminhando para o E-social da Folha, para que se verifique se foi aceito ou não.

#### **11. Fundo de Aposentadoria:**

Gerenciar dados voltados para o controle de fundos de aposentadoria e pensão, sendo que o sistema deverá estar preparado para que os dados sejam armazenados e gerenciados de forma segura e efetiva por um período muito prolongado de anos;

## Página **69** de **102**

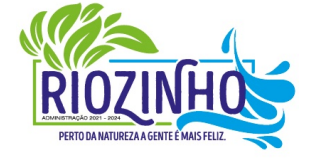

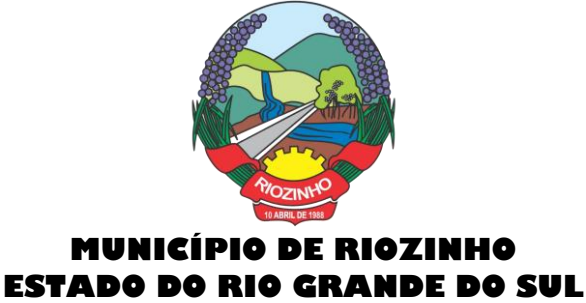

Disponibilizar recursos completos de processamento, desenvolvidos em ambiente visual, moderno e de fácil compreensão e utilização;

Disponibilizar controles individualizados para bases diversas, podendo-se controlar, em separado, valores e extratos de determinados órgãos, que possuam contribuição para o fundo do mesmo município;

Disponibilizar recursos personalizados de importação de dados cadastrais e de dados referentes a remunerações e contribuições de funcionários, aposentados ou pensionistas, a partir de qualquer sistema de folha de pagamento, evitando-se a perda de tempo com a digitação destas informações;

Automatizar os processos de verificação de valores recolhidos e pagos mensalmente a funcionários, aposentados ou pensionistas e de entidades, possibilitando a verificação dos recolhimentos e correções, e a realização de controles sobre todos os valores de entradas e saídas do fundo;

Registrar todas as movimentações de contribuições e de correções de funcionários, aposentados ou pensionistas públicos, e de entidades públicas, realizadas no período desejado, bem como de todas as movimentações de pagamentos para aposentados e pensionistas;

Permitir cálculo de correções das contribuições dos funcionários, aposentados ou pensionistas e da entidade para o fundo, podendo-se utilizar taxas mensais, anuais, diárias, quinzenais, ou podendo-se utilizar várias taxas ao mesmo tempo. Além disso, há a disponibilidade de vários critérios de correção, os quais podem ser utilizados de acordo com a situação;

Disponibilizar controles sobre movimentações de compensação financeira, e sobre movimentações de diferença de juros;

Registro de movimentações das contas bancárias nas quais os recursos do fundo estão aplicados, podendo-se descrever de forma completa e ordenada todos os lançamentos de entrada e de saída destas contas;

Controlar receitas e despesas do Fundo;

Disponibilizar recursos completos de processamento, desenvolvidos em ambiente visual, moderno e de fácil compreensão e utilização;

Disponibilizar controles individualizados para bases diversas, podendo-se controlar, em separado, valores e extratos de determinados órgãos, que possuam contribuição para o fundo do mesmo município;

Permitir a parametrização de relatórios para o uso do tipo de impressora desejada (matricial, jato de tinta ou laser);

Permitir impressão ou consulta referente à situação financeira do fundo;

Permitir impressão e a visualização dos relatórios de tabelas do sistema, de extratos de contribuição e de correção de pessoas (analíticos ou sintéticos), de extratos de aposentadoria e pensão de pessoas (analíticos ou sintéticos), da situação financeira do fundo, de extratos bancários, além de disponibilizar o visualizador;

Permitir impressão de extrato individualizado para funcionários, podendo-se optar por extratos de valores de contribuição e de correção;

Permitir impressão de extratos das contas bancárias, podendo-se visualizar valores de saldos, de entrada, de saída, além de toda a movimentação bancária vinculada a cada conta;

Permitir exportação de dados para elaboração do cálculo atuarial;

Permitir impressão de etiquetas;

Permitir impressão de atestados de vida e certidões de tempo de contribuição nos moldes legais vigentes;

Permitir emissão da CTC da portaria MPS Nº 154, de 15 de maio de 2008 - DOU 16/05/2008.

Possuir Senhas de Segurança, permitindo acesso das informações do sistema somente por pessoas autorizadas, e a módulos autorizados;

Controlar todos os acessos dos usuários a todos os módulos do sistema, bem como a verificação de

Página **70** de **102**

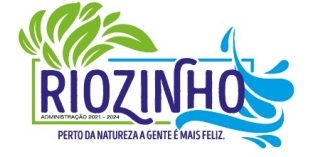

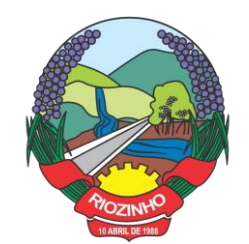

gravações e de exclusões realizadas;

- O Sistema deverá ser multiusuário e multitarefa;
- Previsão de aposentadorias: Permite verificar servidores que irão se aposentar dentro de um determinado período, elencando as regras já implementadas;
- Atas: Atas das reuniões do conselho para disponibilizar no site do ente
- Permitir a importação de dados de sistemas da folha de pagamento.

#### **Possuir os seguintes Módulos:**

- **Tabelas:**
- o Usuários: Cadastro dos usuários do sistema.
- o Históricos: Cadastro de históricos que serão utilizados nas importações e movimentações de valores.
- o Juros: Cadastros dos tipos e variações dos juros utilizados nas correções de valores.
- o Secretarias: Registro das secretarias da entidade.
- o Setores: Setor em que está lotado o funcionário dentro da secretaria.
- o Ficha Cadastral: Registro completo dos dados funcionais do servidor.
- o Cargos: Registro de todos os cargos existentes na entidade.
- o Regime Horário: Registro dos tipos de jornadas semanais da entidade.
- o Empresa Geradora: Empresa de lotação do servidor.
- o Contas Bancárias: Cadastro de conas bancárias da entidade.

## ● **Movimentação:**

o Lançamentos Gerais: Esta tela é utilizada para cadastrar, alterar ou excluir valores para funcionários, aposentados ou pensionistas.

o Lançamento de Correção: É utilizada para a digitação do valor da aplicação que será individualizada para as pessoas participantes do fundo, e para a confirmação dos parâmetros para correção e para rateio.

- o Movimentação Bancária: Lançamento das movimentações ocorridas em cada conta.
- o Importação de Dados: Importa os dados para o sistema dos valores descontados em folha.

o Exportação Cálculo Atuarial: Exporta informações para possibilitar ao atuário a execução do cálculo atuarial.

o Permitir geração de arquivos com os dados cadastrais e financeiros dos servidores ativos e aposentados, possibilitando a elaboração do cálculo atuarial anual.

- o Exportar dados cadastrais, funcionais e financeiros, para o Sistema Siprev.
- o Gerenciar perícias médicas feitas pelo fundo.
- o Permitir o recadastramento de servidores através da biometria;
- o Permitir o cruzamento com dados do SISOB para gerenciar inativos já falecidos;
- **Gerador de Benefícios:**

● Módulo para registros de efetividade, assentamentos, vantagens e cálculos para simulações de aposentadorias conforme regras vigentes, permitindo calcular as aposentadorias mostrando automaticamente as regras onde o funcionário se encaixa, checando as 12 possibilidades de aprovação das aposentadorias e calcular o valor de cada um deles, sendo que deverá possibilitar a impressão de Certidões/Atos e portarias conforme os modelos do Tribunal Contas conforme as seguintes fases:

Assentamentos: Permite cadastrar todos os atos, com data, descritivo, e número de dias, gerando um documento que fará parte do processo de aposentadoria.

o **Grade de efetividade:** Possibilita o cadastro de todas as faltas, férias, suspensões e afastamentos de cada ano trabalhado do funcionário compondo assim documento de comprovação de efetividade do tempo

## Página **71** de **102**

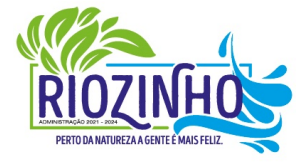

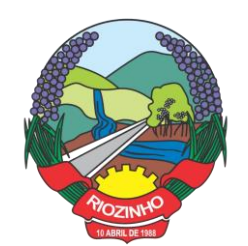

de serviço.

o **Concessão de Vantagens:** Permite cadastrar todas as vantagens concedidas ao funcionário compondo assim documento que fará parte do processo de aposentadoria.

Limites: Permitir o último salário mínimo, os valores da última remuneração e opcionalmente a média salarial para cálculo da aposentadoria.

o **Média salarial:** Possibilita a importação ou digitação dos proventos recebidos, correção dos mesmos conforme tabela do INSS, cálculo da média de proventos recebidos a fim de determinar o teto da aposentadoria.

o **Cálculos:** Checar as possibilidades de aprovação das aposentadorias e calcular o valor de cada uma delas.

- **Consultas:**
- o Permitir emissões de extratos individualizados.
- o Movimentação de valores da entidade.
- o Situação financeira do fundo.
- o Extratos bancários.
- o Estatísticas de valores arrecadados.
- o Emissão de etiquetas.
- o Emissão de certidão de tempo de contribuição, anexos I, II, III.

Gerador de Benefícios:

- Fazer a impressão de certidões, atos e portaria conforme modelos abaixo:
- o Da Montagem dos Processos de Aposentadoria;
- o Requerimentos de Aposentadoria;

o Certidão Comprobatória do Tempo de Serviço/Contribuição e das Alterações Ocorridas Durante a Vida Funcional do Servidor;

- o Certidão Comprobatória de Efetivo Exercício das Funções de Magistério;
- o Certidão de Exercício de Função Gratificada;
- o Certidão do Exercício/Percepção de Atividades Consideradas Penosas, insalubres ou Perigosas;
- o Certidão de Exercício em Regime Especial de Trabalho;

o Demonstrativo de Cálculo de Proventos Integrais ou dos Vencimentos Percebidos no Momento da Inativação;

- o Demonstrativo de Cálculo: Proventos Proporcionais;
- o Demonstrativo da Média das Contribuições;
- o Ato Concessor de Aposentadoria Voluntária com Proventos Integrais ou por tempo de serviço ou por idade com proventos proporcionais ao Tempo de Serviço;
- o Ato Concessor de Aposentadoria por Invalidez Permanente com Proventos Integrais ou Proporcionais ao Tempo de Contribuição;

o Ato Concessor de Aposentadoria Compulsória com Proventos Proporcionais ao Tempo de Contribuição;

o Ato Concessor de Aposentadoria por Tempo de Contribuição com Proventos Integrais;

o Ato Concessor de Aposentadoria Voluntária por Idade com Proventos Proporcionais ao Tempo de Contribuição;

Ato Concessor de Aposentadoria por Tempo de Contribuição com Proventos Integrais;

- o Ato Concessor de Aposentadoria com Proventos Proporcionais ao Tempo de Contribuição;
- o Ato Concessor de Aposentadoria por Tempo de Contribuição com Proventos Integrais;

o Ato Concessor de Aposentadoria Voluntária por Idade com Proventos Proporcionais ao Tempo de Contribuição;

## Página **72** de **102**

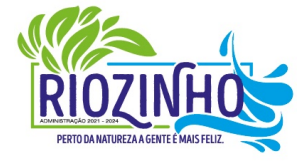

**SETOR LICITAÇÕES E CONTRATOS**
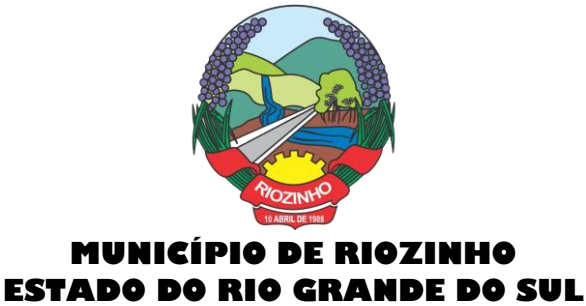

- o Ato Concessor de Aposentadoria por Tempo de Contribuição com Proventos Integrais;
- o Ato Concessor de Aposentadoria Voluntária com Proventos Proporcionais pelas Regras do Artigo 2º da Emenda Constitucional nº 41/2003, com Redutor;

o Ato Concessor de Aposentadoria Voluntária com Proventos Integrais pelas Regras do Artigo 2º da Emenda Constitucional nº 41/2003, sem Redutor;

- o Anexo II Processo de Complementação de Proventos;
- o Modelos: Requerimento de Complementação de Proventos;
- o Ato Concessor de Complementação de Proventos;
- o Anexo III Processo de Pensão e Complementação de Pensão;
- o Modelos: Requerimento de Pensão ou de Complementação de Pensão;
- o Ato Concessor de Pensão;
- o Ato Concessor de Complementação de Pensão;
- o Demonstrativo de Cálculo de Pensão: Fixação do Valor do Benefício e Rateio entre os Beneficiários;
- o Anexo IV Revisão e Retificação de Aposentadoria;
- o Modelos: Ato Concessor de Revisão de Proventos;
- o Ato Concessor de Revisão de Pensão.

#### **12. Controle de Ponto:**

O sistema deverá possibilitar a apuração e consulta, descentralizadamente, com a utilização de vários usuários simultaneamente;

- Possibilitar apuração e coleta *ofline* das marcações, processando as informações em tempo real;
- Possibilitar o controle, abono e justificativas das ocorrências dos colaboradores, centralizada e descentralizadamente;
- Possibilitar a utilização de diversos tipos de relógios de ponto e formatos de arquivos diferentes ao mesmo tempo;
- Possibilitar o armazenamento dos históricos de horários cumpridos pelos colaboradores com a respectiva lotação física;
- Possibilitar o armazenamento de até 1000 tipos de horários;

Controlar as horas-extras e os plantões por local / centro de custo, assim como o responsável pela autorização e a quantidade máxima permitida;

Possibilitar a programação de escala assim como a troca de horários e troca de turnos dos colaboradores;

Possibilitar o controle de uma classe de colaboradores através do conceito de banco de horas, permitindo assim compensações automáticas. Prevê quantidades mínimas e máximas para o mês seguinte, controlando através de lotação física e orçamentária;

Possibilitar o cálculo de atrasos, saídas antecipadas, faltas, afastamentos, licenças, horas extras, horas noturnas e seus reflexos;

Possibilitar a geração automática dos registros de pontos marcados;

Possibilitar a retificação de freqüência passada, indicando suas conseqüências para a contagem de tempo e pagamento;

Possibilitar o controle de horas extras, simulando os custos das horas no momento da digitação;

Possuir calendário com a possibilidade de cadastrar feriados, datas sem expedientes e datas em que o expediente deverá ser reduzido ou ampliado;

#### Página **73** de **102**

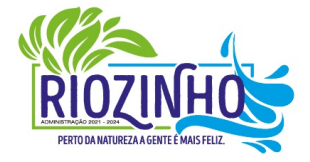

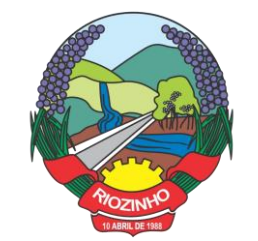

Horário do tipo rígido ou variável, com ou sem intervalo obrigatório de 1 (uma) hora para refeição, com possibilidade de compensações de horas dentro do período de apuração do ponto definido pelo usuário;

Efetuar o controle de tolerância de atraso, conforme opção da Filial ou Empresa;

Capacidade de gerenciamento do uso de crachás provisórios, efetuando a transferência de seus lançamentos ao crachá titular;

Possibilitar manter o controle de crachás registrados como extraviados;

Permitir a programação de troca de horários, troca de escalas e compensações, individuais e coletivas;

Manter o registro histórico de todas as mudanças de horários e de escalas;

Possuir a Rotina de Controle de Refeitório com: - reserva de refeições, tipos de refeições, controle de refeições consumidas e integração com Sistema de Folha de Pagamento para desconto de refeições consumidas por funcionário;

Permitir a integração com o Sistema de folha de pagamento, para informar horas extras, faltas, atrasos e demais informações necessárias;

Possibilitar o bloqueio da marcação no Relógio Ponto para funcionários em férias, afastados e demitidos;

Permitir a emissão de relatório de Ocorrências / Divergências do Ponto, com totalização por funcionário, por centro de custo e por empresa;

Permitir a identificação através de crachás de código de barras, magnéticos, cartões de aproximação e através de leituras biométricas;

Possibilitar a impressão de crachás com foto e com código de barras;

Permitir a consulta de pessoas presentes, ausentes e localização de pessoas na empresa.

#### **13. Compras, Licitações, Contratos, Requisições e Licitacon:**

Gerenciar todas as rotinas dos processos licitatórios, desde sua criação, julgamento, homologação e emissão de ordens de compras;

Controlar fornecedores, produtos, dotações e tramitações de processos licitatórios;

Receber as solicitações de compras geradas através do Sistema de Consulta e Solicitação de Materiais;

- Controlar vencimentos de contratos e documentos de fornecedores;
- Julgar e homologar as licitações e gerar ordens de compras;

Possuir gerenciamento de tipos de modalidades, tais como: carta convite, tomada de precos, PREGÃO PRESENCIAL, chamada pública, pregão presencial, pregão eletrônico, compra direta e inexigibilidade, critérios de julgamento, objetos, tipos de documentos, atividades, setores e centro de custos;

Registrar documentos entregues e suas validades, atividades por fornecedor e emissão de certificados de registro cadastral;

- Consultar saldos de dotações, integrado ao sistema de contabilidade;
- Possuir módulo para registro de preços;
- Controlar compras de materiais com quantidades fracionadas;
- Emitir documentos personalizáveis com dados das licitações;

Emitir ordem de compra por fornecedor e por dotação, para empenho de forma integrada ao sistema contábil;

● Disponibilizar relatório de licitação por exercício, modalidade, dotação, objeto e produto, tudo por filtros de seleção combinados entre si;

● Disponibilizar relatório de solicitações por setor, exercício, dotação e situação por intervalo de datas e filtros combinados;

Página **74** de **102**

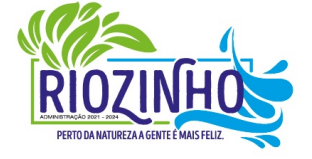

**SETOR LICITAÇÕES E CONTRATOS E-mail: licitacao@pmriozinho.com.br Av. Guerino Pandolfo, 580 – Fone (51) 3548- 1090**

**CEP: 95695-000 – Riozinho – Rio Grande do Sul**

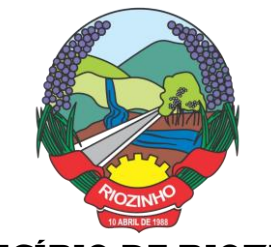

Disponibilizar relatório de compras por fornecedor por exercício e dotação no intervalo de data;

Disponibilizar grade comparativa da licitação relacionando tudo o que aconteceu com a mesma com o resumo final;

Estar integrado ao Cadastro Único, Almoxarifado, Contabilidade e Consulta e Solicitação de Materiais;

O sistema deverá gerar um arquivo atendendo as normas do TCE, e posteriormente este arquivo será validado no Licitacon.

#### **Requisições e Solicitações de Materiais:**

Consulta on-line à Contabilidade com acesso aos Saldos das Dotações Orçamentárias, Contábil e Compras;

- Integração com o Cadastro Único permitindo a todos os setores:
- o Consultas ao cadastro de materiais do Almoxarifado e/ou do Compras;
- o Consulta aos saldos dos materiais e custos do Almoxarifado;
- o Consulta ao cadastro de fornecedores;
- o Emissão da solicitação de materiais on-line;
- o Consulta e acompanhamento on-line dos Processos Licitatórios;
- o Controle do saldo disponível para emissão de novas solicitações;
- o Lançamento da pesquisa de preços.
- Integração com o sistema de Controle de Frotas permitindo:
- o Emissão de requisições ao Almoxarifado de determinado produto, destinado à determinado veículo/máquina;

o Emissão da Solicitação de Compra de determinado produto, destinado à determinado veículo/máquina.

- Gerar os relatórios:
- o Movimentação por Centro de Custo;
- o Resumo de Movimentações;
- o Movimentações por Documento;
- o Quantidades por Almoxarifado;
- o Posição Financeira.

#### **Licitacon:**

Aplicativo integrado ao Sistema de Licitações, Compras e Contratos, destinado ao envio, para o TCE-RS, de dados/informações e documentos relativos a compras/licitações e contratos administrativos, por parte da Municipalidade;

Automatizar o envio das informações para o TCE-RS, evitando o cadastramento de itens, fornecedores e a redigitação de informações no Sistema/TCE-RS;

Automatizar o envio das informações de compras diretas e licitações, geradas pelo Sistema de Licitações, Compras e Contratos;

Automatizar o envio das informações de contratos, geradas pelo Sistema de Licitações, Compras e Contratos;

Disponibilizar no Portal de Transparência da Municipalidade, as informações geradas e enviadas ao TCE-RS.

#### **14. Almoxarifado/Materiais:**

Deverá comportar e permitir a criação e inclusão de número ilimitado de almoxarifados no sistema;

Página **75** de **102**

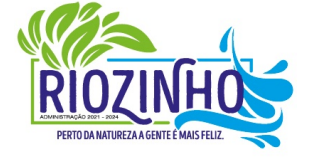

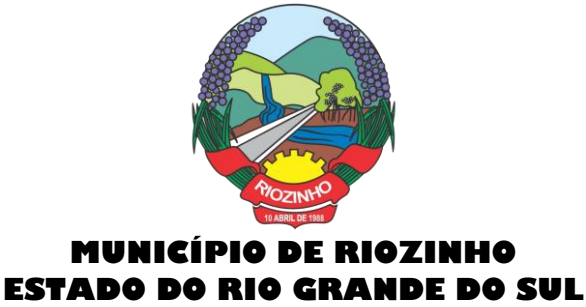

Permitir que os produtos estejam vinculados ao almoxarifado, possibilitando a definição de estoque mínimo, almoxarifado a almoxarifado, no momento da consulta, havendo indicativo se o estoque está abaixo deste mínimo, quantidade em estoque e custo médio atual;

● Possuir gerenciamento de cadastros de Unidade de Medida, Atividades, Códigos Contábeis, Centros de Custo e Cadastro de Operações Fiscais;

Controlar transações para impedir movimentação fora do período encerrado contabilmente;

Controlar lotes de medicamentos com controles de lotes a vencer e vencidos;

Relacionar quantidades sintéticas de produtos dispensados a pacientes num intervalo de datas;

Relacionar analítica ou sinteticamente as retiradas de produtos por paciente em um intervalo de datas;

Relacionar quais os pacientes que retiraram determinado produto num intervalo de datas, mostrando a data da retirada, quantidade e o número do lote;

Permitir a impressão do cartão farmácia, com verificação de pacientes ativos ou não;

Registrar gastos por veículo, possibilitando um efetivo controle individualizado das despesas, cálculo da média de consumo por veículo;

Deverá possuir diversos módulos para as entradas e formas que facilitem a operação do sistema, como entradas sem nota, para correções de quantidades, entradas com nota com controle total, erros;

Permitir o controle da entrada e saída com nota para atender casos, em que o produto é adquirido e imediatamente utilizado;

Possibilitar que as saídas possam ser feitas diretamente, usando a integração com a requisição ou de forma simples, sendo que o sistema deverá contemplar também, transferências de produtos entre almoxarifados;

Possuir módulo de manutenção de lotes, movimento, notas e transferência entre pacientes possibilitando acertos diversos;

Permitir movimentação por produto, possibilitando combinações de intervalo de produtos, datas, e centro de custo além de escolha dos grupos a serem impressos;

Permitir movimentação por centro de custo, possibilitando combinações de intervalo de produtos, datas e centro de custo, além da escolha dos grupos a serem impressos;

Permitir a seleção de um ou mais almoxarifado, e um ou mais grupos, com combinação de intervalo de produtos, datas;

Estimar a quantidade necessária a ser comprada, levando em conta o consumo em uma quantidade de dias;

Relacionar os produtos no almoxarifado escolhido com possibilidade de impressão com os produtos com saldo zero e relatório resumido;

Relacionar os produtos consumidos por grupo no intervalo de datas e de determinado centro de custo ou todos;

Relacionar os produtos que estão no grupo escolhido;

Relacionar todos os lotes, suas quantidades e os vencimentos de cada um dos lotes;

Relacionar todos os lotes do intervalo de produtos com vencimento dentro do intervalo definido;

Relacionar os produtos no almoxarifado escolhido, com possibilidade de impressão com os produtos com saldo zero e relatório resumido;

Possibilitar a administração, através da ferramenta da curva 'ABC', informações estratégicas para a realização de compra de mercadorias;

Permitir a geração do arquivo PIT para exportação de dados das entradas;

Possibilitar a reimpressão de vários tipos de documentos, emitidos pelo sistema exatamente como na primeira emissão;

#### Página **76** de **102**

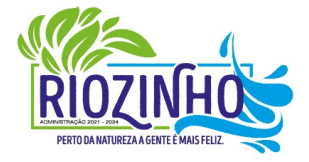

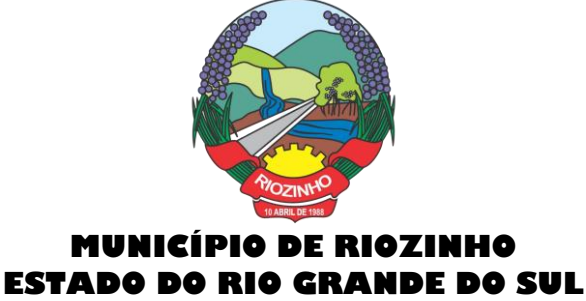

Deverá ser totalmente integrado aos sistemas de Compras e Licitações, Requisição e Solicitação de Materiais e Controle de Frota.

#### **15. Frotas e Serviços:**

Controlar todas as operações de veículos e máquinas, seus respectivos consumos de combustível e de peças, disponibilizando para a administração, ferramenta gerencial, a qual visa colaborar com a gestão municipal;

Permitir que sejam registradas a cada um dos veículos informações, tais como: Marca, Modelo, Cor, tipo de combustível, classificação DENATRAN, estado de conservação, ano de fabricação e modelo, número do chassi, código RENAVAM, valor pago pelo mesmo, capacidade do tanque de combustível, capacidade de passageiros, potência, cilindradas e outras informações requisitadas pelo sistema;

Permitir registrar todas as marcas de veículos, tendo por finalidade categorizar exatamente cada veículo da frota;

Permitir que os modelos de cada veículo sejam registrados, bem como a cor, a classificação dos veículos conforme determinação do DENATRAN, sendo que estas informações deverão ser utilizadas na hora de fazer o cadastro do veículo;

Registrar proprietários dos veículos, cujos proprietários tenham locação junto a municipalidade;

Permitir a definição dos estados de conservação dos veículos, tendo por objetivo definir para cada veículo, seu estado real de conservação;

Permitir que no cadastro de veículos, saber a qual secretaria o mesmo está vinculado;

Permitir que todos os dados de inspeção sejam registrados, especificando se o mesmo é utilizado para o transporte escolar. O vínculo com o sistema de patrimônio também deverá ser solicitado;

Manter o histórico referente a utilização e manutenção, indicado quem a executou ou utilizou o mesmo;

● Deverá ter integração ao sistema de almoxarifado, possibilitando registrar todos os itens comprados e utilizados para cada veículo, compondo assim um histórico sobre o mesmo, possibilitando rastrear tudo o que o mesmo já utilizou;

Disponibilizar indicações gerais, onde são solicitadas, quem foi o motorista que abasteceu, de que fornecedor foi adquirido o produto, data da operação, número da nota, quantidade(s) e custo(s);

Permitir, que caso a municipalidade utilize ordens de compra para aquisição de bens, as mesmas também poderão ser aqui utilizadas, bastando informar o número da ordem que todos os itens registrados são importados para a operação, apenas dados da Nota fiscal deverão ser necessários, tais como centro de custo, motorista e fornecedor;

Oportunizar outra forma de fazer baixas para veículos, com uma operação mais simples, onde os produtos já estão em um almoxarifado, bastando informar o produto, veículo, motorista, quantidades e valores;

Possibilitar aos usuários, para que registrem as solicitações de veículos para viagens, sendo necessárias as informações: Solicitante, destino da viagem, data de início e retorno da mesma, hora início e fim e objetivo da viagem;

Permitir que a viagem seja registrada, tendo por objetivo saber onde o veículo esteve, e por qual motivo. Deverão ser informações obrigatórias: Motorista, data início/fim, hora início/fim, distância percorrida e relação dos passageiros transportados. Permitir que para colaborar na organização deste módulo, sejam mostradas todas as solicitações de viagem na mesma data inicial, evitando viagens desnecessárias;

Permitir registrar todas as viagens com o objetivo de saber qual o motorista, Km inicial/final, destino e data da mesma;

#### Página **77** de **102**

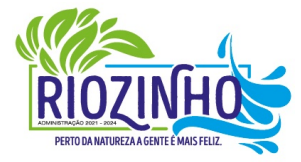

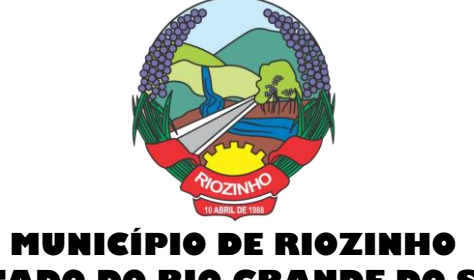

# **ESTADO DO RIO GRANDE DO SUL**

Permitir que os serviços prestados pelo município, sejam registrados, onde deve estar especificado o vínculo do mesmo, onde deve dar-se, com o Sistema de Arrecadação Municipal, valores dos mesmo e solicitação de faixas de desconto;

Permitir que a utilização do veículo seja registrada, tendo por objetivo gerar informações para a cobrança dos serviços executados. Para o veículo em questão, deverão ser solicitados dados da utilização, tais como: data, hora início e fim, motorista, informações do hodômetro, para quem foi executado o serviço, descrição do mesmo e valores gerados;

Permitir relacionar todas as utilizações de veículos de determinado utilizador, já com informações de valores, onde serão gerados os débitos do mesmo;

Relacionar todas as movimentações selecionadas através dos filtros, tendo como opções disponíveis para filtro: centro de custo, datas iniciais e finais, grupos, mostrando lançamentos estornados e outros mais;

Permitir gerar relatório da média de consumo em um intervalo de datas de um ou mais veículos do produto selecionado;

- Permitir gerar relatório das viagens de cada veículo em um intervalo de data;
- Relacionar dados do veículo, dados de inspeção, transporte escolar, dados do patrimônio e demais dados do mesmo;
- Relatar todas as manutenções feitas por cada secretaria em intervalos de data.

#### **16. Protocolo/Processos:**

Controlar processos e solicitações, registros e distribuição de documentos em curso e serviços a serem executados pela Prefeitura, a pedido da comunidade;

Permitir que a solicitação do serviço possa ser realizada pessoalmente, via web ou telefone, de maneira que o cidadão realize o pedido do serviço e este seja cadastrado no sistema e tramitado para as secretarias até que chegue à resolução;

Realizar o acompanhamento do andamento do processo via web, permitindo a consulta do processo ou demanda via web através do Portal de Serviços, sendo que no momento do cadastramento do processo, seja fornecido ao usuário, o número do protocolo e uma chave de validação para que o mesmo possa consultá-lo na web;

Realizar o Cadastro de Processos, Assuntos e Setores com as respectivas consultas;

Realizar controle total do trâmite de cada processo, desde a sua entrada até a sua solução, inclusive com a definição de prazos para cada trâmite e identificação de possíveis atrasos no seu andamento;

Realizar consulta a todos os despachos/pareceres relacionados ao processo já emitidos;

Permitir controle personalizado do trâmite e pendências de cada processo, através de uma rápida consulta o interessado localizará onde se encontra o seu processo;

Permitir controle individualizado de senhas e permissões de acesso, possibilitando assim a utilização de uma assinatura digital para os despachos nos processos;

Disponibilizar aviso de pendências e encaminhamentos para cada usuário no momento do login de acesso ao sistema;

Possibilitar emissão de despachos/pareceres on-line através da rede mundial de computadores;

Permitir a identificação da origem do processo (Balcão, E-mail, Telefone, etc.), podendo esta origem ser parametrizada conforme a realidade do cliente;

Permitir a parametrização de trâmite padrão conforme o assunto abordado pelo processo;

Permitir emissão de despachos/pareceres controlada pela senha de acesso, ou seja, somente a pessoa a qual o trâmite determina poderá emitir o despacho para o processo na sequência atual;

Permitir o controle de ordem cronológica e sequencial para a emissão de despachos/pareceres;

# Página **78** de **102**

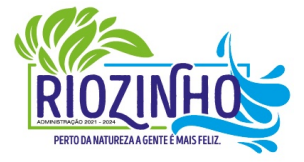

#### **SETOR LICITAÇÕES E CONTRATOS**

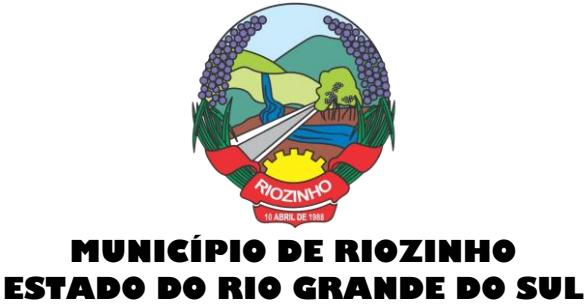

Permitir o controle da documentação a ser anexada ao processo com a identificação de documentos essenciais e dispensáveis para o andamento do processo;

● Possibilitar a parametrização de prazos pré-definidos para a emissão de despachos/pareceres para cada setor em função do assunto abordado pelo processo;

Possibilitar inclusão de setores na sequência da tramitação do processo, desde que a sequência seja maior que o último despacho/parecer;

Controlar os mais variados tipos de processo envolvendo interessados do meio interno e/ou externo ao ente da administração pública;

Possibilitar estruturação individualizada das informações e controles específicos de cada tipo de processo a ser controlado;

Possibilitar a abertura e vínculo, de um ou mais processos, no trâmite de um processo já existente, quando este necessitar de verificações complementares;

Permitir a criação de documentos específicos conforme a necessidade da Prefeitura como Capa de Processo, Descrição do Processo, Despachos do Processo (com a possibilidade de parametrização de recibos de encaminhamento), Trâmite comuns a todos os processos;

Permitir a criação de documentos específicos para cada tipo de processo conforme as informações que o processo armazena na base de dados;

Permitir consulta geral a processos podendo filtrar por interessado, assunto, ano, sequência numérica, origem e intervalo de tempo quanto à data de entrada e/ou à data de solução do processo. Pode ser obtido relatório do resultado desta consulta;

Permitir consulta às pendências por setor de tramitação podendo ser filtrado por interessado, ano, origem, data de entrada e assunto. Esta consulta também deverá demonstrar quanto à observação do prazo que cada setor possuía para a emissão do seu despacho/parecer. Deverá permitir também que seja obtido relatório do resultado desta consulta;

Permitir emissão de relatório identificando a localização de cada processo, o qual identificará em qual setor o processo se encontra naquele momento e qual o seu status. Este relatório deverá possibilitar que os processos sejam filtrados pelo interessado, origem, assunto, intervalo de tempo quanto à data de entrada e intervalo da sequência numérica;

Permitir a criação de relatórios parametrizados de utilização específica por tipo de processo controlado;

Disponibilizar configuração do sistema conforme necessidade de controle da Prefeitura, quanto ao controle ou não de pendências, documentação e tipos de processos a serem controlados;

Deverá estar integrado ao Cadastro Único.

#### **17. Patrimônio:**

Gerenciar todos os registros de dados e movimentações dos bens Tangíveis (Móveis e Imóveis) e Intangíveis (Marcas, Softwares, Direitos sobre Recursos Naturais, etc.), desde o cadastro de um bem até a sua baixa, organizando o Inventário Patrimonial da Entidade pela Classificação Contábil e Centro de Custos, fornecendo ferramentas que venham a auxiliar nos processos de Avaliação e Reavaliação do Inventário Patrimonial, demonstrando todas as etapas pertencentes ao ciclo do bem e ainda contabilizar informações pertinentes às Mensurações e Depreciações de todo o Inventário cadastrado;

O sistema deverá contemplar módulos, onde possam ser efetuados diversos tipos de geração de relatórios, consultas em tela, termos de responsabilidade, entre outros, tratando inclusive o uso dos módulos existentes através de permissões individuais por usuário;

Deverá disponibilizar módulos, cuja finalidade deverá ser de cadastrar, organizar, codificar e efetuar manutenções referentes à estrutura da Classificação Contábil dos bens patrimoniais;

### Página **79** de **102**

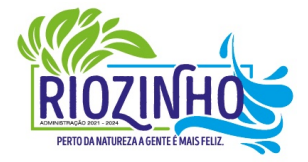

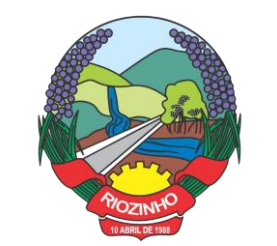

Deverá disponibilizar módulos, cuja finalidade deverá ser de cadastrar, organizar, codificar, efetuar manutenções referentes à estrutura do Centro de Custos dos bens patrimoniais, além de parametrizar dados do Responsável e tempo de Vigência pela guarda dos bens em cada uma das localizações criadas;

- Deverá disponibilizar módulos para cadastrar opções que definam o estado de conservação dos bens;
- Deverá disponibilizar módulo para cadastrar opções da forma de entrada do bem;

Deverá disponibilizar módulo para criar e organizar estrutura para cálculos de depreciação por meio de tabela de informações variáveis, as quais a própria municipalidade poderá definir;

Deverá disponibilizar módulo para cadastramento das Contas Contábeis, que serão vinculadas à estrutura de Classificação Contábil dos bens patrimoniais;

Deverá disponibilizar módulo, onde será efetuado cadastro de legendas para "termos técnicos", que constarão no Relatório "Inventário" e poderão servir como auxílio nas conferências dos bens durante os levantamentos físicos de Inventário Patrimonial;

Deverá disponibilizar módulo, onde será efetuado cadastro dos bens patrimoniais no sistema, registrando a sua descrição, observações, codificação/emplacamento, parametrização da Classificação Contábil e do Centro de Custos, Tipo de Bem, Tipo de Depreciação usado, Estado de Conservação, Dados de Documentação (Fornecedor, Contratos, Empenhos, NF's) e de Mensuração;

Deverá disponibilizar módulo para cadastrar as opções dos tipos de Baixa utilizados no Módulo que executa a Baixa dos bens;

Deverá disponibilizar módulo para cadastrar o responsável pelo Setor de Patrimônio da municipalidade e o seu tempo de vigência;

Deverá disponibilizar ferramenta para parametrização da forma de execução das funções para alguns Módulos do sistema, como a ocultação de Classificações Contábeis, Contas Contábeis e Centros de Custo antigos ou que estejam obsoletos, possibilitar o lançamento dos dados referentes aos Valores Residuais por percentual ao invés do valor em moeda e permitir o controle e o cálculo contábil de Perdas e Ganhos dos bens pelo Movimento e Motivo da Baixa;

Deverá disponibilizar opção a ser utilizada quando a forma periódica escolhida para calcular a depreciação de um bem for "manual";

Deverá disponibilizar opção a ser utilizada quando a forma periódica escolhida para o sistema calcular a depreciação dos bens for automática, através do método da "Soma dos Dígitos" dos anos;

Deverá disponibilizar opção a ser utilizada quando a forma periódica escolhida para o sistema calcular a depreciação dos bens for automática, através do método das "Quotas Constantes" ou "Tabela Alternativa";

Deverá disponibilizar módulo a ser utilizado para efetuar movimentações de transferências físicas dos bens entre setores sejam elas definitivas ao não, e deverá para todo o tipo de transferência de localização, gerar um termo;

Deverá disponibilizar módulo a ser utilizado para mudar os bens de classificação contábil;

Deverá disponibilizar módulo a ser utilizado para executar a Baixa dos bens, calculando de forma automática a Reversão das Depreciações, o valor da Baixa pela última Avaliação/Reavaliação e se parametrizado como necessário, libera a opção para lançar os valores de perda e ganho para bens baixados com alienação de valor por tipo de Baixa. Ao final do movimento, o sistema ainda gera o Termo de Baixa;

Deverá disponibilizar módulo a ser utilizado para efetuar o estorno do movimento de Baixa de um item;

Deverá disponibilizar módulo a ser utilizado para possibilitar a mudança da classificação ou a localização de bens baixados, visando à reorganização estrutural destes bens dentro do sistema;

Deverá disponibilizar módulo para alterar a natureza do Tipo de Item dos bens;

Deverá disponibilizar módulo a ser utilizado para alterar o Tipo de Depreciação parametrizada nos bens;

# Página **80** de **102**

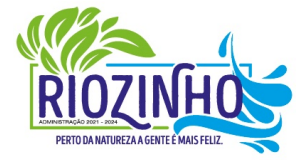

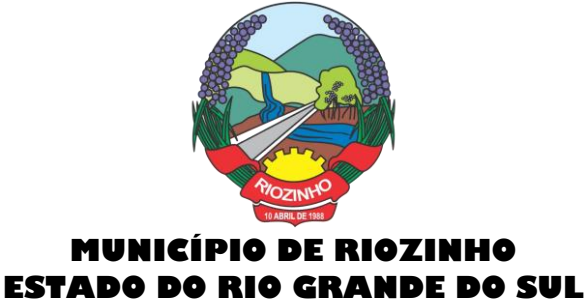

Deverá disponibilizar ferramenta para alterar eventuais erros de digitação nos campos relacionados às Documentações, durante o procedimento de cadastro de determinado bem;

Deverá disponibilizar módulo a ser utilizado para lancar os dados de mensuração decorrentes de Avaliação ou Reavaliação efetuados após o cadastramento de um bem, de acordo com normas e laudos técnicos;

Deverá disponibilizar ferramenta com a mesma finalidade do módulo anterior, porém nesta deverá possibilitar alteração dos valores de diversos bens de uma só vez, desde que eles pertençam à mesma Classificação Contábil e que os dados de mensuração sejam idênticos para todos os bens envolvidos;

Deverá disponibilizar módulo a ser utilizado para efetuar somente a alteração do estado de conservação dos bens, seja de forma individual ou em grupo;

Deverá disponibilizar módulo para geração automática de arquivo no formato de planilha eletrônica, contendo a relação de bens patrimoniais do Inventário existente no sistema, visando importação dos lançamentos de Avaliação e Reavaliação do Inventário para o sistema, atualizando assim os dados de mensuração do inventário de uma única vez;

Deverá disponibilizar módulo para importação dos dados atualizados de Avaliação e Reavaliação salvos na planilha eletrônica para dentro da base de dados do sistema, atualizando assim os dados de mensuração do inventário de uma única vez;

Deverá disponibilizar módulo a ser utilizado para efetuar registro de cunho informativo através de um movimento sem valor contábil, dentro de um bem específico;

Deverá disponibilizar módulo a ser utilizado para cadastro de bens (Tabelas/Itens) e este deverá ser utilizado para inserir dados com valor contábil que deverão pertencer a bens já cadastrados no sistema;

Deverá disponibilizar módulo de segurança para bloquear períodos contabilmente encerrados, não mais permitindo movimentações e cadastros que afetem os saldos destes períodos encerrados, causando disparidade de valores entre os sistemas de Patrimônio e Contabilidade;

Deverá disponibilizar módulo opcional, que se for parametrizado para uso através das contas contábeis, servirá para importar os valores referentes às movimentações das Depreciações e Avaliações/Reavaliações do Inventário, gerados no sistema de Patrimônio para dentro do sistema de Contabilidade;

Deverá disponibilizar relatório, informando todo o perfil cadastrado de um bem patrimonial, inclusive demonstrando as suas movimentações;

Deverá disponibilizar todos os itens cadastrados utilizando uma determinada Nota Fiscal;

Deverá disponibilizar demonstrativo de todos os itens cadastrados utilizando uma determinada Matrícula RI;

Deverá disponibilizar relatório analítico dos bens cadastrados, divididos pela Classificação Contábil ou por Localização/Centro de Custos. Mostra a relação de todos os bens constantes nas respectivas secretarias e suas subdivisões (Localização), bem como pela Classificação da natureza do bem/item patrimonial (Grupo/subgrupo/tipo), através de diversas opções de filtragem e permitir que seja dividido o Inventário somente em dois níveis de Classificação Contábil ou Localização/Centro de Custos;

Deverá disponibilizar relatório sintético dos bens cadastrados, divididos pela Classificação Contábil ou por Localização/Centro de Custos e deverá mostrar a relação de todos os bens constantes nas respectivas secretarias e suas subdivisões (Localização), bem como pela Classificação da natureza do bem/item patrimonial (Grupo/subgrupo/tipo), através de diversas opções de filtragem e permitir que seja dividido o Inventário somente em dois níveis de Classificação Contábil ou Localização/Centro de Custos;

Deverá disponibilizar relatório desenvolvido para auxiliar nos levantamentos que envolvem os cadastros dos bens de Imóveis;

#### Página **81** de **102**

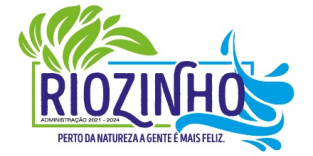

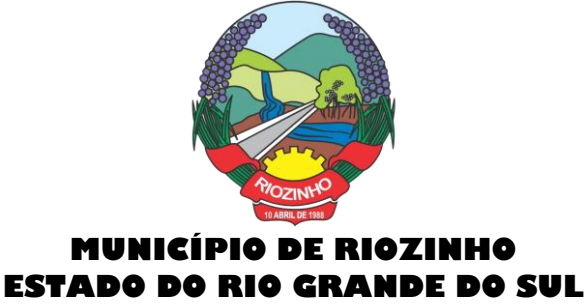

Deverá disponibilizar relatório que deverá informar de maneira individual, histórico, contendo todos os tipos de movimentação registradas em cada bem;

Deverá disponibilizar relatório simplificado, onde poderão ser relacionados todos os bens adquiridos num determinado período;

Disponibilizar relação de todos os bens baixados num determinado período, incluindo ainda filtro de Estornos de Baixa e o Conciliado;

Relacionar todos os bens transferidos tanto fisicamente de um determinado local para outro, quanto pela mudança de Classificação Contábil, dentro de um determinado período;

Deverá disponibilizar relatório, que demonstre os bens que sofreram reavaliações num determinado período;

Deverá disponibilizar relatório, que informará relação dos bens depreciados num determinado período, incluído ainda filtro de Reversão da Depreciação e o Conciliado;

Deverá disponibilizar relatório dos bens que receberam Incorporações de Valor, bem como os seus Estornos e ainda a opção de conciliar os dois movimentos;

Deverá disponibilizar relatório direcionado para fins contábeis e administrativos, onde deverão ser englobadas as movimentações com valores dos bens por Conta Contábil, tanto acumulado, quanto por período;

Deverá disponibilizar relatório que informará dados específicos para auxiliar no processo de Avaliação/Reavaliação do Inventário;

Deverá disponibilizar módulo onde ficam disponíveis todos os tipos de Termos gerados no sistema tanto para consultas, quanto para reimpressões;

Deverá disponibilizar módulo para geração e impressão de etiquetas, que poderão ser usadas para auxiliar na identificação dos bens patrimoniais. Neste módulo, as etiquetas deverão ser impressas somente com o código usado no cadastro do bem, acrescido de um código de barras;

Deverá disponibilizar módulo com a mesma finalidade do módulo anterior, porém aqui além dos dados de código usado no cadastro do bem e o código de barras, também são impressos a descrição do bem e a sua localização;

Deverá disponibilizar módulo onde podem ser gerados Termos de Responsabilidade sem o movimento de transferência;

Deverá disponibilizar módulo com planilhas úteis nos levantamentos físicos do Inventário Patrimonial;

Deverá disponibilizar módulo onde podem ser gerados Termos de Cancelamento da Responsabilidade;

Deverá disponibilizar relatório que demonstre a relação de bens cadastrados por fornecedor;

Deverá disponibilizar relatório onde é possível consultar dados sobre a vigência dos seguros contratados se estes foram informados no cadastro dos itens;

Deverá disponibilizar relatório que informe dados de vigência de garantia caso sejam informados no cadastro dos itens;

Deverá disponibilizar relatório simplificado que demonstre os bens que estão parametrizados como liberados ou não para uso;

Deverá disponibilizar relatório que demonstre a relação de bens cadastrados por empenho, caso sejam informados no cadastro dos itens;

Deverá disponibilizar a relação da estrutura de Centro de Custos/Localizações cadastradas no sistema;

Deverá disponibilizar a relação da estrutura de Classificação Contábil cadastrada no sistema;

Página **82** de **102**

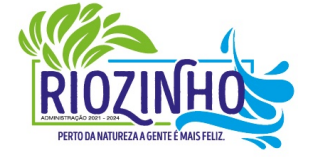

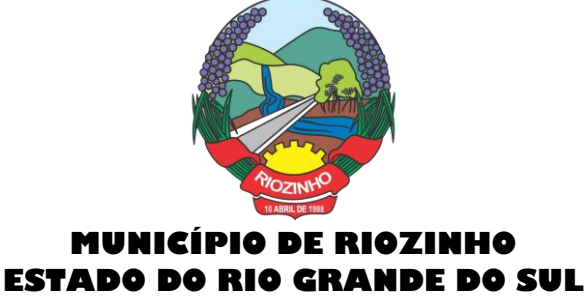

- Deverá disponibilizar relatório a ser utilizado nos processos de levantamento físico do Inventário. Demonstra a relação dos bens cadastrados no sistema por Localização/Centro de Custos;
- Permitir a relação dos bens pela sua natureza (Tipo de bem);

Deverá disponibilizar relatório que auxilie nas conferências dos bens patrimoniais, demonstrando os que foram identificados como não localizados, caso eles sejam assim parametrizados;

#### **18. Produção Primária:**

Deverá permitir o cadastramento e controle das operações (vendas, compras, transferências), efetuadas entre produtores e compradores, para confrontação com o cálculo do ICMS e atender as exigências da Secretaria da Fazenda do Estado;

- Manter cadastros de Produtores, Empresas, Produtos, Notas Fiscais, Talonários, Propriedades;
- Permitir o cadastramento de: produtores, titulares, participantes, responsável legal, propriedades, destinatários, talões (via teclado ou leitor óptico) e liquidações (SITAGRO);
- Manter o controle de arrendamento dos produtores não proprietários, não permitindo que ultrapasse o total disponível de terras do arrendador;
- Manter o controle de fim do contrato na forma de avisos e relatório;

Manter controle de talões em estoque, talões entregues ao produtor, talões devolvidos pelo produtor. A entrada de talões deverá ser feita pela leitora óptica ou digitação;

Permitir que durante as liquidações, se possa digitar várias contra notas relacionadas com uma única nota de produtor, podendo ser a mesma digitalizada e guardada no arquivo de imagens;

Disponibilizar as seguintes tabelas: Países, Estados, Municípios, Distritos (localidades), Logradouros, Produtos (Oficial do Estado e criadas pelo usuário), Unidade de Medida, Unidade Métrica, Naturezas de Operação.

Geração de Arquivo para transmissão via TED: O Sistema deverá estar em conformidade com as normas do Estado para transmissão de Cadastro Eletrônico e notas fiscais do produtor, possuindo validador para maior segurança.

● **Índices**: Deverá possibilitar, se houver interesse do usuário, a alimentação do item índices dos municípios, onde será possível fazer o acompanhamento por município ou por região.

● Deverá estar compartilhado com o Cadastro Único.

Deverá disponibilizar várias consultas, facilitando a pesquisa de dados para o usuário:

o Talões: Por produtor, subdividido em Talões devolvidos, Talão entregue, Talões em estoque, ou todos os talões do Produtor solicitado;

- o Tabelas: Consultadas por ordem de cadastramento;
- o Destinatários: Consultados em ordem alfabética, aparecendo todos os dados cadastrais;

o Propriedades: Deverão ser dispostas na tela produtor, permitindo ao operador selecionar qual das propriedades deva ser consultada;

Notas por Produtor: (a partir de uma determinada nota), Seleção por Natureza, por produto específico, por destinatário, por período, somente entradas ou saídas, por contra notas de destinatários.

- Disponibilizar o seguintes Relatórios:
- o Ficha do Produtor: Em formato da Ficha Oficial do Estado;
- Produtor:
- o Produtores baixados;
- o Produtores com data de fim de posse expirada;
- o Produtores por CNAEs;
- o Produtores e seus produtos;
- o Produtores por área;

#### Página **83** de **102**

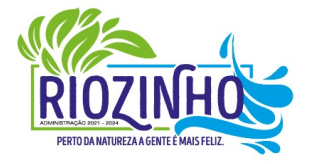

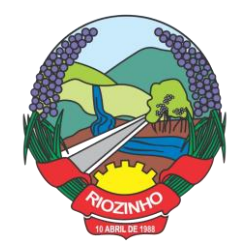

- o Produtores por localidade;
- o Produtores omissos (não emitiram nota no último ano);
- o Estabelecimento rural e suas pessoas (titular, participante, ...);
- o Talões: em estoque, entregues e devolvidos;
- o Resumo (padrão do estado para anexar ao talão);
- Liquidações (Notas e contra notas):
- o Compras e Vendas de produtos por produtor;
- o Entradas e Saídas por documento de liquidação;
- o Lista de Notas por produtor;
- o Saídas por destinatários;
- o Lista de notas anuladas / canceladas;
- o Lista de notas digitadas por período, notas por remessa;
- Estatísticos:
- o Base do valor adicionado por produtor ou produtor;
- o Extrato das operações;
- o Maiores produtores / produtos;
- o Mapa de representatividade dos produtos;
- o Quantitativo por localidade;
- o Média de produção por produtor;
- o Totais de movimentação;
- o Totais de produtos por operação;
- o Totais por produtores;

Gráficos: Deverá disponibilizar gráficos que permitam visualizar valores e períodos, podendo ser mudado o tipo de gráfico, colunas ou pizza:

- o Totais de Entradas e Saídas por exercício;
- o Principais produtos por exercício;
- o Principais naturezas por exercício.

#### **19. Controle Agropecuário:**

o Permitir o controle do atendimento aos Produtores Municipais, de forma integrada ao sistema Produção Primária, viabilizando a produtividade do Município;

- o Permitir o cadastramento de toda entrada de dados ou alterações de dados já existentes;
- o Possibilitar a criação e manutenção das tabelas de controle de animais conforme:
- **Animal**
- Cor de brinco
- Empresas de sêmen
- Pureza racial
- **Racas**
- Reprodutor
- Tipo de animal
- **Vacinas**
- o Deverá possibilitar o cadastro de feirantes;
- o Deverá permitir cadastrar os níveis de inspeção;
- o Deverá permitir o cadastro de produtos;
- o Deverá permitir cadastrar os programas de incentivo;
- o Deverá permitir cadastrar os tipos de serviços;

#### Página **84** de **102**

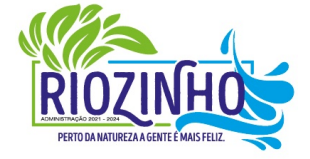

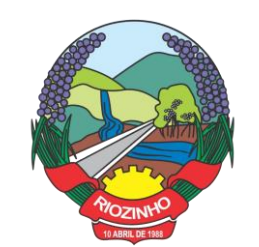

- o Deverá permitir cadastrar os valores de referência do Município;
- o Deverá permitir cadastrar as unidades de medidas;
- o Deverá permitir cadastrar os tipos de exploração de terra, vinculado a unidade de medida;
- o Deverá permitir o cadastramento de veterinários;

o Possibilitar o cadastramento de Produtores: Completo com controle de Participantes, Titulares, Propriedades, Cnae Fiscal;

- o Permitir controlar o registro do imóvel dos proprietários;
- o Permitir o cadastramento de animais por produtor com número e cor do brinco e pureza racial;

o Permitir a Avaliação Genética: Levantamento feito por animal com controle de reprodutor e empresa de sêmen;

o Permitir o Controle de Vacinas: Controle por animal e medicamentos;

o Permitir o controle de Inseminações/retorno: Controle por animal/fêmea com tipo de sêmen e reprodutor por empresa e nome do veterinário;

- o Permitir o Atendimento Veterinário: Controle por animal com histórico de visitas e outros;
- o Permitir o controle da Ficha do Produtor;
- o Permitir o controle do Troca-Troca com o controle de distribuição de produtos e controle de estoque por lote;
- o Permitir a solicitação de serviços/insumos vinculando:

Ao produtor (ao selecionar o produtor o sistema deverá emitir um aviso caso o mesmo possuir débitos em aberto no sistema Tributário Municipal);

- Aos tipos de serviços cadastrados;
- As empresas que efetuarão o serviço (caso sejam terceirizadas);

Deverá ainda disponibilizar a opção para informar o vencimento do débito, valor, quantidade de serviços e horas;

Deverá gerar o boleto para entrega ao contribuinte, incluindo o registro diretamente ao sistema tributário;

- o Permitir a geração de relatórios para dívida troca-troca, podendo:
- **Selecionar um produtor apenas ou todos;**
- Selecionar um produto ou todos;
- Selecionar por intervalo de datas;
- Deverá permitir a geração em .pdf, .docx e .csv;
- o Permitir a geração de relatórios de histórico animal, podendo:
- Selecionar um animal ou todos;
- Selecionar por intervalo de datas;
- Deverá permitir a geração em .pdf, .docx e .csv
- Permitir a geração de relatórios dos programas de incentivo, podendo:
- Selecionar um produtor ou todos:
- Selecionar um programa de incentivo ou todos;
- Selecionar uma empresa terceirizada ou todas;
- Selecionar por intervalo de datas;
- Deverá permitir a geração em .pdf, .docx e .csv
- o Permitir a geração de relatórios dos incentivos financeiros, podendo ser gerado por ano, incentivo e produtor;
- o Permitir a geração de relatórios dos serviços executados, podendo:
- Selecionar por produtor ou todos;
- Por empresa ou todas;

#### Página **85** de **102**

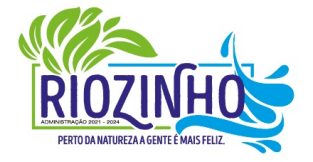

#### **SETOR LICITAÇÕES E CONTRATOS**

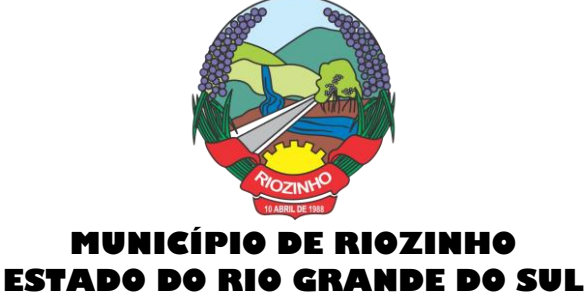

- Deverá permitir selecionar qual ou quais serviços deverão ser impressos;
- Deverá possibilidade a geração por intervalo de datas;

#### **20. Processos Ambientais:**

Possibilitar o gerenciamento das solicitações de licenças ambientais, sendo que as mesmas poderão ser solicitadas de três formas: diretamente pelo portal do meio ambiente, de forma integrada ao meio ambiente do município; através de download de documentos personalizados pelo município e disponibilizado através do portal de serviços ou pessoalmente no departamento de meio ambiente;

- Permitir cadastro somente das atividades conforme resolução nº 288/2014 CONSEMA;
- Fornecer informações sobre a atividade a ser licenciada;
- Permitir acessar às informações, do banco de dados e legislação, relacionadas ao meio ambiente;
- Permitir inclusão de tabelas;
- Permitir a geração de guia de recolhimento de taxas de licenciamento;

Permitir que após a criação de uma solicitação de licença e através da integração com o sistema de protocolo, o solicitante receba um número de protocolo para fazer o acompanhamento pelo portal de serviços;

Permitir que após a finalização dos trâmites da solicitação de licença, o sistema deverá gerar automaticamente, uma dívida no sistema de arrecadação municipal, a qual seguirá os mesmos critérios das demais dívidas do município;

O sistema deverá estar preparado para monitoramentos diversos, tais como: Rios e Afluentes, Poços, Denúncias e Condicionantes para as Licenças;

Permitir que além das consultas aos técnicos cadastrados e habilitados pelo município, também tenha uma área para denúncias, que podem ser anônimas ou com identificação;

Permitir o cadastro por tipo de atividades, onde os tipos de atividade deverão identificar quais os tipos que o município irá gerenciar;

Disponibilizar os tipos de atividade que vão pré-cadastrados, tais como: agrosilvapastoril, geral, indústria, infraestrutura e obras cíveis, licenciamento ambiental, mineração, transporte, urbanização e saneamento;

● Permitir que o sistema possibilite o registro de quaisquer outras atividades, sem limitação;

Os ramos de atividade deverão ser da exata atividade que o solicitante vai exercer. Caso sua solicitação seja aprovada, deverá indicar exatamente a descrição da mesma, seu potencial poluidor, qual a unidade de medida da mesma e o código de identificação da FEPAM;

Possibilitar num último nível de enquadramento da empresa solicitante, usar os dados do tipo de atividade, atividade e ramo de atividade. Neste módulo deverá ser identificado se a Municipalidade está autorizada a conceder a licença ou esta é uma atribuição da FEPAM;

Possibilitar cadastrar diversos tipos de documentos, Ex: Certidão, Negativa, Licenças, Auto de Infração etc. etc., após a criação dos modelos estes documentos poderão serem impressos após a conclusão das análises dos processos de licenças;

Disponibilizar modelos de documentos, que deverão ser padronizados, a partir da documentação de cada tipo de licença e separados por tipo, podendo ser usados ao final do processo de análise das solicitações de licenças;

● Possibilitar o cadastro de todos os rios e afluentes, permitindo monitoramento ou simplesmente registro dos mesmos para pesquisa;

Registrar os tipos de vegetação existente no município, identificando pelo nome popular, científico e descrição da mesma;

Registrar leis municipais, principalmente as ligadas ao meio ambiente, com seu número, data de criação, descrição e uma descrição detalhada, ligada a ela também pode-se cadastrar multas;

#### Página **86** de **102**

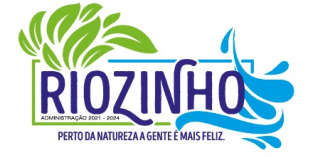

# **SETOR LICITAÇÕES E CONTRATOS**

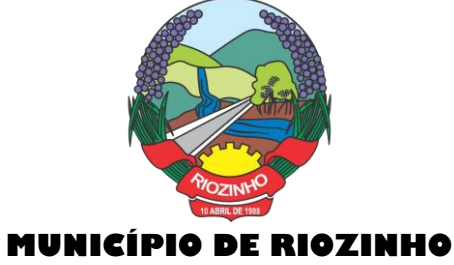

# **ESTADO DO RIO GRANDE DO SUL**

Registrar todos os poços do município, identificando o cidadão que o tem, as coordenadas geográficas com possibilidade de ver no Google Maps a localização dos mesmos;

Permitir o cadastro de todos os técnicos autorizados pelo município, além do nome, e-mail, telefone, especialização e número de registro. Estes dados serão mostrados no Portal de Serviços para consulta liberada a todos os contribuintes;

Disponibilizar módulo auxiliar para agilizar os dados das classes porte das licenças, com este módulo podendo facilmente fazer manutenção da validade da licença, e seus valores;

Disponibilizar módulo auxiliar dos controles de denúncia, com este cadastro sendo possível saber exatamente qual for a forma que entrou a denúncia. Ex: Telefone, E-mail, Web, etc;

Permitir a identificação do motivo da denúncia, sendo que os registros aqui informados serão utilizados nas denúncias da WEB e também no modulo interno do sistema de meio ambiente;

Possibilitar ao Município, opção de habilitação de solicitação de licenças pelo Portal de Serviços. Este mesmo módulo deverá estar disponível e ter as mesmas funcionalidades e trâmites que o módulo interno do meio ambiente;

- O sistema deverá disponibilizar diversos módulos, sendo obrigatórios:
- Registro de Vistoria a Poços;
- Registro de Monitoramento de Rios e Afluentes;
- Configurações do Portal de Serviços;
- Cadastro de Moedas;
- Cadastro de Parâmetros:
- Relatório de Licenças por Período;
- Relatório de Licenças por Vencimento;
- Relatório de Licenças em Andamento;

#### **21 - Legislação:**

O sistema deverá controlar e acompanhar os processos legislativos desde sua apresentação até aprovação ou revogação, permitindo o seu acesso e acompanhamento, via internet, 24 horas por dia, facilitando e melhorando a qualidade das rotinas de trabalho diárias.

Deverá disponibilizar uma série de cadastros para organizar e tornar mais fácil a formação de processos, identificando envolvidos ou informações importantes:

- o Autores;
- o Cargos;
- o Coligações;
- o Comissões;
- o Destinos dos projetos;
- o Dispositivos
- o Emendas;
- o Tipos de sessão;
- o Subemendas;
- o Partidos;
- o Parlamentares;
- o Legislaturas;
- o Procedências;
- o Situações de projeto;
- o Urgências;
- o Unidades de tramitação;
- o Status da comissão;

#### Página **87** de **102**

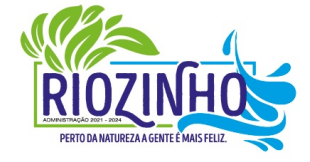

#### **SETOR LICITAÇÕES E CONTRATOS**

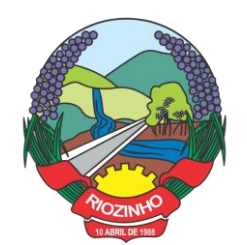

- o Tipos de urgência;
- o Matéria contendo no mínimo (assunto, matéria, regime da tramitação, status e tipo)
- **Processo Legislativo:**
- o Deverá disponibilizar e permitir:
- o Manter, ou não, a sequência de numeração por tipo de matéria;
- o Assuntos vinculados por tipo de matéria a fim de facilitar a seleção;
- o Digitação da justificativa com possibilidade de formatação do texto;

o Edição do texto da matéria, possibilitando aplicar alterações no texto e vinculação com outras matérias, favorecendo a visualização e navegação entre as mesmas pelo Portal de Serviços Web. Todas as alterações realizadas serão gravadas para posterior comparação.

- o Vinculação com os autores;
- o Adição de despachos e textos anexados a Lei;
- o Deverá permitir informar a data de apresentação, data de validade e data de aprovação;

o Deverá permitir a montagem dos textos por dispositivos, possibilitando informar no mínimo (quebra de página, corpo, epígrafe, ementa, preâmbulo, livro, título, capítulo, seção, subseção, artigo, parágrafo, inciso, alínea, numeral, fecho, justificativa e anexo);

o Deverá possibilitar a digitação do texto integral caso o Município queira digitar leis antigas;

o Deverá permitir a consulta das matérias por no mínimo os filtros de (número, tipo, status, tramitação, situação, ano, assunto, tipo de dispositivo, ementa e texto integral);

o O sistema deverá permitir que na mesma tela de consulta acima citada, seja possível executar ações para agilizar o trabalho como (visualizar, duplicar, transformar em lei, exportar arquivo e editar);

o Permitir controle completo dos documentos oficiais, possibilitando através dos parâmetros do Sistema, marcar os formatos de arquivos permitidos. Os documentos deverão ficar salvos em Base de Dados/Servidores, podendo ser acessados de qualquer lugar, tornando seu armazenamento totalmente seguro.

#### ● **Protocolos:**

- o Deverá disponibilizar e permitir:
- o Permitir criar protocolos para acompanhamento de documentos e matérias;
- o Vincular autores e comissões ao protocolo;
- o Disponibilizar a tramitação de protocolos.
- **Sessões:**
- o Permitir o cadastro completo de sessões;
- o Permitir a vinculação dos parlamentares e seus cargos na sessão;
- o Permitir a vinculação das matérias que serão discutidas ou votadas numa sessão;
- o Permitir o controle de votação dos parlamentares e matérias vinculadas;
- o Permitir o acompanhamento de sessões e resultados de votação.
- Disponibilizar as Alteração de Lei:
- o Vincular a alteração de matérias por outras.
- o Vincular a revogação de matérias por outras;
- Disponibilizar as Alteração de Projetos em Lei:
- o Realizar a transição de um projeto para uma lei, mantendo registrado na lei essa alteração.
- o Possibilidade de copiar as informações do projeto e importar um novo arquivo.
- Disponibilizar a Duplicação de Matérias:

o Facilitar a criação de matérias semelhantes, evitando a necessidade de redigitar todas as informações.

Disponibilizar Registro de Votação:

Página **88** de **102**

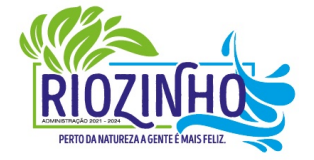

#### **SETOR LICITAÇÕES E CONTRATOS**

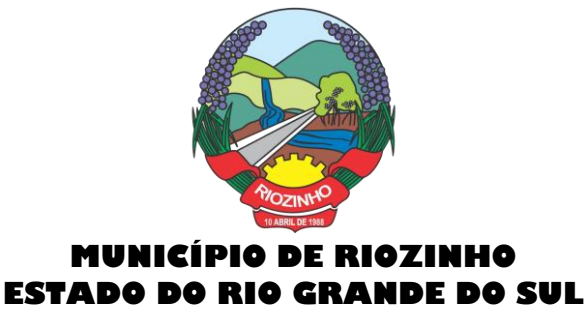

- o Registrar os votos, abstenções e ausências em votações;
- Disponibilizar acompanhamento da tramitação de protocolos e matérias.
- Disponibilizar relatórios para a visualização de forma mais clara dos resultados e da movimentação

ocorrida durante o processo legislativo:

- o Alterações em Leis;
- o Alterações de projetos para Leis;
- o Matérias por assuntos;
- o Matérias por votação;
- o Relação de Matérias;
- o Relação de Protocolos.

#### ● **Portal Web – Legislação Municipal:**

Disponibilizar aos contribuintes/munícipes e cidadãos em geral, o acesso simples a informações relacionadas ao processo legislativo, como:

o Pesquisa de matérias utilizando diferentes argumentos como (tipo, parte do texto, ementa, ano, número e assuntos);

- o Visualizar as informações de autores da matéria, como cargos, partido e legislaturas;
- o Acesso aos documentos cadastrados;
- o Visualização de alterações ou revogações sofridas pela matéria;
- o Visualizar a última versão do texto da matéria online, navegando entre as matérias citadas no texto.

#### **22 - Autoatendimento ao Cidadão:**

A Aplicação deverá proporcionar aos contribuintes (pessoas físicas e jurídicas) um serviço de autoatendimento, via web, através do Portal da Municipalidade. Além disso deve ser responsivo, seguir recomendações da W3C (Consórcio World Wide Web) para garantir o melhor funcionamento e comportamento nos diversos ambientes e dispositivos existentes. Serão disponibilizados serviços e informações referentes às diversas áreas da Municipalidade, desde que haja o acesso necessário à base de dados das mesmas.

● Deverá disponibilizar um Módulo Gerenciador, com as seguintes funções e características:

Permitir que a aplicação seja dividida em módulos e, de acordo com a parametrização definida pela Municipalidade sejam disponibilizados os serviços;

A divisão deverá ser de acordo com o grau de identificação do usuário (cidadão), viabilizado através de um login com a identificação do CPF/CNPJ e senha, criando-se os seguintes níveis:

1 - Usuário - Anônimo:

o Destinado aos que acessam o sistema, sem qualquer identificação. Estes usuários poderão acessar à informações e serviços comuns, de caráter público, cuja divulgação não implicará em qualquer dano a eles, à Municipalidade ou aos demais munícipes;

2 - Usuário - Comum Identificado:

o Destinado aos cidadãos (pessoas físicas e ou jurídicas) que além de possuir o seu cadastro junto à base de dados da Municipalidade, possuam também uma senha pessoal de identificação, a qual garantirá a eles a segurança do acesso irrestrito a todas as suas informações dentro da base de dados da Municipalidade;

3 - Usuário - Contador e ou Escritório de Contabilidade:

o Destinado aos usuários identificados como Contadores, dentro da base de dados da Municipalidade. Estes, além de possuírem o login de acesso, identificando-os como profissionais do segmento, ainda possuirão o acesso às informações cadastrais e serviços a serem disponibilizados pela Municipalidade aos cidadãos e empresas do município que estão relacionadas como seus clientes.

#### Página **89** de **102**

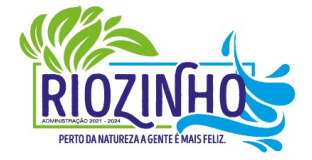

#### **SETOR LICITAÇÕES E CONTRATOS**

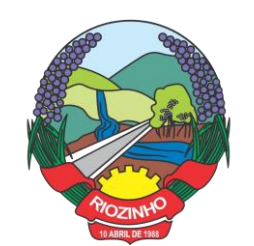

Além das qualificações acima descritas a aplicação deve permitir:

o A disponibilização, bem como a necessidade de identificação dos usuários, para o acesso a cada módulo, deverá ser definida e personalizada de acordo com a definição da Municipalidade;

Para o cadastramento de senhas, permitir ao usuário anônimo acesso ao sistema e efetivar a solicitação da mesma. A partir da solicitação, o departamento designado pela Municipalidade contatará com o solicitante através de telefone ou e-mail para fornecer a senha solicitada.

o Os Contadores ou Escritórios Contábeis possuirão, além do perfil de um usuário comum identificado, a possibilidade de "assumirem a personalidade" de cada um dos seus representados (clientes), para realizar as operações em nome destes;

o A aplicação deverá possibilitar a realização de ajustes na parametrização de guias e documentos online, por parte da mesma, possibilitando assim, um atendimento mais rápido às solicitações desta natureza.

o Disponibilizar as seguintes Funções mínimas:

o 1. Informações Gerais:

o 1.1 - Consulta Geral:

Com base na identificação do usuário/contribuinte logado na aplicação, deverá proporcionar uma busca em todos os cadastros da Municipalidade, por registros relacionados a este contribuinte, demonstrando:

Cadastro Tributário – Acesso a todas as informações referentes a qualquer tipo de cadastro tributário com o qual o munícipe esteja relacionado (IPTU, ISSQN e outros);

Contadoria Municipal – Conhecimento e acompanhamento de todos os empenhos emitidos, liquidados e pagos, bem como seus históricos de lançamentos e histórico da nota cujo credor seja o munícipe interessado;

o 1.2 - Dados Cadastrais:

Permitir ao usuário realizar manutenções cadastrais nos dados do seu Cadastro Único na base de dados da Municipalidade contribuindo assim para a sua atualização constante.

o 1.3 - Serviços Diversos:

Senhas - Todos os módulos, seja de internet ou intranet, deverão ter as suas funcionalidades controladas através de senhas de login de acesso, gerando as funções de controle de senhas:

Solicitação de Senha - Permitir a qualquer usuário anônimo que, acessando o sistema, poderá solicitar a sua senha. A partir desta solicitação, o departamento designado pela Prefeitura contatará com o solicitante e poderá por telefone ou e-mail fornecer a senha solicitada.

Alteração de Senha – Permitir que o usuário comum possa proceder a troca da sua senha, sempre que julgar necessário.

Disponibilização de Senhas – Controlar, internamente pelo Setor designado, todo o processo de solicitação e respectiva emissão de Senhas de Acesso às informações restritas da aplicação.

o 1.4 - Download de Leis e Documentos em Geral:

Permitir consultas e downloads de arquivos, contendo leis e documentos em geral, os quais serão disponibilizados pela Municipalidade.

o 1.5 - Contadores:

Permitir ao usuário (Contador) que, ao realizar o login na aplicação, a mesma verificará se o CPF/CNPJ logado, trata-se de um usuário-contador. Se confirmado, o menu será disponibilizado para que o profissional possa ter acesso rápido e fácil aos dados e operações dos seus clientes;

Seus Clientes – A aplicação deverá detectar todos os clientes vinculados ao Contador, para que este possa realizar as operações, as quais está habilitado em nome dos mesmos;

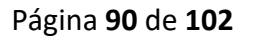

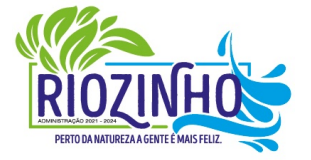

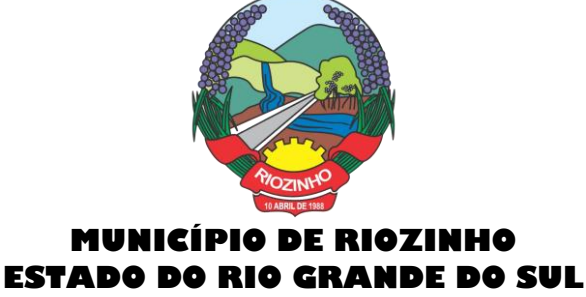

Serão disponibilizados serviços e informações referentes às diversas áreas da Municipalidade, desde que haja o acesso necessário à base de dados das mesmas e de acordo com os módulos, a seguir, a serem disponibilizados:

### **Módulo – Consultas Gerais**:

Permitir consultas diversas às informações das mais diversas áreas/departamentos, conforme a seguir, desde que haja o devido acesso do módulo à base de dados das mesmas:

1 - Processos Administrativos (Protocolos) – Possibilidade de consulta, acompanhamento da tramitação e despachos emitidos de qualquer processo administrativo ao qual o munícipe tenha dado entrada junto ao balcão da Municipalidade ou a consulta com base no espelho gerado pelo balcão de atendimento da Municipalidade;

2 - Educação – Acompanhamento da evolução dos filhos do munícipe (ou alunos sob a responsabilidade do munícipe) matriculados na rede municipal de ensino, fornecendo através da consulta as notas, a frequência e o resultado final de cada disciplina por estes cursadas;

3 - Biblioteca Pública – Permitir consulta ao acervo e disponibilidade;

4 - Saúde – Acompanhamento de todos os serviços prestados pela rede municipal de saúde, demonstrando o cadastro de atendimentos: local, horário, médico responsável e confirmação da efetivação ou não dos mesmos, mapas dos postos/unidades;

5 - Licitações e Compras – Permitir consultas, on-line, às licitações municipais e/ou downloads de documentação constantes do processo licitatório (abertas ou encerradas);

6 - Meio Ambiente - Permitir consultas ao quadro de técnicos, denúncias e outros.

#### **Módulo - Emissão de Certidões**:

1. Certidões:

o Possibilitar a emissão de Certidões tanto do cadastro individual, como por exemplo, de um imóvel, bem como de uma pessoa em geral, seja ela física ou jurídica;

o Estes documentos poderão ser Negativas de Débitos ou Positivas com Efeito de Negativa;

o A validade, a carência para emissão, o modelo do documento deverá ser parametrizável, de acordo com a definição da Municipalidade;

o A emissão destes documentos poderá ser realizada sem o login, mas com a informação do cadastro sobre o qual o usuário desejar emitir o mesmo.

o 1.1 - Validação de Certidões - A verificação da validade da Certidão deverá ser possível, on-line, através do sistema, garantindo a idoneidade dos documentos gerados a partir da aplicação.

2. Documento de Inscrição Municipal – DIM:

Documento que possibilitará ao contribuinte, comprovar a sua inscrição bem como a sua regularidade dentro do Cadastro Municipal de ISSQN;

2.1 - Emissão de Documento de Inscrição Municipal - Possibilitar a impressão de documento próprio, demonstrando a regularidade cadastral do contribuinte, com validade, carência de emissão e modelos parametrizáveis de acordo com a definição da Municipalidade;

2.2 - Validação de Documento de Inscrição Municipal - A verificação da validade do DIM deverá ser possível, on-line, através do sistema, garantindo a idoneidade do documento gerado a partir da aplicação;

.3 - Certidão Cadastral do Imóvel - Documento que possibilitará ao contribuinte, comprovar a sua inscrição bem como a sua regularidade dentro do Cadastro Municipal de Imóveis.

#### **Módulo - Imposto sobre Serviços de Qualquer Natureza (ISSQN) e Contribuições Voluntárias**:

Possibilitar ao contribuinte a informação e consequente emissão da guia de recolhimento do ISSQN devido aos cofres do município, nas seguintes formas:

1 - ISSQN Retido - Possibilitar às empresas retentoras de ISSQN, a informação dos valores retidos das prestadoras de serviços, bem como a impressão da guia de recolhimento, para efetivar tal operação;

#### Página **91** de **102**

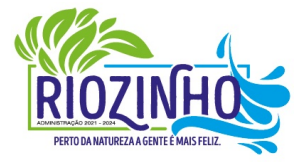

#### **SETOR LICITAÇÕES E CONTRATOS E-mail: licitacao@pmriozinho.com.br Av. Guerino Pandolfo, 580 – Fone (51) 3548- 1090**

**CEP: 95695-000 – Riozinho – Rio Grande do Sul**

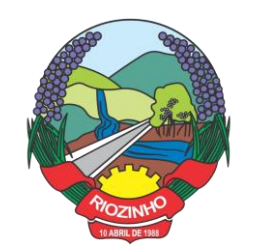

2 - ISSQN Variável/Homologado - Possibilitar às empresas que procedam à informação do valor do faturamento, de acordo com a atividade e alíquota pré-estabelecida, a efetivação do respectivo cálculo do tributo devido, e a impressão da guia de recolhimento. Também permitir ao contribuinte, realizar a informação declarando Movimento Zerado (sem movimento), no período, podendo assim gerar um documento próprio parametrizado para comprovar tal declaração.

3 - ISSQN Variável/Homologado Complementar – Possibilitar ao usuário a declaração de valores faturados mesmo nos meses cuja declaração já tenha sido realizada e o tributo correspondente recolhido aos cofres do Município, bastando ao contribuinte apenas indicar qual o período base;

#### 4. Outras Funções:

4.1 - Extrato de ISSQN Retido **-** Possibilitar às empresas prestadoras de serviços do Município ou de outros, emitir um comprovante da retenção de ISSQN, realizada a partir de uma prestação de serviços para uma empresa do Município, bastando para isso informar o seu CPF/CNPJ e o período, podendo imprimir o documento comprobatório de tal operação.

4.2 - ISSQN Retenção - Possibilitar às empresas retentoras de ISSQN, a informação dos valores retidos das prestadoras de serviços, bem como a impressão da guia de recolhimento, para efetivar tal operação.

4.3 - ISSQN Homologado – A aplicação deverá disponibilizar ao Contador, a possibilidade de numa mesma tela, selecionando o mês, verificar ou gerar as informações relativas ao ISSQN Homologado de todos os seus clientes e também, declarar o movimento zerado, se for o caso;

4.4 - Contribuições Voluntárias - Possibilitar a inclusão de débito e emissão da guia de pagamento para taxas específicas, cujo pagamento é opcional, ou que a Municipalidade somente serve de agente receptor destes valores para posterior repasse às entidades e instituições de direito (taxas do Funrebom, Comdica, outros). 4.5 - Autorização para impressão de documentos fiscais - AIDOF:

4.5.1 - Solicitação de AIDOF:

Possibilitar aos estabelecimentos cadastrados na base de dados da Municipalidade realizar a solicitação para impressão de documentos fiscais (Notas fiscais) podendo ser parametrizado quanto a:

Permitir ao solicitante a escolha do tipo do talonário;

- Permitir ao solicitante a informação da quantidade de documentos a serem impressos;
- Permitir a solicitação do primeiro talonário através da internet.

4.5.2 - Autorização de AIDOF – Possibilitar ao servidor da Municipalidade realizar a autorização se for o caso, on-line tornando o processo rápido e ágil;

4.5.3 - Consulta a AIDOF – Possibilitar, tanto ao estabelecimento que solicitou, como a própria gráfica (responsável pela impressão) acompanhar o status da solicitação. Assim que a mesma estiver devidamente autorizada, o usuário poderá imprimir um documento próprio parametrizado para comprovar tal procedimento.

#### **Módulo - Consulta à Débitos e Emissão de Guias**.

1 - Possibilitar ao contribuinte a consulta de todo o tipo de débito, de toda a natureza, sejam eles pagos, em aberto, vencidos, a vencer, dívida ativa, ajuizada, etc. Deverá permitir ao contribuinte selecionar qual(is) débitos(s) aberto(s) ele deseja imprimir a(s) guia(s), apresentando um totalizador à medida que os débitos vão sendo selecionados, bem como a seleção de uma data específica, na qual o mesmo deseja realizar o pagamento, possibilitando assim que sistema corrija os valores, se necessário, sem que o usuário tenha que refazer o procedimento de impressão da(s) guia(s). As guias de recolhimento deverão ser parametrizadas de acordo com a definição da Municipalidade, bem como, a definição de vários modelos conforme cada dívida, propiciando a seleção do modelo mais adequado para utilização.

2 - Débitos dos seus clientes – Permitir que os contadores possam selecionar os débitos dos seus clientes, por clientes, por tipos de débitos, por data de vencimentos (intervalo de datas), por ano do débito ou ainda por parcela, para posterior impressão da 2ª Via e recolhimento do tributo.

#### Página **92** de **102**

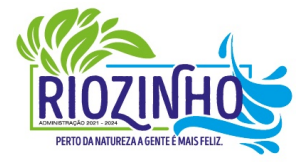

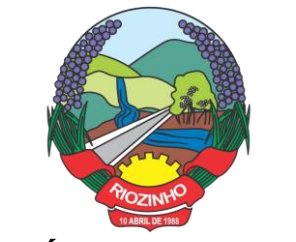

#### **23 - ITBI Eletrônico (Imposto sobre Transmissão de Bens Imóveis):**

● A aplicação deverá estar desenvolvida, possibilitando cidadãos, corretores de imóveis e tabelionatos poderem abrir e acompanhar processos de avaliação e cálculo do Imposto sobre Transmissão de Bens Imóveis a ser recolhido junto à Secretaria Municipal da Fazenda.

● A operacionalização do processo deverá consistir na solicitação da avaliação e cálculo por parte do interessado à Fazenda Municipal, que realizará as devidas averiguações sobre a operação, dados cadastrais do imóvel e fixará, mediante o Código Tributário Municipal, o valor a ser recolhido, onde será impressa a guia para o pagamento através da consulta on-line.

O ITBI Eletrônico contemplará as transações de imóveis urbanos e rurais e deverá estar totalmente integrado com o Cadastro Único, Imobiliário e Tributário do Município.

#### **24 - Contracheques e Informe de Rendimentos:**

● Disponibilizar no Portal de Serviços Web, folha de pagamento, férias, informe de rendimentos e outros relatórios que se tornarem necessários, no layout estabelecido na mesma;

Aplicação deverá permitir ao servidor, consultar, visualizar o envelope de pagamento e que possa inclusive imprimir o mesmo;

Disponibilizar ao servidor quantos registros de envelopes houverem para consulta/impressão. A Entidade optará em disponibilizar vários registros ou apenas o último.

O arquivo a ser impresso deverá seguir o modelo único adotado pela Entidade.

A disponibilidade se dará no seguinte formato de operação:

Deverá possuir um controle de acesso e utilização mediante informação de um login de identificação composto do CPF e uma senha pessoal de cada servidor, visando garantir a privacidade e o sigilo das informações.

Para a disponibilização de logins de acesso (CPF e senha) deverá seguir o padrão de cadastramento existente para a disponibilização de informações aos cidadãos por meio do Portal de Serviços Web:

Cadastrar o servidor no cadastro único do Município, sendo indispensável a informação do CPF do mesmo;

● Disponibilizar o login de acesso, nos moldes do Portal de Serviços Web;

#### **Rendimentos:**

Inclusão no Portal/Site da Municipalidade de uma página para consulta e ou emissão do Relatório de Informações de Rendimentos - Pessoa Física e ou jurídica, conforme padrão e layout da Receita Federal;

A rotina deverá possuir um controle de acesso e utilização mediante informação de um login de identificação composto do CPF e ou CNPJ e uma senha pessoal da pessoa física e ou jurídica, visando garantir a privacidade e o sigilo das informações.

A rotina deverá utilizar, a geração e disponibilidade dos dados dos colaboradores gerados pelo Sistema de Gestão de Pessoal.

#### **25 - Portal de Transparência Pública:**

Deverá atender a parte legal no tangente a disponibilização de informações da Administração Municipal, através de módulos de uso interno, onde os administradores poderão criar menus dinâmicos, suprimir menus e administrar dinamicamente o que será disponibilizado na internet;

Deverá propiciar à Municipalidade, transparência na demonstração da execução orçamentária.

## Página **93** de **102**

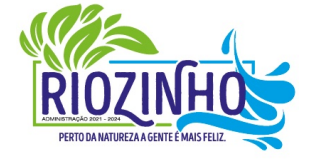

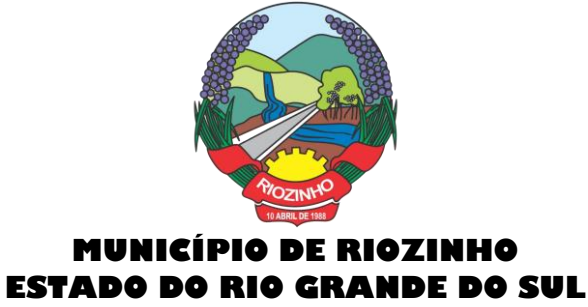

Deverá permitir o acesso em tempo real às informações de execução da receita e despesa, demonstrando ao cidadão a real situação.

● Disponibilizar balanços orçamentários, demonstrativos anuais de receitas e despesas, execução do orçamento e orçamentos anuais, possibilitando criar novos menus onde outras funcionalidades poderão ser agregadas ao mesmo;

Possibilitar parametrização da demonstração dos bens imóveis e também dos veículos, desde que estejam cadastrados no sistema de Controle Patrimonial da Entidade e em situação ativa;

Demonstrar custos operacionais, empenhos orçamentários, despesas por categoria, função e subfunção, despesas extras e também despesas com diárias e outras que se desejam demonstrar;

Disponibilizar relatório de responsabilidade fiscal, demonstrativos contábeis e relatórios de gestão fiscal que poderão ser consultados e outros mais que poderão ser anexados ao sistema;

Permitir anexação de relatórios diversos, contendo informações sobre funcionários, onde o Município decidirá o que quer mostrar e a forma, sendo que o sistema deverá adaptar-se conforme desejo do Município;

Disponibilizar despesas com diárias, passagens e folha de pagamento, que poderão ser anexadas, no formato e conteúdo a critério do Município;

Atender a normas legais, disponibilizando o FAQ (perguntas mais frequentes) com as respostas, e também possibilitar ao usuário enviar seus questionamentos para um determinado setor e assunto. As perguntas e respostas do FAQ deverão ser registradas pelos administradores do sistema, os quais decidem através de critérios próprios, quais as questões são mais relevantes.

Disponibilizar relatórios por exercício dos convênios existentes, dando aos administradores total liberdade para liberações de informações;

Disponibilizar informações legais das licitações, onde o usuário poderá, com o uso de filtros selecionar/localizar as licitações de seu interesse;

Disponibilizar, com o uso de informações básicas (fornecedor, exercício, ano do empenho entidade ou número do empenho ou combinação entre as possibilidades), todos os empenhos de anos anteriores disponibilizados possibilitando aos envolvidos saber a qualquer momento on-line qual a situação dos mesmos;

● Possibilitar suporte ao portal de transparência, disponibilizando vários módulos de uso interno, entre eles os de maior relevância:

o Cadastro de Assuntos, que são os assuntos possíveis que os usuários podem utilizar no portal, como por exemplo, no acesso a informação e ou FAQ;

 $\circ$  Quais entidades e suas informações vão ficar disponíveis para consulta no portal;

o Módulo para cadastro e gerenciamento aos menus dinâmicos do portal;

o Relacionar para quais setores será possível o usuário criar solicitações de acesso à informação;

Permitir aos servidores públicos, acesso às solicitações dos usuários, que adotarão procedimentos para responder as dúvidas.

#### **26 - Nota Fiscal de Serviços (NFS-e):**

#### **1. Nota Fiscal de Serviços Eletrônica:**

A aplicação deverá possibilitar a Administração adotar uma ferramenta (software) de forma a permitir que os prestadores de serviços do Município emitam e transmitam de forma eletrônica suas notas fiscais de prestação de serviços designadas como NFS-e por meio eletrônico, propiciando aos Contribuintes: o Permitir que os contribuintes possam solicitar via internet a adesão ao serviço de emissão de Notas Fiscais Eletrônicas – NFS-e;

#### Página **94** de **102**

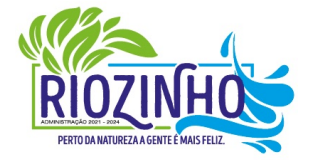

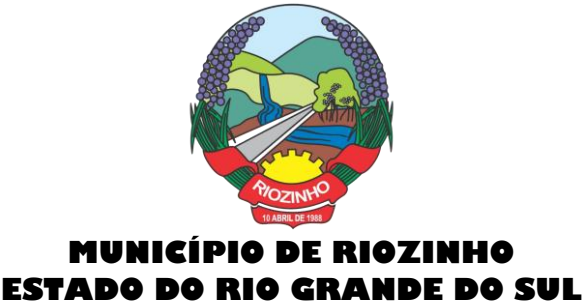

o Permitir à autoridade Fiscal gerir a migração dos contribuintes para o modelo de NFS-e, de forma integrada ao sistema tributário como melhor lhe convir pelos critérios e cronograma que for considerado pela autoridade fiscal mais adequado ao processo;

o Permitir a autoridade fiscal liberar ou cancelar qualquer autorização para emissão de NFS-e em qualquer momento via web;

o Permitir que o usuário (Emissor de uma NFS-e) possa consultar as Notas Fiscais Eletrônicas emitidas, canceladas, substituídas e substitutas;

o Permitir a gestão do ISSQN Retido, conforme a parametrização das atividades incidentes, normalmente seguindo o disposto na Lei Complementar 116/03;

o Gerar de forma automatizada o valor do imposto sobre serviços para as Notas Fiscais emitidas;

o Gerar automaticamente os débitos referentes aos impostos devidos, permitindo a impressão da guia de recolhimento, respeitando as regras de correção para débitos vencidos;

o Permitir a consulta quanto a situação dos débitos originados pelos tributos, atualizados através da integração com o sistema Tributário e de controle de Tesouraria e Caixa existentes no Município;

o Permitir a emissão das NFS-e utilizando várias atividades da lista de serviços conforme classificação da Lei complementar 116/03;

o Possibilitar qualquer usuário (cidadão entidade, empresa, etc.., tomador ou não) verificar a autenticidade das NFS-e emitidas;

o Permitir a Fiscalização Municipal realizar bloqueio do sistema aos contribuintes inadimplentes.

#### **2. Imposto Sobre Serviços de Qualquer Natureza - Eletrônico:**

A Aplicação deverá propiciar o controle da arrecadação do Imposto Sobre Serviços de Qualquer Natureza, permitindo que os contribuintes, não participantes do modelo de NFS-e, enviem a obrigação tributária acessória (escrituração de serviços prestados e tomados) e a obrigação tributária principal (pagamento do ISSQN) pela internet. Esse controle ocorre através das modalidades:

o Contribuintes com ISSQN Variável que atuam sob a obrigatoriedade de envio da movimentação dos documentos fiscais emitidos e recebidos, mas não estão incluídos na modalidade da Nota Fiscal de Serviços Eletrônica, estes farão o envio em meio magnético dos registros de movimentação fiscal ou inclusão manual dos documentos fiscais através do próprio site;

o Contribuintes com ISSQN Variável que estão dispensados de apresentar toda a movimentação de documentos fiscais emitidos, fazendo somente a declaração do valor faturado no período que compõe a base de cálculo;

o Contribuintes regidos pelo regime de ISSQN Fixo;

Informação pura e simples da apuração do ISSQN Retido relativo às atividades cuja natureza caracterize a retenção do ISSQN na fonte, na base de prestação de serviços independente do domicilio do prestador.

Possibilitar a inclusão dos documentos fiscais (Notas Fiscais) emitidos no período selecionado, por Contribuinte, propiciando assim à Municipalidade, um perfeito controle dos valores faturados, deduzidos, alíquotas e geração dos Livros Fiscais, GIA-M e outros;

● Inclusão dos Movimentos Fiscais – Lançamento dos documentos fiscais de entrada e saída do estabelecimento. A rotina de inclusão dos documentos não deverá ser única, ou seja, poderá ser realizada em uma ou várias etapas, podendo sofrer manutenções, até sua conclusão. O seu fechamento ocorrerá com o recolhimento do tributo;

Após o seu fechamento a inclusão de novos registros gerará um novo registro de débito. Esse procedimento deverá e poderá ser realizado de duas maneiras:

Página **95** de **102**

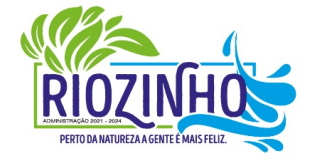

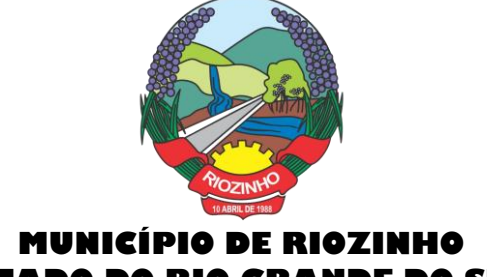

# **ESTADO DO RIO GRANDE DO SUL**

o Manualmente – Possibilitar ao usuário que não possuir formas de gerar o arquivo de notas nos padrões definidos pelo layout do ISSQN Eletrônico a inclusão dos documentos fiscais, por meio de digitação, que compõem a sua declaração de movimentação do ISSQN;

Integração através de Web Services – o contribuinte poderá enviar de forma automática e on-line as informações de movimentações fiscais através de integração do seu aplicativo de ERP com Web Services da aplicação próprios para esse fim e que seguem os padrões das principais entidades regulamentadoras existentes (ABRASF).

Layout do Arquivo – A aplicação deverá permitir ao usuário que realize a importação dos dados gerados pelo aplicativo utilizado pelo estabelecimento para registro dos seus movimentos contábeis. Este arquivo seguirá os padrões internacionais da ABRASF para arquivos XML e deverão apresentar formato específico que será disponibilizado à todos os estabelecimento interessados, contribuintes do Município.

Rotinas de aviso de emissão de movimentação fiscal que, obrigatoriamente, comunicará via e-mail o tomador do serviço e opcionalmente o prestador e o seu contador do fato registrado.

Registrar os dados de usuário, data e hora nos processos de transmissão de dados e acessos as funções do sistema (log).

Possibilitar a escrituração, com acesso seguro, de documentos fiscais e ou cupons fiscais emitidos e recebidos, contendo necessariamente:

- a) razão social do declarante/contribuinte;
- b) CNPJ/CPF;
- c) endereço completo;
	- d) número e data de emissão do documento fiscal;

e) valor dos serviços prestados e/ou tomados e atividade exercida, em conformidade com a lista de serviços.

- f) Local onde o servico foi prestado (UF e Município);
- g) Identificação do Tomador do Serviço isso é básico;
- h) Itens de uma nota fiscal e possíveis diferenças nas alíquotas incidentes;
- i) Identificação de serviços referentes à construção civil;
- j) Informação de alíquotas e valores de retenções federais a serem listadas no documento gerado;
- I) Controle de valores deduzidos.
- Possibilitar a escrituração com suas particularidades tributárias para:
- a) Prestadores de Serviços,
- b) Tomadores de Serviços sujeitas ou não à substituição tributária,
- c) Estabelecimentos Prestadores de Serviços, independentemente do perfil do Tomador, pessoa física e ou jurídica;

Permitir que o contribuinte efetive a solicitação para utilizar-se do sistema e seja controlado os pedidos liberados e pendentes de análise pela autoridade Fiscal;

Possibilitar o cadastramento de solicitação de AIDOF bem como o acompanhamento do andamento do pedido e impressão da autorização expedida, possibilitando a validação das mesmas pelas gráficas, via internet;

Permitir declarações retificadoras possibilitando emissão da guia de pagamento ou compensação do valor em outra declaração;

- Permitir mais de uma declaração por competência;
- Atender a LC 123/2006 referente ao Simples Nacional;
- Emissão de Guias com numeração para Pagamento conforme convênio bancário do Município;
- Emissão do Livro de ISS especificando as declarações normais e retificadoras;

#### Página **96** de **102**

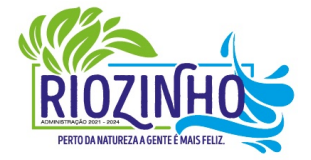

#### **SETOR LICITAÇÕES E CONTRATOS**

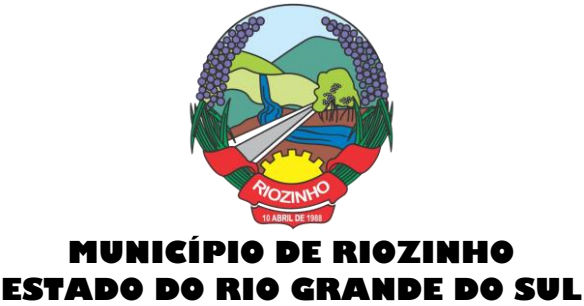

Possibilitar o envio de avisos/mensagens, via correio eletrônico, aos declarantes prestador/tomador de serviços, por empresa por grupos de empresas ou todas as empresas, ficando visível quando o declarante acessar o sistema de declarações;

Possibilitar a comunicação, via correio eletrônico, entres declarantes e fiscais;

Manter integração com o sistema de tributação para cadastro único de contribuintes e inscrição em Dívida Ativa.

● **Relatórios a serem gerados pelos sistemas (NFS-e/ISSQN-e):**

o Documentos Lançados – Relação simples da documentação, lançada no mês selecionado, para simples conferência;

o Para conferência de serviços declarados;

o Para verificação da situação do declarante visualizando as declarações e o imposto pago;

o Para conferência de declarações por atividade agrupando os dados por competência;

o Para verificação das declarações das empresas em regime de estimativa, comparando o valor estimado com o valor declarado;

o Para verificação das atividades com maior valor declarado, informando o valor de cada atividade e a média mensal;

o Estatística que aponte a média de consumo de notas fiscais por competência dentro de uma atividade com AIDOF;

o Permitir a realização de estudo das atividades/de serviços prestados no município, analisando se o tomador não declarou ou reteve e não declarou.

o Permitir a visualização dos maiores prestadores de serviços sediados fora do município e que prestam serviços no município;

o Permitir a identificação de contribuintes inadimplentes, maiores declarantes e pagadores do município;

o Permitir a análise das declarações dos contribuintes levando em consideração a média de sua categoria.

● **Integração dos Sistemas Eletrônicos – (NFS-e e ISSQN-e) com os demais Sistemas de Gestão a serem instalados e utilizados pela Municipalidade:**

A aplicação deverá ser composta por um conjunto de ferramentas e procedimentos que permitirão a emissão de notas fiscais, através da Internet, seja por meio de serviços Web ("web services"), via página Web ou mesmo via um programa cliente.

Para a efetivação das integrações necessárias e a utilização da mesma Base de Dados os sistemas eletrônicos (NFS-e e ISSQN-e) deverão acessar ao banco de dados da municipalidade e toda a sua massa de dados armazenada (arquivo com todas as informações cadastrais e financeiras) efetivando a integração com os sistemas de gestão adotados pela Administração, que controlam as respectivas áreas envolvidas (Cadastro Único, Tributação, Fiscalização, Contabilidade, Portal de Serviços);

● A solução eletrônica deverá dispor de um sistema de integração com "layout" pré-definido pelo Sistema (ERP) Tributário utilizado pela Municipalidade, a fim de prover a conectividade entre o mesmo e os sistemas a serem instalados. Entenda-se que essa integração se fará automaticamente entre os sistemas;

● A aplicação NFS-e e ISSQN-e, trabalhará com um plano de migração dos contribuintes cadastrados no Sistema Tributário do Município conforme cronograma e demanda especifica do mesmo. A medida que os contribuintes vão aderindo a nova metodologia, passarão por uma avaliação do Gestor do Tributo que confrontará os dados informados pelo contribuinte com as informações existentes ou auferidas em um processo de fiscalização e, estando tudo correto haverá o enquadramento, passando o contribuinte a fazer as suas declarações de movimentação através do aplicativo com LOGIN próprio de identificação para acesso ao sistema;

#### Página **97** de **102**

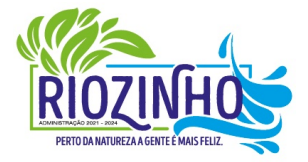

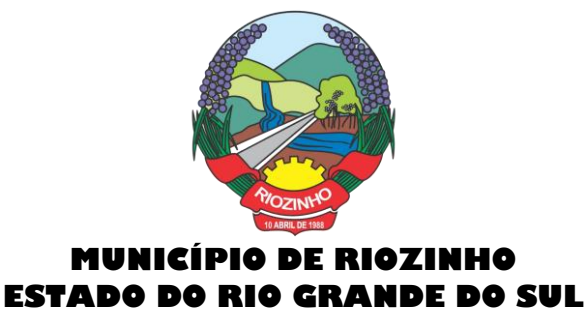

A aplicação, mesmo que contratada para operar de forma independente, num ambiente externo (Data Center), deverá estar totalmente integrada aos principais sistemas correlacionados (Cadastro Único, Tributação, Fiscalização, Contabilidade, Portal de Serviços); e assim disponibilizará os dados a toda a gama de sistemas que usufruirão dos dados relativos ao ISSQN;

Os registros cadastrais do ISSQN, as movimentações de declarações de movimento/faturamento, movimentação financeira, inadimplência, dívida ativa, situação cadastral, deverão ser objeto de tratamento das Web Services de integração. Dessa forma o sistema tributário estará apto a receber retornos bancários de pagamentos de guias emitidas pelo Sistema (NFS-e/ISSQN-e), assim como estes terão a situação dos débitos cadastrados no sistema tributário de forma instantânea;

As certidões e emissão de AIDOFs também deverão ser alvo de tratamento através das integrações, permitindo que o ISSQN-e mesmo em uma estrutura física destacada, opere como parte integrante do sistema tributário, entregando ao contribuinte mais comodidade;

O ISSQN-e também deverá interagir com as ferramentas e estruturas de comunicação como e-mails para ativação de conta; comunicação de emissão de documentos fiscais para tomador, prestador e contador; denúncias; comunicação de dúvidas ou erros.

● **Outras funcionalidades integradas, obrigatórias:**

o Acessar e usar os dados do Cadastro Único da Municipalidade para pedido de adesão;

o Verificar se a empresa (solicitante) está cadastrada no ISSQN do Município;

o No primeiro acesso da empresa o sistema deverá gravar no Cadastro Base do ISSQN um código onde identificará a mesma como emissora de NFS-e para fins de relatórios;

- o Efetuar o lançamento dos débitos apurados no Cadastro Financeiro Tributário;
- o Gerar as devidas guias para pagamento;

o Permitir a impressão de segundas vias de débitos referentes ao ISSQN;

o Quando determinada empresa acessar o sistema da NFS-e, o mesmo deverá verificar se o cadastro está ativo na Tributação, caso esteja encerrado deverá ser bloqueado para lançamento de notas fiscais, deixando apenas os menus de consulta ativados;

o Caso o Município opte em gerar as 12 parcelas do ISSQN com valores zerados, o sistema deverá permitir o lançamento da declaração "Sem Movimento";

o Quando ocorrer o acesso ao Portal de Serviços (WEB) o sistema deverá verificar se a empresa está utilizando a NFS-e, se estiver bloqueia o pedido de AIDOF, lançamento de ISS Homologado e lançamento de Notas de Saída;

o Caso o Município gere as 12 parcelas do ISSQN com valores zerados e a empresa não teve movimentação, nem efetuou o lançamento da declaração "Sem Movimento", o aplicativo deverá bloquear a emissão da Certidão Negativa de Débitos da mesma.

#### **Aplicativos**

Os aplicativos deverão ser disponibilizados para ser baixados e instalados, gratuitamente, a partir do acesso ao Play Store da loja Google Play.

#### **27 - Inventário Digital**

Aplicativo para utilização em dispositivos móveis, para que seja possível realizar o inventário digital. Deve rodar em plataforma Android 4.0.1 ou superior, desta forma efetuando a leitura do código de barras (placas de identificação dos bens) e posterior transferência para integração das informações coletadas ao

#### Página **98** de **102**

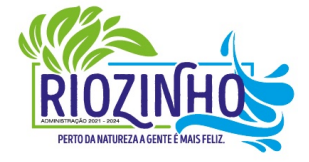

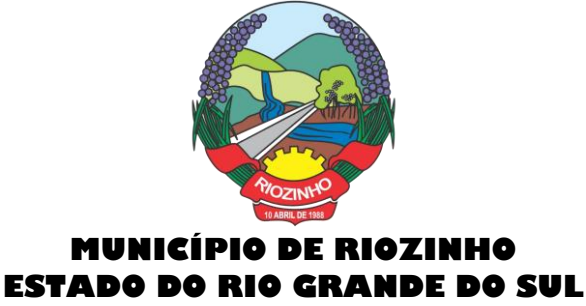

Banco de Dados de forma automática, e, sem a necessidade de digitação ou qualquer outro meio de processo manual.

Para levantamento de inventário deverá, inicialmente, utilizar um arquivo gerado pelo sistema de Controle Patrimonial, contendo os itens do patrimônio. O arquivo gerado deverá ser importado para a pasta de Downloads do próprio smartphone (via cabo USB) ou compartilhado em algum link web, para então proceder com o download automático pelo próprio aplicativo.

● O Upload do arquivo de dados lido pelo sistema poderá ser feito via cabo USB extraindo da pasta Download do seu smartphone ou poderá ser enviado por e-mail para posteriormente importar no sistema de Controle Patrimonial.

O processo de exportação de itens do patrimônio deverá estar disponível a partir de menu de inventário, disponível no módulo/sistema Controle Patrimonial, na opção de exportação de inventário.

- A importação dos itens lidos pelo aplicativo Inventário Digital, deverá passar pelo seguinte processo:
- o 1º) Cadastro de Inventário;
- o 2º) Importar Inventário.

Na importação deverá ser informado o inventário, o qual deverá ser previamente cadastrado (somente inventários em aberto serão apresentados), para então proceder com a importação do arquivo contendo os dados lidos pelo aplicativo móvel. Por fim o sistema deverá apresentar todos os itens com a possibilidade de gerenciamento de dados como valor, localização, itens em baixa ou com estado de conservação diferente do atual.

#### **28 - Nota Fiscal de Serviços Digital**

Aplicativo para utilização em dispositivos móveis, Smartphone, Tablets, e deve rodar em plataforma Android 4.0.1 ou superior com funcionalidades para o público em geral e para os prestadores. Cadastrados na NFSe da Municipalidade.

#### ● **Funções a serem disponibilizadas para o público em Geral:**

o Permitir selecionar a Cidade a ser utilizada, deixando-a salva para os demais acessos;

o Permitir consultar prestadores habilitados no sistema de NFS-e do Município selecionado, demonstrando os seguintes dados: Razão Social, Endereço, Bairro, Cidade e Telefone;

o Permitir verificar a autenticidade de uma NFS-e, por meio da informação dos dados para verificação ou efetivação da leitura do QRCode.

- **Funções restritas aos Prestadores habilitados na NFS-e:**
- o Deverá permitir o acesso após a informação das credenciais, CPF/CNPJ e senha;
- o Deverá permitir o lançamento dos serviços prestados;

o Deverá permitir o cancelamento das notas fiscais eletrônicas obedecendo os parâmetros e prazos registrados na Municipalidade;

- o Deverá permitir a consulta das notas fiscais eletrônicas lançadas;
- o Deverá permitir a impressão das notas fiscais eletrônicas lançadas;
- o Deverá permitir a alteração da senha de acesso;

o Deverá dispor de um demonstrativo gráfico para os prestadores de serviços analisarem a evolução dos valores lançados durante o exercício.

#### **29 - Transparência Pública Digital**

Aplicativo para utilização em dispositivos móveis. Deve rodar em plataforma Android 4.0.1 ou superior, com todas funcionalidades do Portal de Transparência Pública.

#### Página **99** de **102**

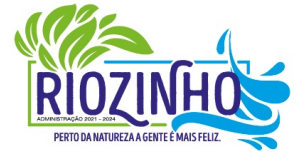

#### **SETOR LICITAÇÕES E CONTRATOS**

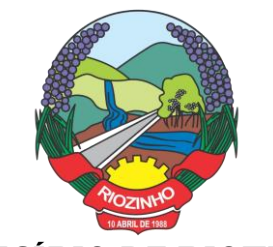

 $\curvearrowright$ 

#### **30 - Hospedagem em IDC - 'Na Nuvem'**

#### ● Data Center com classificação TIER III, no mínimo, segundo a Norma ANSI/EIA/TIA 942.

31 – Média de Valores da contratação:

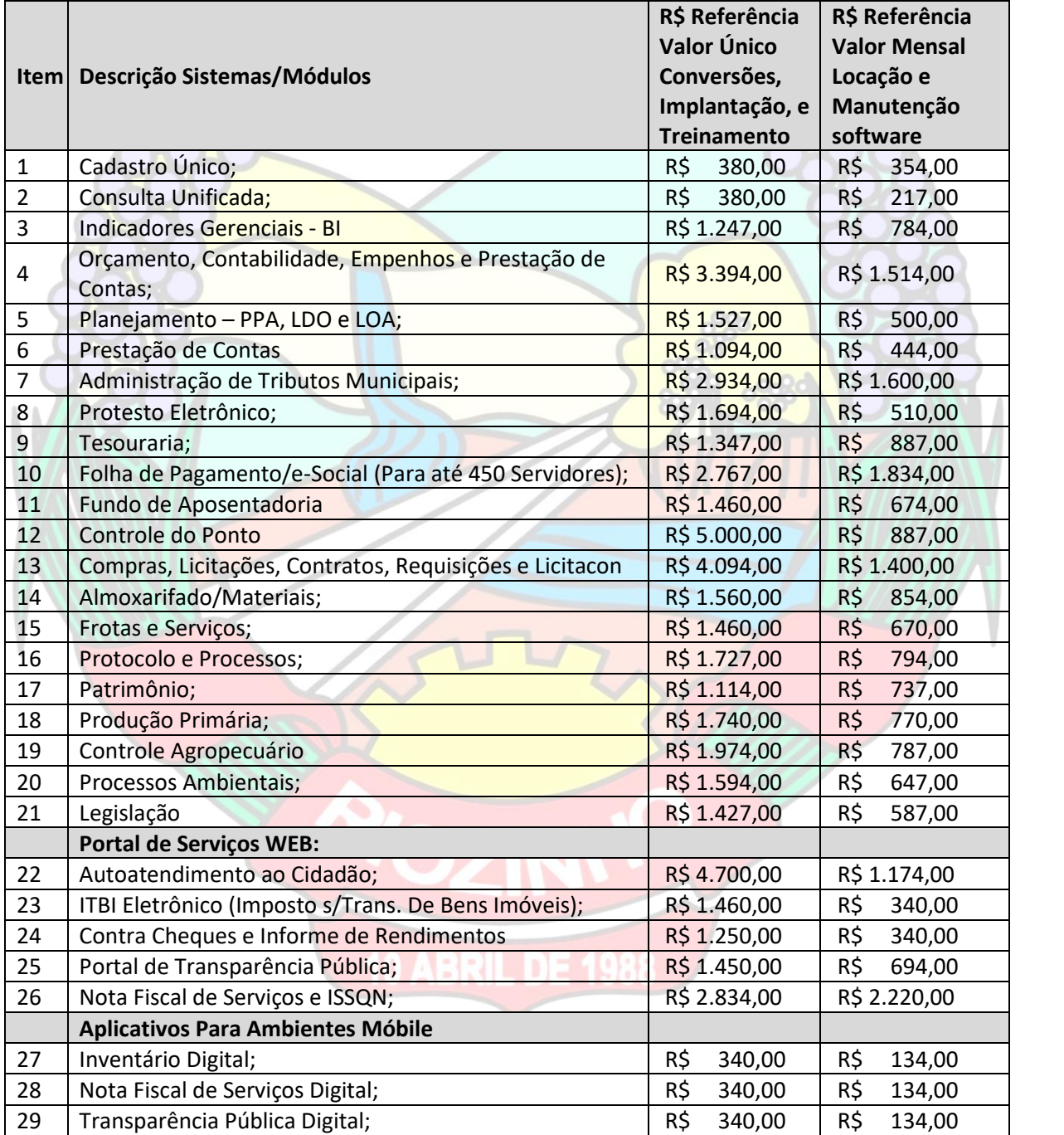

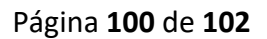

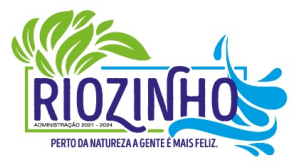

#### **SETOR LICITAÇÕES E CONTRATOS**

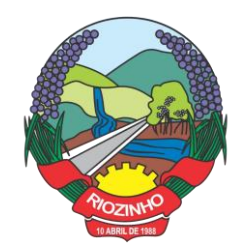

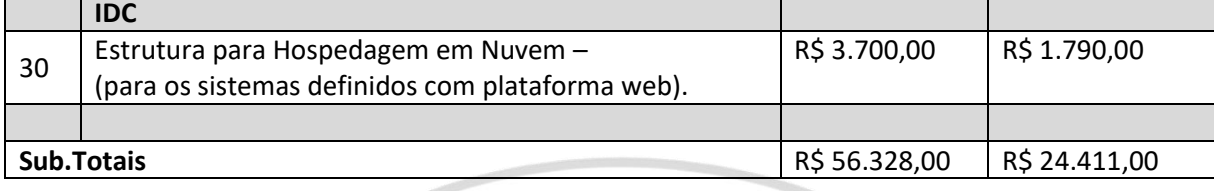

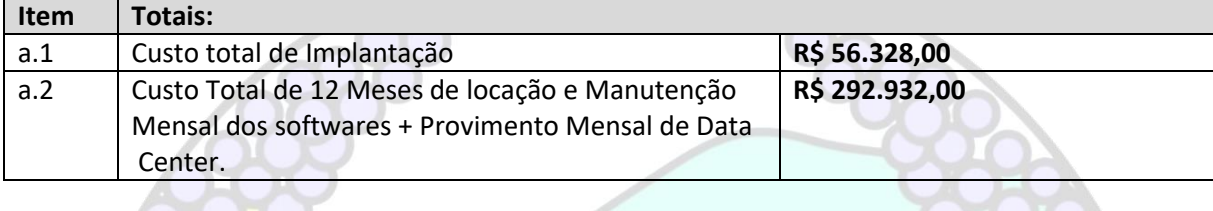

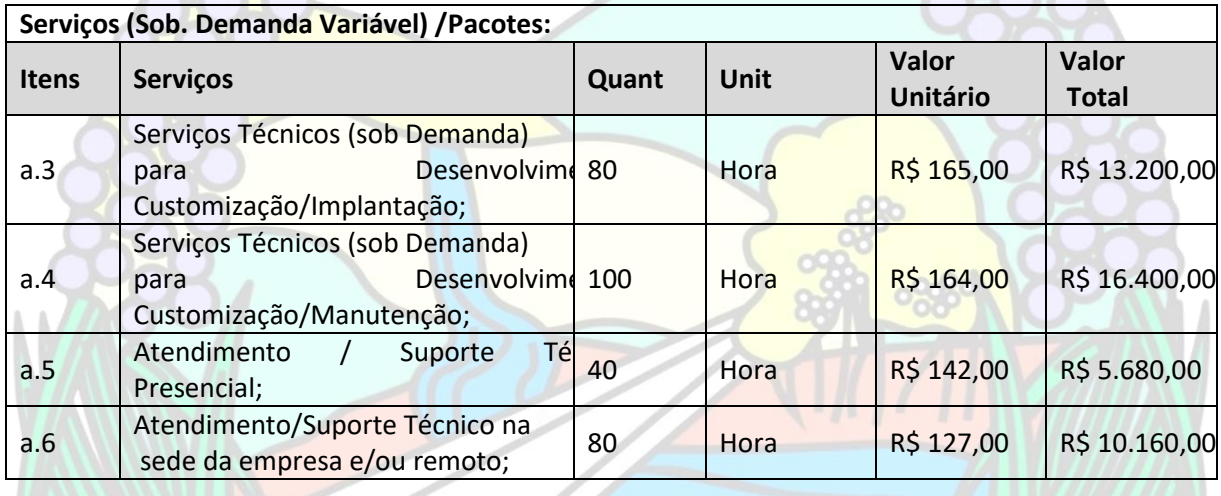

# **VALOR TOTAL GLOBAL DA PROPOSTA:**

**Soma total dos itens (a1 + a2 + a3 + a4 +a5 + a6) precificados i proposta. R\$ 395.186,00**

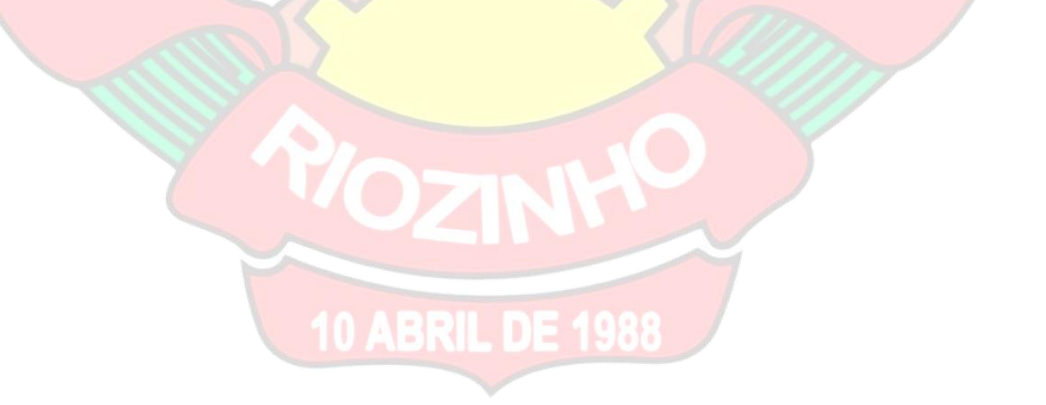

Página **101** de **102**

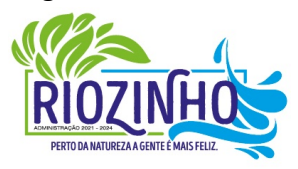

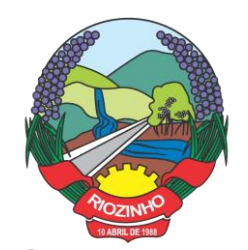

> **ANEXO VI PREGÃO PRESENCIAL Nº 007/2022 PROCESSO Nº 338/2022**

**MODELO DE DECLARAÇÃO DE ATENDIMENTO ÀS CARACTERÍSTICAS TÉCNICAS ESPECIFICADAS**

**À Prefeitura de Riozinho/RS Pregão Presencial n° 007/2022**

A (nome da empresa) and the contract of the inscrita no CNPJ sob onº\_\_\_\_\_\_\_\_\_\_\_\_\_\_\_\_\_\_\_\_\_\_\_\_\_\_\_\_\_, por intermédio de seu representante legal o (a) Sr (a) \_, portador (a) da Carteira de Identidade nº e do CPF nº contra contra contra contra contra contra contra contra contra contra contra contra contra contra contra contra contra contra contra contra contra contra contra contra contra contra contra contra contra contra características técnicas dos sistemas e demais, especificadas no Termo de Referência do Edital.

Por expressa da verdade, firmamos o presente. \_\_\_\_\_\_\_\_\_\_\_\_\_\_\_\_\_\_\_\_\_\_\_\_, \_\_\_\_ de \_\_\_\_\_\_\_\_\_\_\_ de 2022. \_\_\_\_\_\_\_\_\_\_\_\_\_\_\_\_\_\_\_\_\_\_\_\_\_\_\_\_\_\_\_\_\_\_\_\_\_\_\_\_\_\_\_\_\_\_\_ Assinatura do Representante Legal da Empresa

Página **102** de **102**

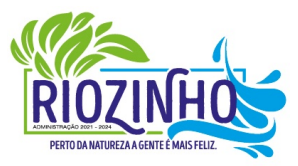